Universidad de San Carlos de Guatemala - USAC - Facultad de Arquitectura Escuela de Diseño Gráfico

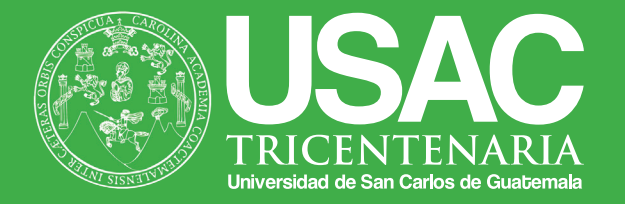

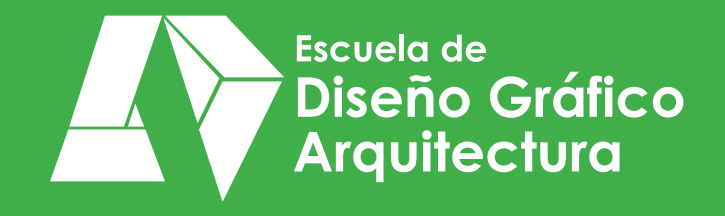

**Diseño de material didáctico interactivo acerca de la materia, para apoyar el curso de ciencias naturales de primero básico del Centro Educativo Vocacional "San José".**

**Presentado por: María Nickté Tejeda Méndez Carné: 200719083 Para optar al título de: Licenciada en Diseño Gráfico egresada de la Facultad de Arquitectura de la Universidad de San Carlos**

> "Licenciatura en Diseño Gráfico, Énfasis Editorial Didáctico Interactivo" Guatemala, Abril 2,013

 $\bullet$ 

## **Junta Directiva de laFacultad de Arquitectura**

**Arq. Carlos Enrique Valladares Cerezo Decano Arq. Gloria Ruth Lara Cordón de Corea Vocal I Arq. Edgar Armando López Pazos Vocal II Arq. Marco Vinicio Barrios Contreras Vocal III Br. Jairon Daniel del Cid Rendón Vocal IV Br. Carlos Raúl Prado Vides Vocal V Arq. Alejandro Muñoz Calderón Secretario**

## **Tribunal Examinador**

**Arq. Carlos Enrique Valladares Cerezo Arq. Alejandro Muñoz Calderón Lic. Marco Antonio Morales Arq. Salvador Gálvez Mora Licda. Olga Ivana Alvarado de Macal**

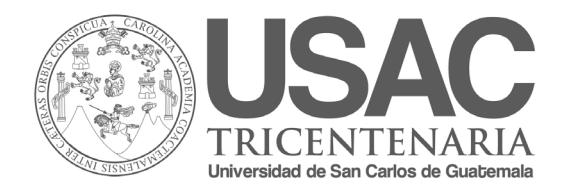

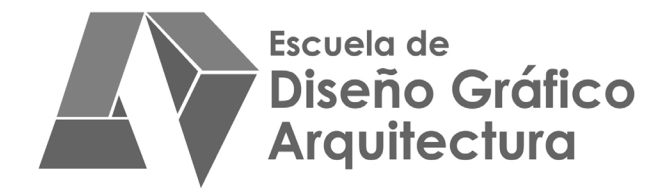

**Diseño de material didáctico interactivo acerca de la materia, para apoyar el curso de ciencias naturales de primero básico del Centro Educativo Vocacional "San José".**

> **Presentado por: María Nickté Tejeda Méndez Carné: 200719083**

 $\bullet$ 

*Diseño de material didáctico interactivo acerca de la materia, para apoyar el curso de ciencias naturales de primero básico del Centro Educativo Vocacional "San José".*

## **Agradecimientos y Dedicatoria**

Quiero dedicar este proyecto a mi Padre Celestial, por darme la oportunidad y bendición de tener un logro académico y por acompañarme en todo el camino, levantándome en los momentos más difíciles brindándome fuerza y paz. A mis padres, por permitirme alzar las alas y volar hacia donde yo desee y enseñarme que soy capaz de llegar lejos. A mis hermanos, por acompañarme durante todo el camino y motivarme a ser mejor hermana, mujer y persona.

## **Índice**

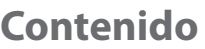

#### **Contenido Página**

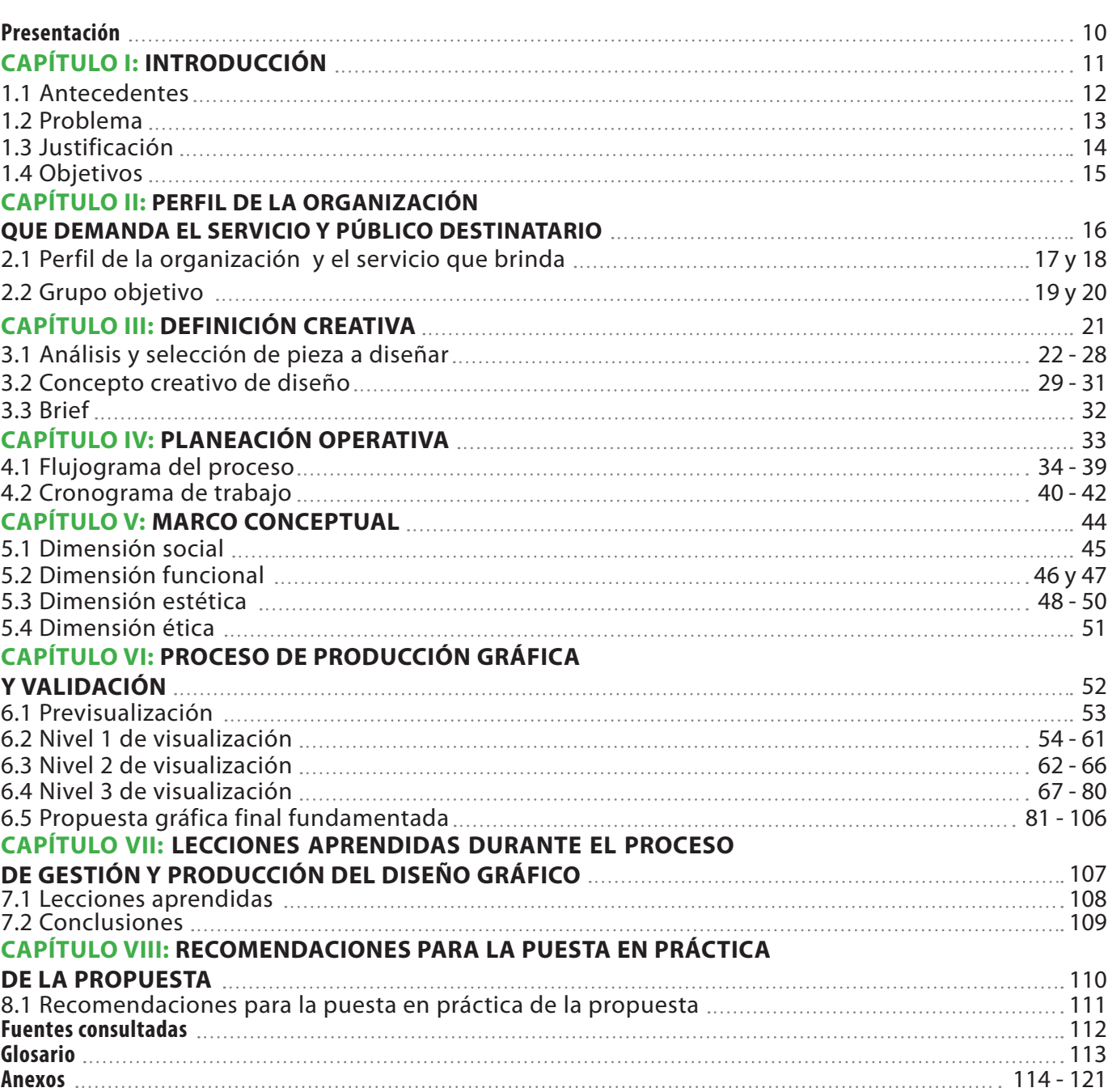

## **Presentación**

Acontinuación se presenta el proyecto de graduación con el<br>Anombre de "Diseño de material didáctico interactivo acerca de la materia para apoyar el curso de ciencias naturales de primero básico del Centro Educativo Vocacional San José", que busca satisfacer la necesidad de comunicación visual que padece el Centro Educativo Vocacional San José del Km.15 de la zona 3 de Mixco.

Este proyecto es un aporte a la la falta de material visual en la institución, así como también es un regalo novedoso, pues es un proyecto interactivo en el cual los gastos de impresión no serán un problema y actualizará a los miembros del establecimiento en la utilización de esta nueva alternativa para la enseñanza.

El Centro Educativo Vocacional San José carece de comunicación gráfica, sobre todo en el grado de primero básico, donde el curso de ciencias naturales no tiene apoyo visual.

Diseñar material didáctico interactivo sobre el tema de la materia, para que se utilice en clase de primero básico, puede facilitar y retroalimentar la enseñanza en este grado. Será un apoyo visual para el aprendizaje de los alumnos que cursan este grado y los motivará a conocer el aprendizaje interactivo.

En el proyecto los maestros y alumnos podrán ver tres documentos interactivos, con el contenido de la materia del área curricular de ciencias naturales, los cuales servirán de apoyo para la enseñanza y aprendizaje del tema.

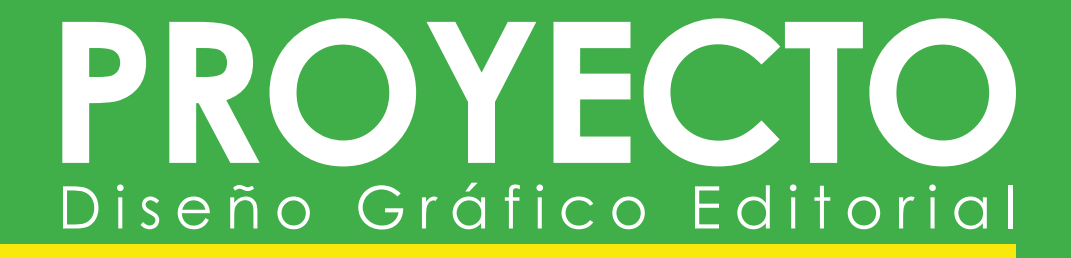

# **Capítulo I: Introducción**

### **1.1 Antecedentes**

**E**l Centro Educativo Vocacional "San José", está ubicado en el Km. 15 de la zona 3 de Mixco. Tiene 25 años de ejercer, fue fundado en 1987. Cuenta con un internado en donde los padres de los internos sólo pagan Q.125.00 al mes, ya que son familias de escasos recursos económicos. El resto de alumnos son huérfanos, víctimas de la violencia que azota a nuestro país.

Actualmente el establecimiento carece de material gráfico para cubrir las necesidades de enseñanza-aprendizaje a sus alumnos. Tampoco cuenta con medios para reproducir el poco material didáctico que han guardado durante años. Los maestros del establecimiento tienen que buscar las herramientas necesarias para cubrir el curso que imparten, suelen buscar en revistas, libros usados y hasta realizan carteles con marcadores y recortes para poder dar completo su curso.

Por esta razón se propone un proyecto destinado a la elaboración de material didáctico interactivo, acorde a su necesidad visual, tomando en cuenta lo difícil que es para ellos reproducir el material para sus alumnos.

## **1.2 Problema**

**El** Centro Educativo Vocacional "San José", padece actualmente de problemas económicos, situación que se refleja en la imposibilidad de adquirir los materiales necesarios para la enseñanza-aprendizaje. Por lo tanto, tampoco existe material visual de calidad que garantice un mejor aprendizaje.

La población estudiantil del Centro Educativo Vocacional "San José" es de escasos medios económicos, motivo por el cual no poseen textos que son un recurso, podría decirse elementos para aprender y enseñar.

Por lo tanto, este establecimiento necesita material didáctico y, entre éste un material visual que dinamice su labor de enseñanza, para bien de los alumnos.

## **1.3 Justificación**

**L**os beneficios que aportará al Centro Educativo Vocacional "San José", la aplicación del presente proyecto de graduación, como material didáctico visual, serán abundantes y manifiestos.

Los maestros que imparten primero básico, tendrán el material didáctico adecuado para complementar la enseñanza de los contenidos de ciencias naturales y ya no dependerán de las viejas fotocopias desactualizadas.

De igual forma los alumnos contarán con un material didáctico llamativo e interesante, para ejercitar y retroalimentar su aprendizaje en el curso de ciencias naturales sin afectar su economía.

Por último, se espera que la utilidad de este proyecto visual, en primer grado básico, sea evidente a corto plazo. El Centro Educativo Vocacional "San José" poseerá un medio visual de calidad que beneficiará a los alumnos actualmente como a los que estudiarán en años venideros.

## **1.4 Objetivos de diseño**

- Elaborar las tres piezas gráficas interactivas acerca del tema de la materia como contenido didáctico del área curricular de ciencias naturales de primero básico.
- Tomar en cuenta las características del grupo objetivo para realizar ilustraciones adaptadas a su cultuva visual, con estilo de dibujo artísico, moderno y amigable procurando que no parezcan ofensivas.
- Utilizar una diagramación dinámica que facilite la lectura visual, tomando en cuenta los valores que respeta la Institución.

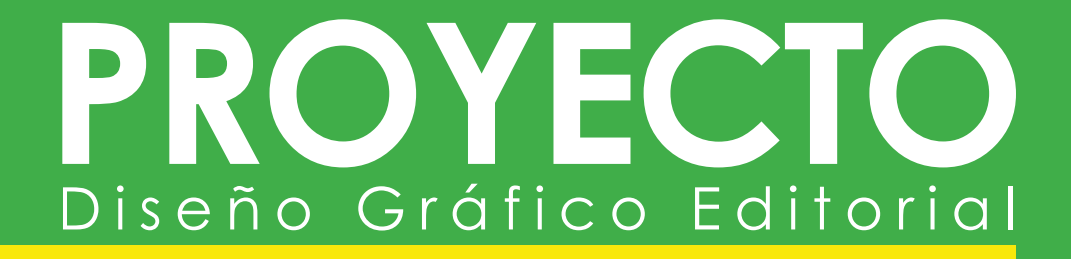

# **Capítulo II:**

**Perfil de la organización que demanda el servicio y público destinatario**

### **2.1 Perfil de la organización y el servicio que brinda**

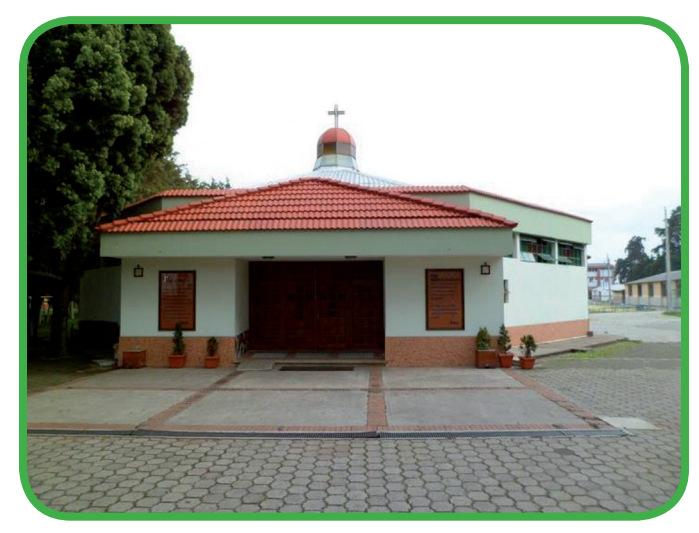

Foto: Centro Vocacional "San José".

#### **Presentación**

**E**l Centro Educativo Vocacional "San José" es una institución católica a cargo de los Misioneros de la Divina Redención, se dedica a la atención de los jóvenes y señoritas, facilitándoles una educación centrada en la persona. Colabora con los padres de familia a través de un proyecto educativo que promueve una educación integral basada en principios y valores cristianos, un fuerte contenido académico, científico y técnico en áreas prácticas que garantizan posibilidades laborales. A partir del año 2008 se implementó la coeducación, con atención a jóvenes de ambos sexos.

#### **Descripción de la Institución**

El Centro Educativo Vocacional "San José", administrado por los Misioneros de la Divina Redención, bajo la dirección espiritual del Reverendo Padre Livio Pulita; fue fundado en 1987, su primer director fue el Lic. Gabriel Hernández Patal, fue fundado en 1987 con el nombre de Centro Vocacional "San José". En 1988 el Centro da inicio con su labor con un grupo de 25 jóvenes internos, muchachos de extrema necesidad y huérfanos, víctimas de la violencia que azota a nuestro país. El propósito del Centro es brindar una formación integral a los muchachos, incluyendo en la misma educación secundaria, formación cristiana, moral y cívica, además de una formación técnica para hacerlos ciudadanos responsables y futuro de nuestra sociedad.

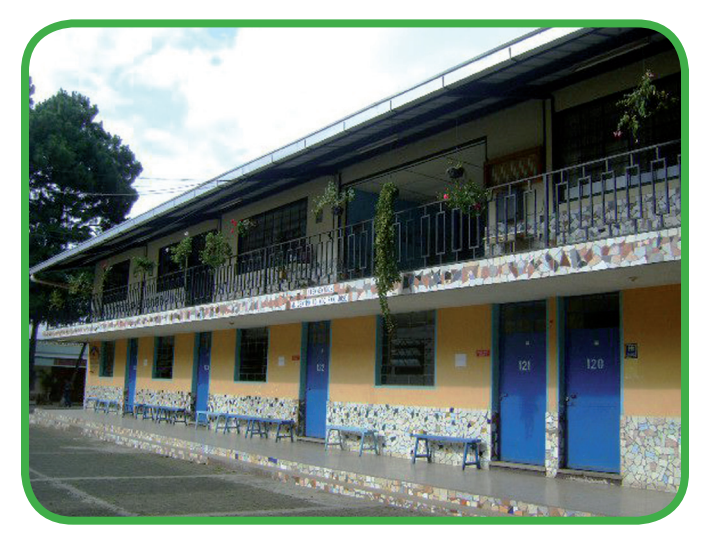

Foto: Centro Vocacional "San José".

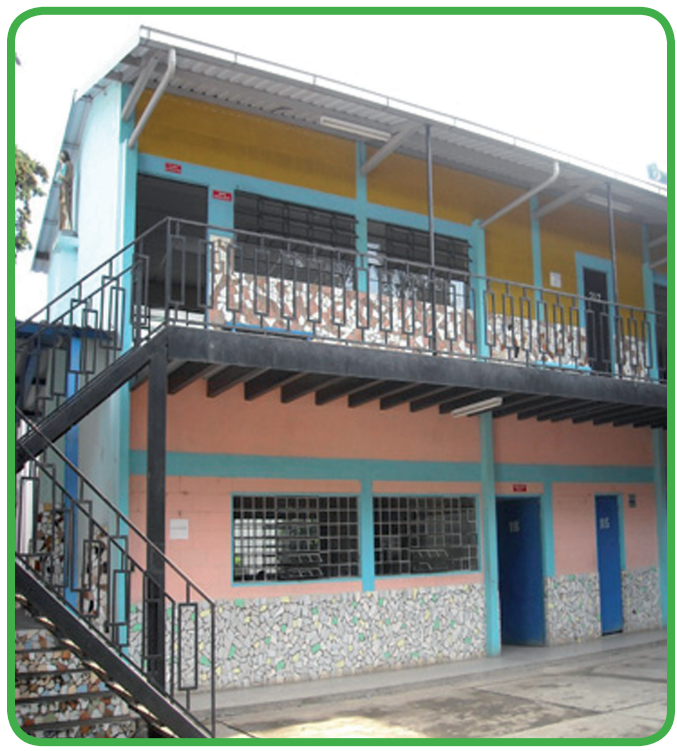

Foto: Centro Vocacional "San José".

#### **Misión**

El Centro Educativo Vocacional "San José", es una institución que presta sus servicios educativos a jóvenes de escasos recursos económicos, en los ciclos básico, diversificado y en áreas técnicas para el trabajo dentro de un proceso de desarrollo integral, preparándose para continuar sus estudios universitarios o para integrarse al mundo técnico laboral, en el Espíritu de los Misioneros de la Divina Redención, aquí en Guatemala.

#### **Visión**

Contribuir en la construcción de una sociedad que practique justicia y fraternidad, formando personas con sentido crítico y cristiano; inspirados en la filosofía de los Misioneros de la Divina Redención, con competencia profesional, responsabilidad, compasión, libertad y dignidad de la persona humana, sin discriminación alguna, capaz de modificar sus estructuras, contribuyendo de esa forma al desarrollo y progreso de Guatemala. Estaremos basados en las políticas actuales del MINEDUC, esto incluye la aplicación total del CNB, bajo la proyección de una calidad total en el proceso de enseñanza aprendizaje.

#### **Datos:**

**Nombre:** Centro Educativo Vocacional "San José" **Dirección:** Km. 15 Calzada Roosevelth zona 03 de Mixco, Depto. de Guatemala **E-mail:** centrovocacionalsanjose@gmail.com **Teléfono:** 2432-1902 Fax: 2433-2239 **Ciclo básico:** Acuerdo Ministerial No. 89-98-E.P. de fecha 25 de mayo de 1998.

#### **Principios Educativos del Establecimiento:**

**Dignidad de la Persona Humana:** formar personas con valores que dignifican a la persona humana, con capacidad para ser agentes transformadores de la sociedad desde la perspectiva del evangelio.

**Dios:** Eje fundamental de nuestra institución como filosofía de los Misioneros de la Divina Redención, bajo una perspectiva de seres espirituales, libres, responsables, creados y redimidos por Dios.

**Familia:** Cooperar con los padres de familia, primeros y principales educadores de sus hijos de manera sistemática en la misión que Dios les ha confiado de dar a sus hijos la formación para que sean hombres nuevos que construyan la civilización del amor por si mismos, en su vida personal y social.

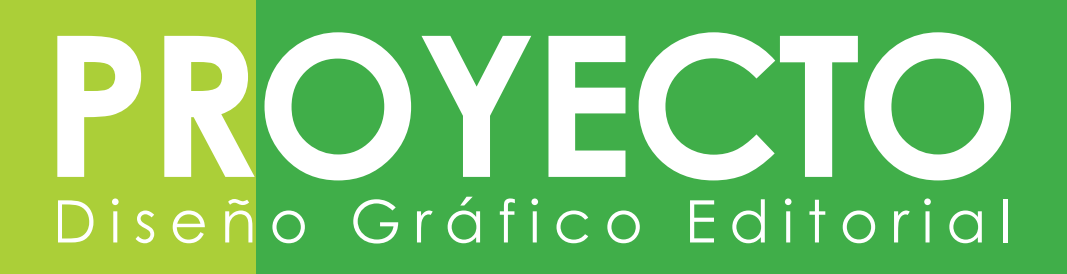

## **2.2 Grupo objetivo**

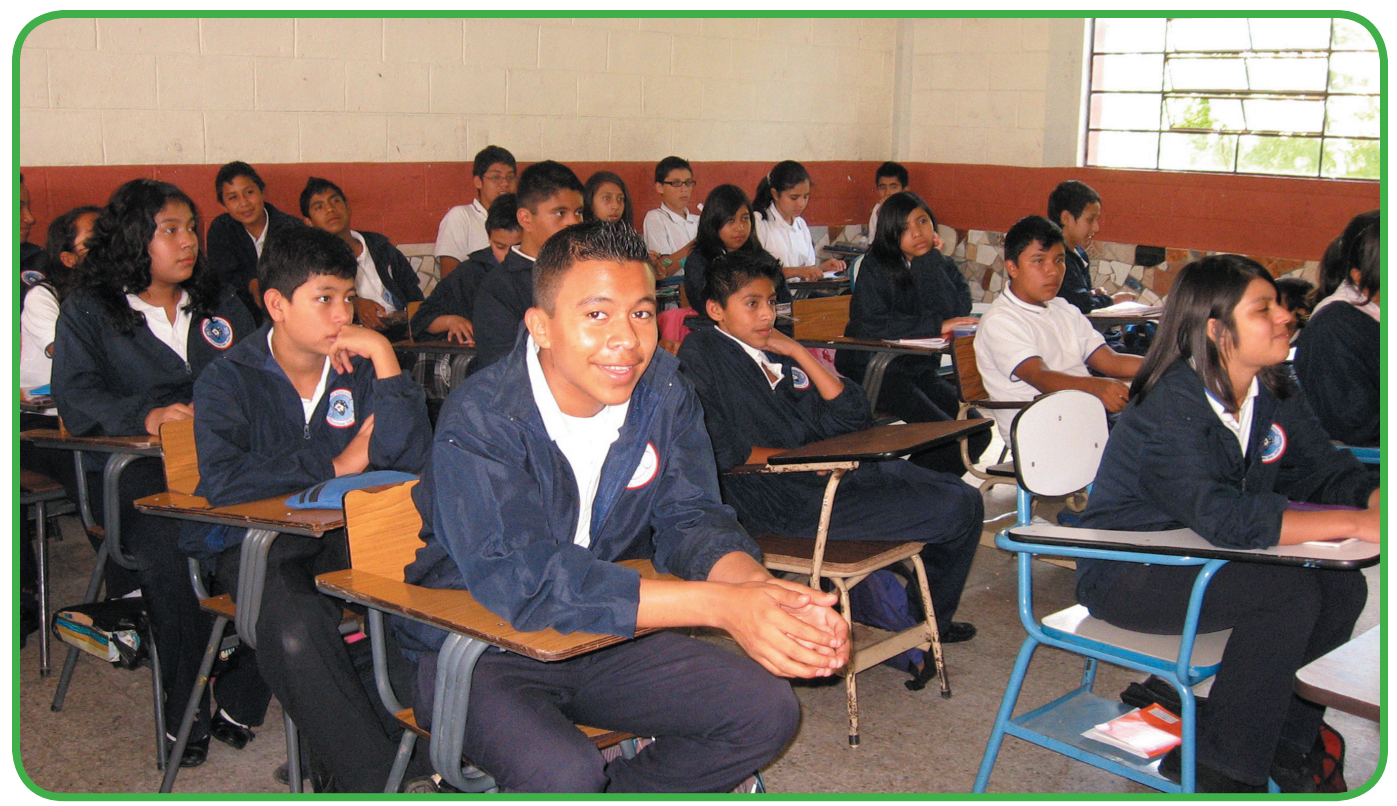

Foto: Nickté Tejeda

**E**l grupo objetivo del Proyecto de Graduación son los alumnos del Centro Educativo Vocacional "San José". Según la investigación diagnóstica sus características son:

#### **Perfil demográfico:**

**Edad:** de 12 a 14 años.

**Género:** femenino y masculino.

**Nivel socioeconómico:** medio/bajo, bajo/alto y bajo/medio.

**Ocupación:** estudiantes de primero básico.

**Zona geográfica:** viven en la zona 1,3, y 7 de Mixco, Guatemala.

#### **Perfil psicográfico:**

Se debe determinar las características psicosociales del grupo objetivo, para relacionarlo con el proyecto y establecer un vínculo de identidad entre el grupo objetivo y el material que se propone.

**Transporte:** según el estudio previamente realizado, varios niños abordan uno o dos buses para llegar a estudiar, y el resto llega caminando. El grupo de alumnos internos, indudablemente no utiliza medio de transporte.

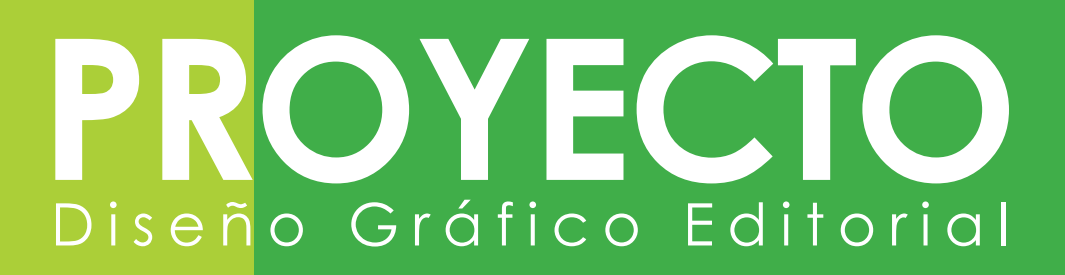

**Deporte favorito:** su deporte favorito es el fútbol, y también otros como el baloncesto y ciclismo.

**Videojuegos:** les gusta ir a las ferias y jugar "maquinitas", y los que tienen videojuegos prefieren los de fútbol, carreras de carros y peleas.

**Música favorita:** les gusta la salsa, el pop en español y el reggaetón.

**Cantantes favoritos:** Los más mencionados fueron: Shakira, Ricardo Arjona, Aventura, Wisin y Yandel, Selena Gómez, Justin Bieber, Don Omar y Jennifer López.

**Productos que compran en la tienda:** estos son los productos más mencionados en las encuestas, Ricitos y productos Diana, Zambos, Tortrix, Ranchitas y productos Yumies, Bombones Colombina, Tortillitas Señorial, Galletas Can-can, jugos Tampico y Jumex, Gomitas, Chocobananos, Chicharrines entre otros.

**Desayuno:** la mayoría no desayuna antes de ir a estudiar.

**Refacción:** a la hora de recreo, la mayoría contestó que refaccionan panes con huevo o frijoles, una galleta o una fritura y un pachón de agua.

**Computadora:** aproximadamente la mitad de los alumnos tiene computadora en casa y un cuarto de los alumnos posee internet.

**Redes Sociales:** de los que poseen internet, la mayoría tiene cuenta en Facebook.

**Sitios Web que utilizan:** según las encuestas el sitio web más utilizado y conocido es Google, todos lo conocen; después está Youtube el cual también es utilizado (éstos son los dos sitios web que todos conocen), después la menor cantidad de alumnos contestó que utilizan correo electrónico Yahoo, Gmail y Hotmail. Muy pocos usan Messenger y no utilizan Twitter.

**Televisión:** La mayoría posee televisión en casa, pero pocos tienen servicio de cable.

**Fines de semana:** los fines de semana hacen tareas, ayudan con el quehacer de su casa, salen a jugar. Muy pocos contestaron que revisan su facebook pues son pocos los que poseen computadora con internet y que conocen esta red social.

**Otros:** les gusta coleccionar calcomanías para pegar en sus cuadernos de varios personajes, tazos, pines (botones) de sus artistas favoritos y caricaturas con los que se sienten identificados o admiran, como Gokú, Rosita Fresita, Selena Gomez, Ben 10, etc.

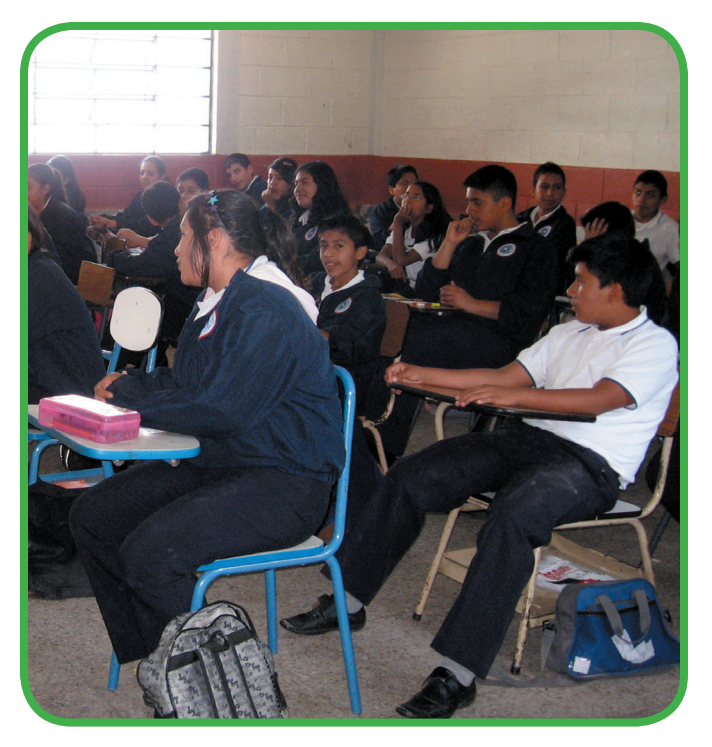

Foto: Nickté Tejeda

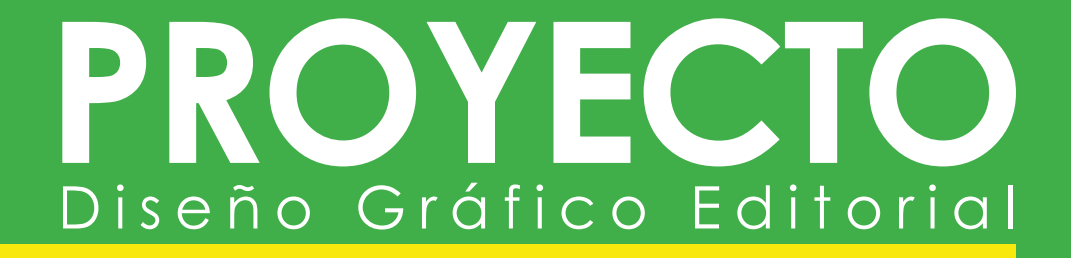

# **Capítulo III:**

**Definición creativa**

## **3.1 Análisis y selección de pieza a diseñar**

Conjuntamente con los maestros del Centro<br>Educativo Vocacional "San José", se discutió que el área curricular de Ciencias Naturales de primero básico es la materia necesitada de diseño visual. El material gráfico con el que cuenta la institución es escaso e inadaptado a la nueva generación de estudiantes. Por lo que se procura encontrar una pieza que pueda utilizarse como material de apoyo al maestro y al estudiante, el cual sea útil como medio para informar lo que el área curricular requiere. Para la elección de esta pieza se tomaron en cuenta varios objetivos y finalidades, entre ellos poner a practicar al estudiante en el tema de ciencias naturales que esta pieza tendría.

#### **Libro Educativo Impreso**

#### **Ventajas**

- Sigue siendo el medio más utilizado para comunicar mensajes complejos.
- No depende de la electricidad, de las líneas telefónicas o terminales de computadoras.
- La lectura ayuda a enriquecer el vocabulario.
- Se puede encontrar diferentes opiniones sobre un mismo tema.
- Comunican mensajes complejos.
- Favorece la memorización.
- Son fáciles de utilizar y de trasportar.

#### **Desventajas**

- El largo periodo que se requiere para publicar el libro, incrementa la posibilidad de que la información se desactualice.
- Algunas veces el costo es elevado.
- La institución no posee el recurso económico necesario para producir libros de texto.
- Su manejo debe ser cuidadoso para evitar el deterioro.

#### **Revista Educativa Impresa**

#### **Ventajas**

- Fomenta la lectura y la hace más amena, por las ilustraciones.
- La revista puede ser compartida a otros compañeros o familiares.
- Puede transportarse fácilmente, por su peso ligero.

- Con ella se pueden elaborar *collage* para que los alumnos dominen bien el tema.
- Se utiliza la creatividad para estructurar el tema al relacionarlos con las imágenes.

#### **Desventajas**

- El costo de las revistas es mucho más alto como resultado de la calidad de producción.
- Terminada su lectura el estudiante tiene la tendencia a guardarla y no volverla a usar, hasta cuando lo necesite. Muchas veces son deshechadas
- El estudiante no puede hacer otra cosa más que leerla.
- Se deteriora con facilidad.

#### **Cuaderno Educativo**

#### **Ventajas**

- Es una pieza de uso diario.
- Los estudiantes pueden darle un doble uso, ya sea para leerlo o para tomar apuntes.
- No solamente contiene información académica, sino también ejercicios para repasar la lección.
- Puede contener varias hojas de información sobre el tema.
- Porciones de información se pueden colocar en todas las hojas del cuaderno.
- Los estudiantes pueden leer el contenido constantemente, en cualquier momento.
- Ayuda a retener y recordar la información.
- Las hojas pueden ser desprendibles para entregar ejercicios.

#### **Desventajas**

- Es mucho más costoso que la revista educativa.
- Pesa más que la revista.
- Lleva más tiempo su diseño, elaboración e impresión.
- Los costos de reproducción son elevados.

#### **Materiales Gráficos (en proyector de acetatos)**

#### **Ventajas**

- Es ideal para proyectar ilustraciones sobre el tema en clase, para rótulos grandes, figuras, mapas simples, gráficas sencillas, mensajes sintéticos, etc.
- Puede contener ilustración sin texto para la enseñanza.
- Se usan para apoyar la presentación de un tema.
- Se puede regresar al tema anterior sin mayor dificultad.
- Sirve de apoyo para el expositor que en este caso es el maestro.

#### **Desventajas**

- Se necesita luz eléctrica.
- No se puede prender y apagar a cada momento.
- La letra debe ser clara y legible.
- El alumno no tiene contacto con el medio.

#### **Carteles Educativos Impresos Ventajas**

- Facilita mostrar los resultados del contenido curricular, mejor que en una presentación verbal.
- Ayuda a la comprensión por parte del estudiante.
- Permite la lectura visual en un lugar específico para el público estudiantil.

- Se puede retornar al lugar de presentación cuantas veces sea necesario.
- Posibilita que el estudiante comprenda la presentación de imágenes en detalle.
- El maestro puede distribuir, en cualquier momento, plegables con información mas detallada.
- Permite la utilización de varios tipos de ilustraciones, tales como fotografías, gráficos, dibujos, pinturas, etc.
- Pueden quedarse pegados en clase para que el alumno retroalimente los siguientes días.

#### **Desventajas**

- Escaso nivel de atención, debido a que los alumnos en promedio lo ven menos de 10 segundos.
- Los textos promedio de su diseño solo tienen entre 7 y 10 palabras.
- El estudiante no tiene contacto con el medio.
- El estudiante no puede estudiarlo en casa.

#### **Material Didáctico Interactivo**

#### **Ventajas**

- Impacto visual elevado.
- Ayuda al medio ambiente, ya que no se imprime.
- Facilita la reproducción y es más barato que imprimir.
- Promueve la enseñanza activa.
- Presenta información en forma dinámica.
- Los estudiantes, en general, están más atentos, motivados e interesados.
- Permite usar diferentes recursos como textos, gráficos, imágenes, animaciones, sonido, video

para complemento del área curricular.

- Facilita la construcción de conocimientos, ya que propone diferentes alternativas de persepción sensorial.
- Permite que el estudiante conozca y practique nuevas alternativas de estudio.
- Amplía el campo de las experiencias de los alumnos al enfrentarlo con elementos que permanecen lejanos en el tiempo y en el espacio.
- Posibilita que los alumnos alcancen por sí mismos su aprendizaje, ya que éste es el resultado de su propia experiencia.
- Permite libertad de imaginación.
- Fácil de usar, pues tiene los elementos necesarios para que lo utilice alguien que jamás ha utilizado un medio interactivo.
- Se usa para grupos grandes.

#### **Desventajas**

- El profesor debe tener voluntad de adaptación al cambio y mejorar las prácticas docentes habituales.
- Se corre el riesgo del pirateo.
- Se necesita electricidad para su uso.
- Requiere de equipos.
- Necesita instalaciones apropiadas.
- Debe tenerse habilidades específicas para su producción, quemar los cds, etc.
- Los profesores necesitan información didáctica y tecnológica inicial.

# Diseño Gráfico Editorial

Se presenta el siguiente cuadro comparativo donde se visualiza las ventajas y desventajas de cada material didáctico analizado.

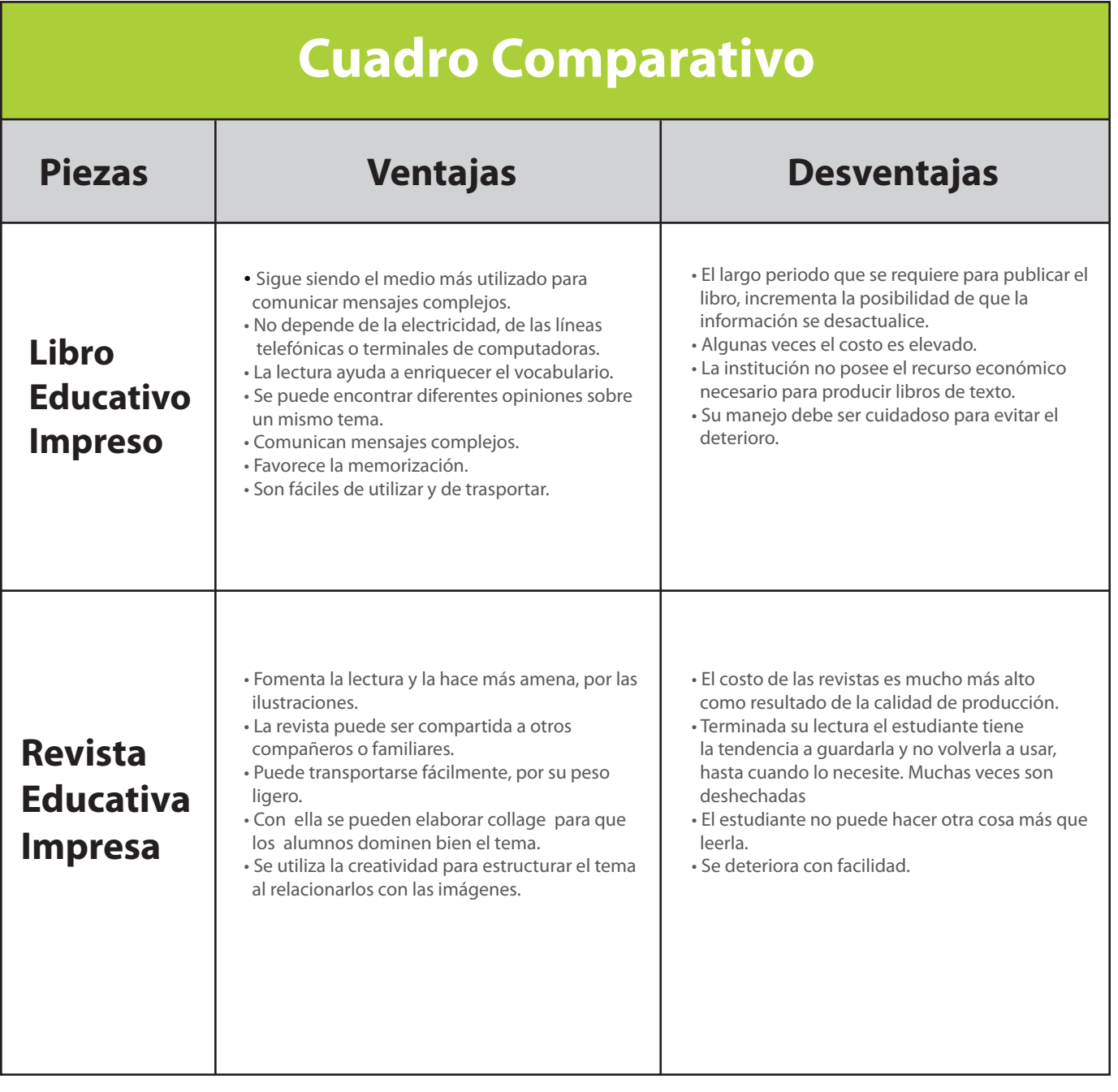

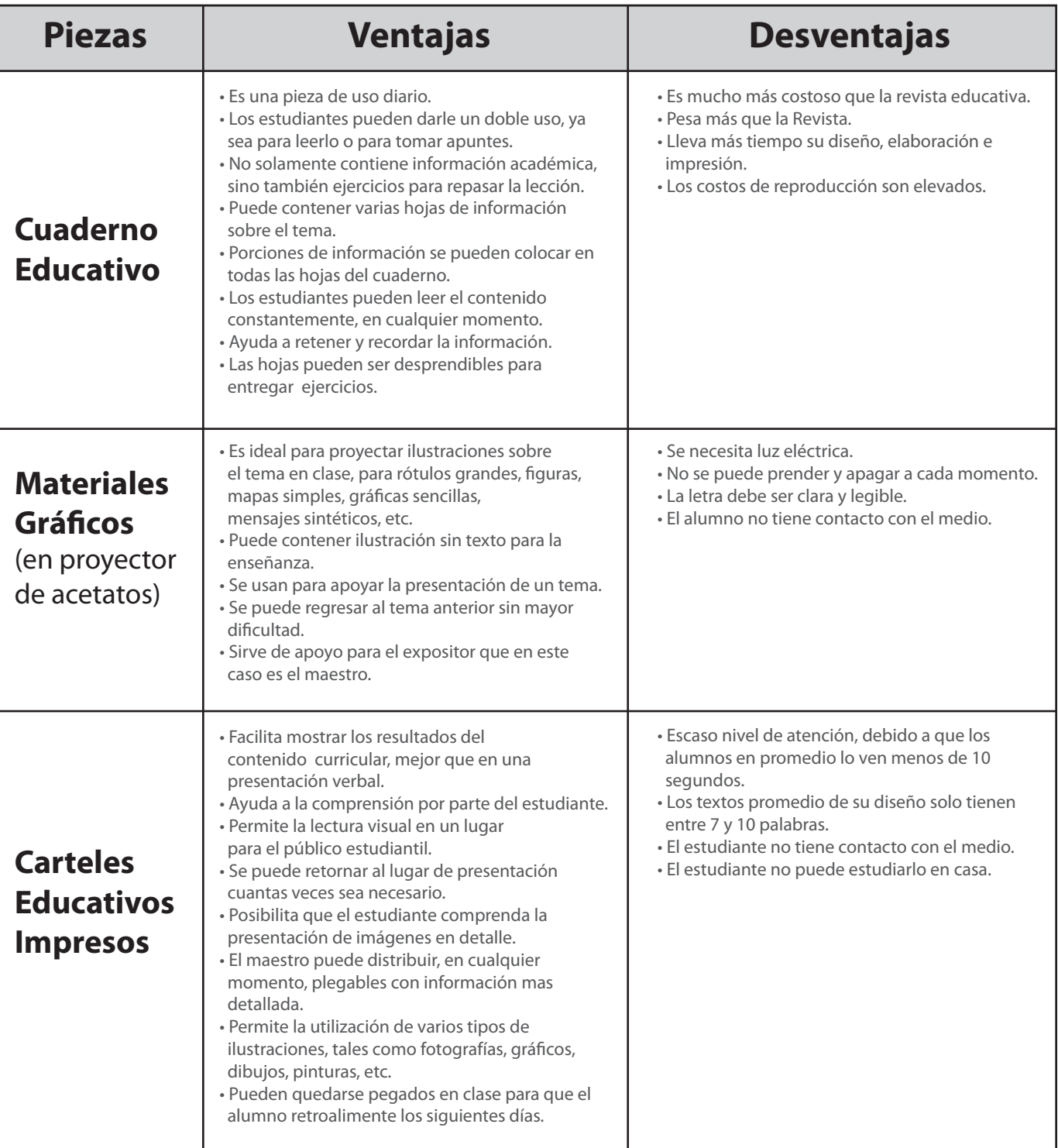

# Diseño Gráfico Editorial

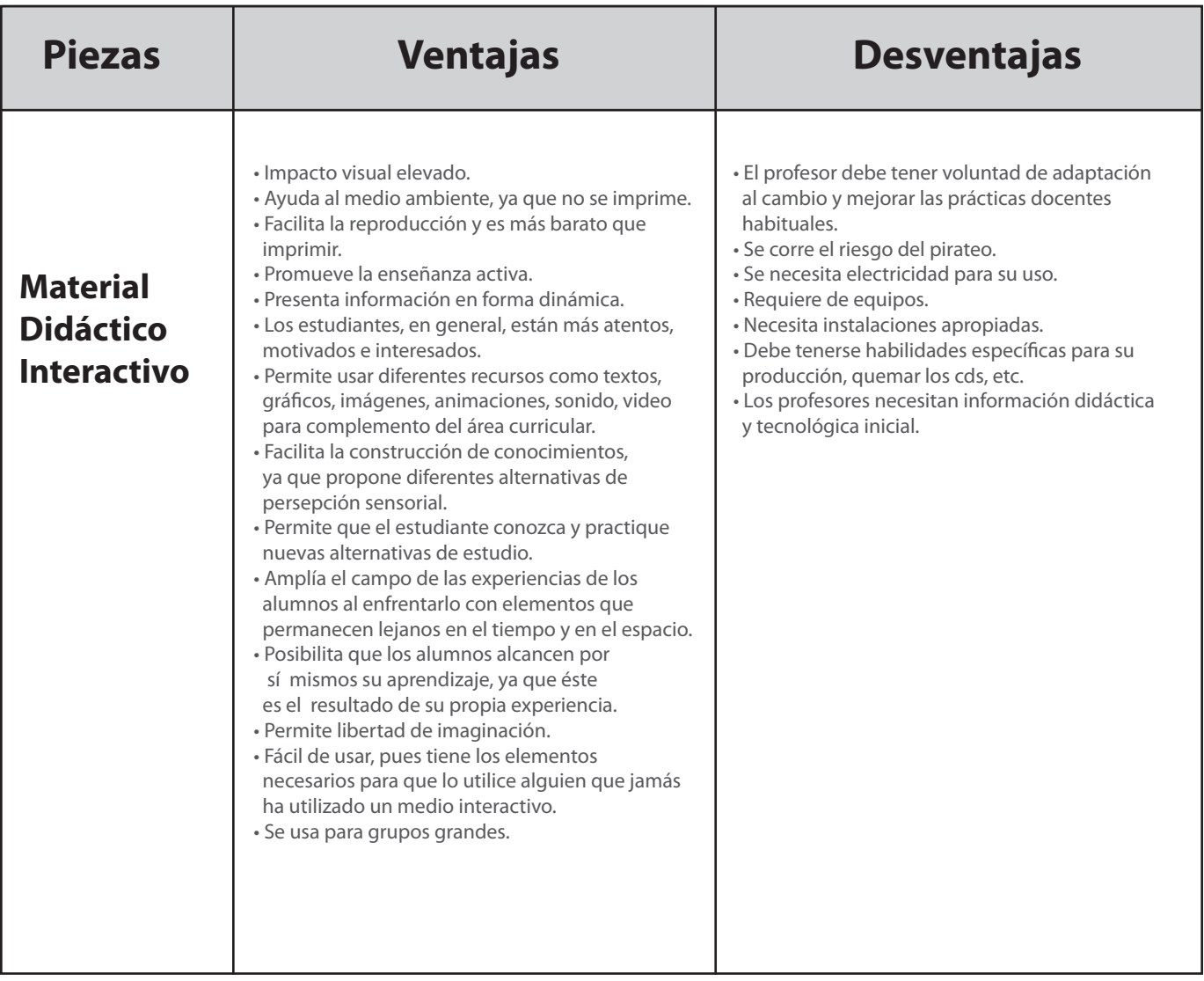

#### **ELECCIÓN DE PIEZA GRÁFICA**

Después de analizar las ventajas y desventajas del cuadro comparativo anterior, con los miembros de la institución se decidió realizar **Material Didáctico Interactivo**, por sus ventajas y utilidad que posee.

El diseño de la pieza a realizar consiste en realizar tres piezas que se complementen entre sí.

1. El primer documento funcionará como una **presentación para el catedrático** para impartir el tema en el horario de clases.

2. El segundo documento será para uso del estudiante, el cual deberá estudiar en su casa o en el laboratorio de computación del establecimiento, el cual es un **PDF interactivo** con la misma información de la presentación del catedrático, sólamente que tiene elementos interactivos como botones para cambiar de página, para ir al índice, y tiene videos para complementar retroalimentar cada tema visto.

3. El tercer documento es para el estudiante. Será un juego educativo, que se utilizará para evaluar el aprendizaje del estudiante sobre el tema de la materia, será un **PDF interactivo con preguntas**, si el estudiante contesta la respuesta correcta, inmediatamente aparecerá el botón para cambiar de página y si no acierta, sólamente aparece el botón para ir a la ágina anterior.

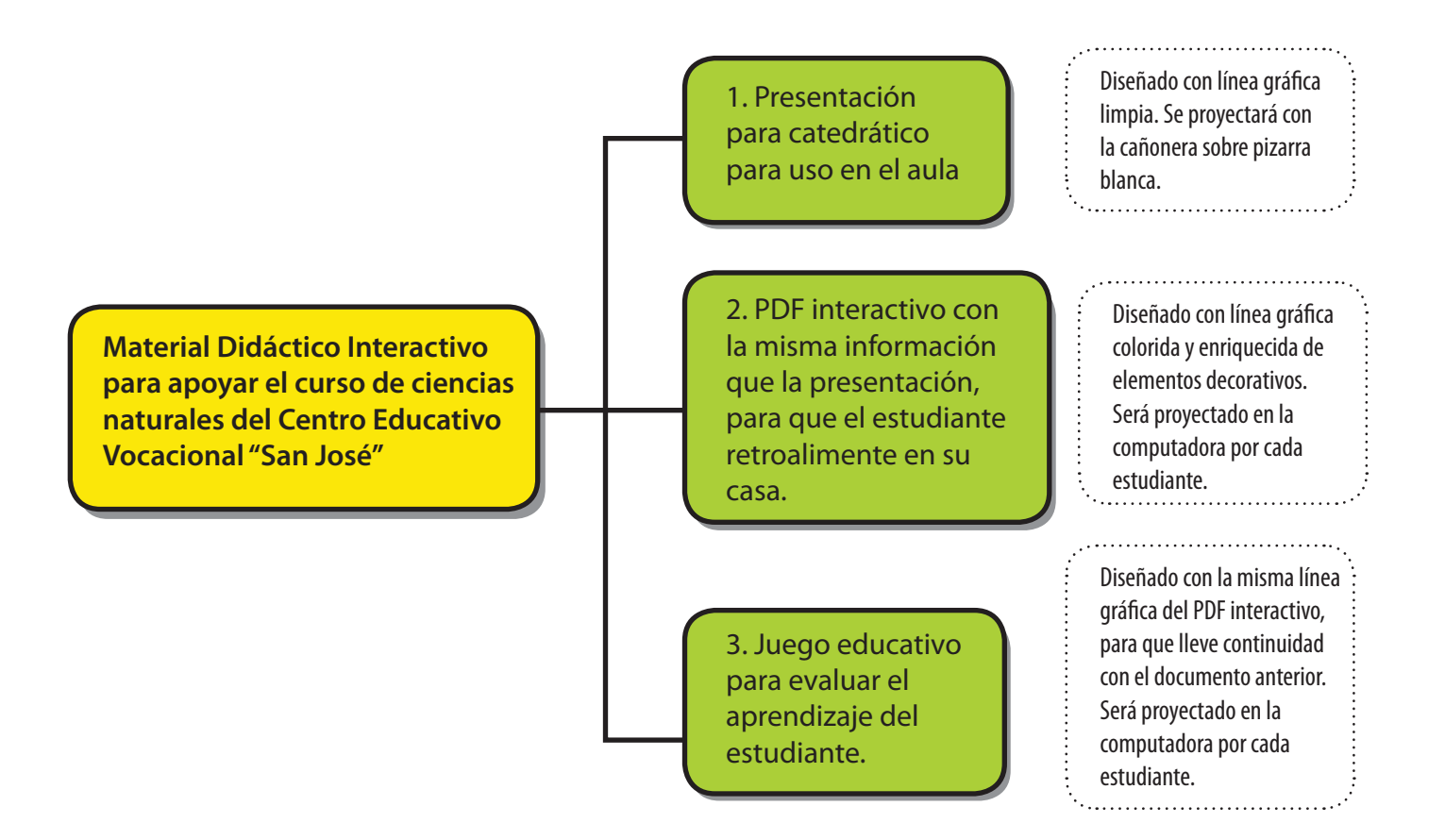

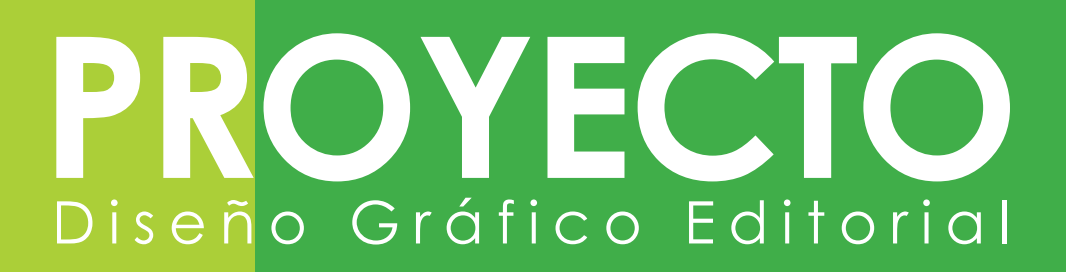

## **3.2 Concepto creativo de diseño**

**Para generar el concepto que servirá como guía, para la línea gráfica de la pieza y composición de los** elementos decorativos de la misma, se realizó un mapa conceptual en donde se colocaron las características más relevantes del grupo objetivo, también las características del tema que trata la pieza gráfica y así crear una conexión entre el grupo objetivo y la temática de la pieza.

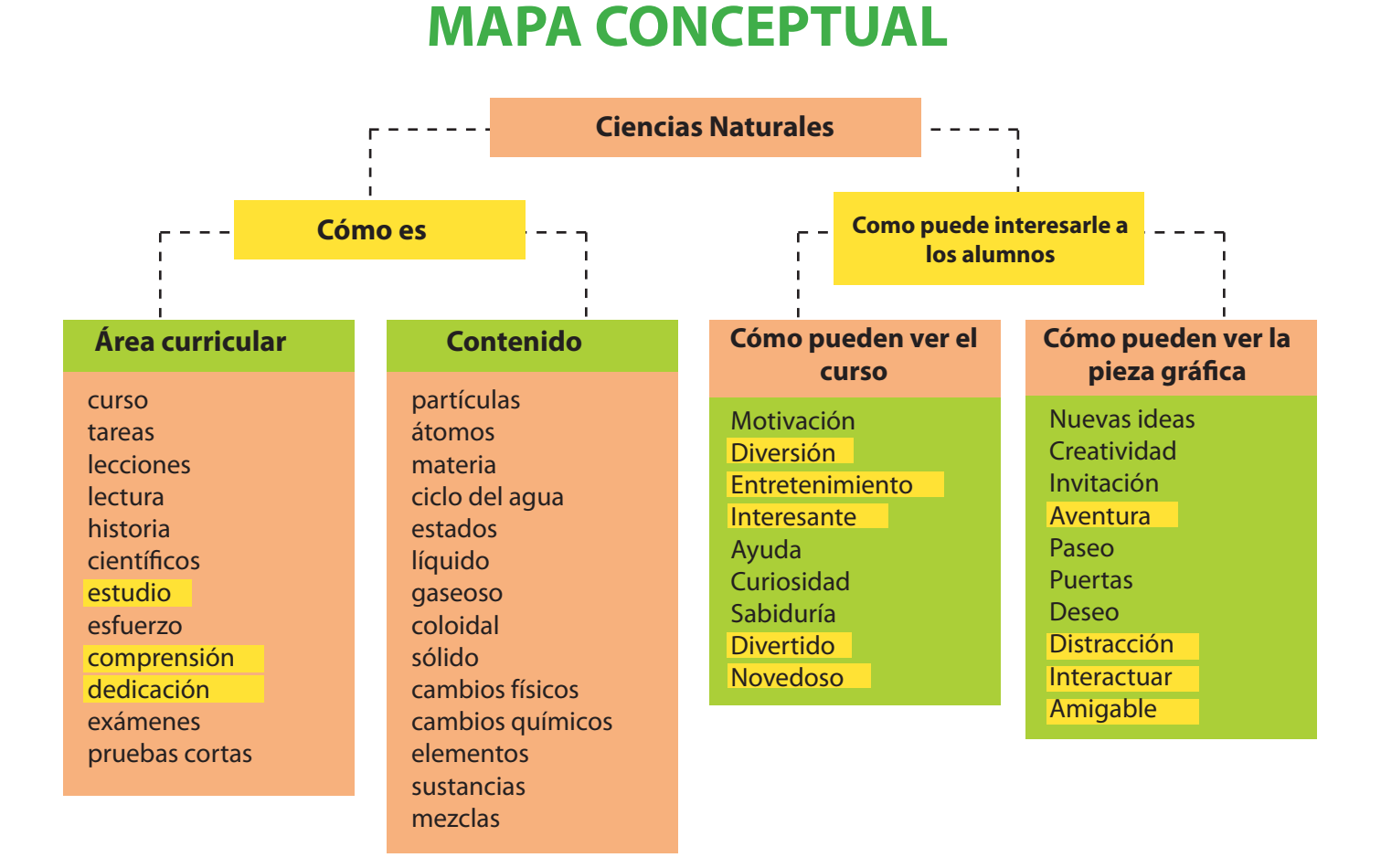

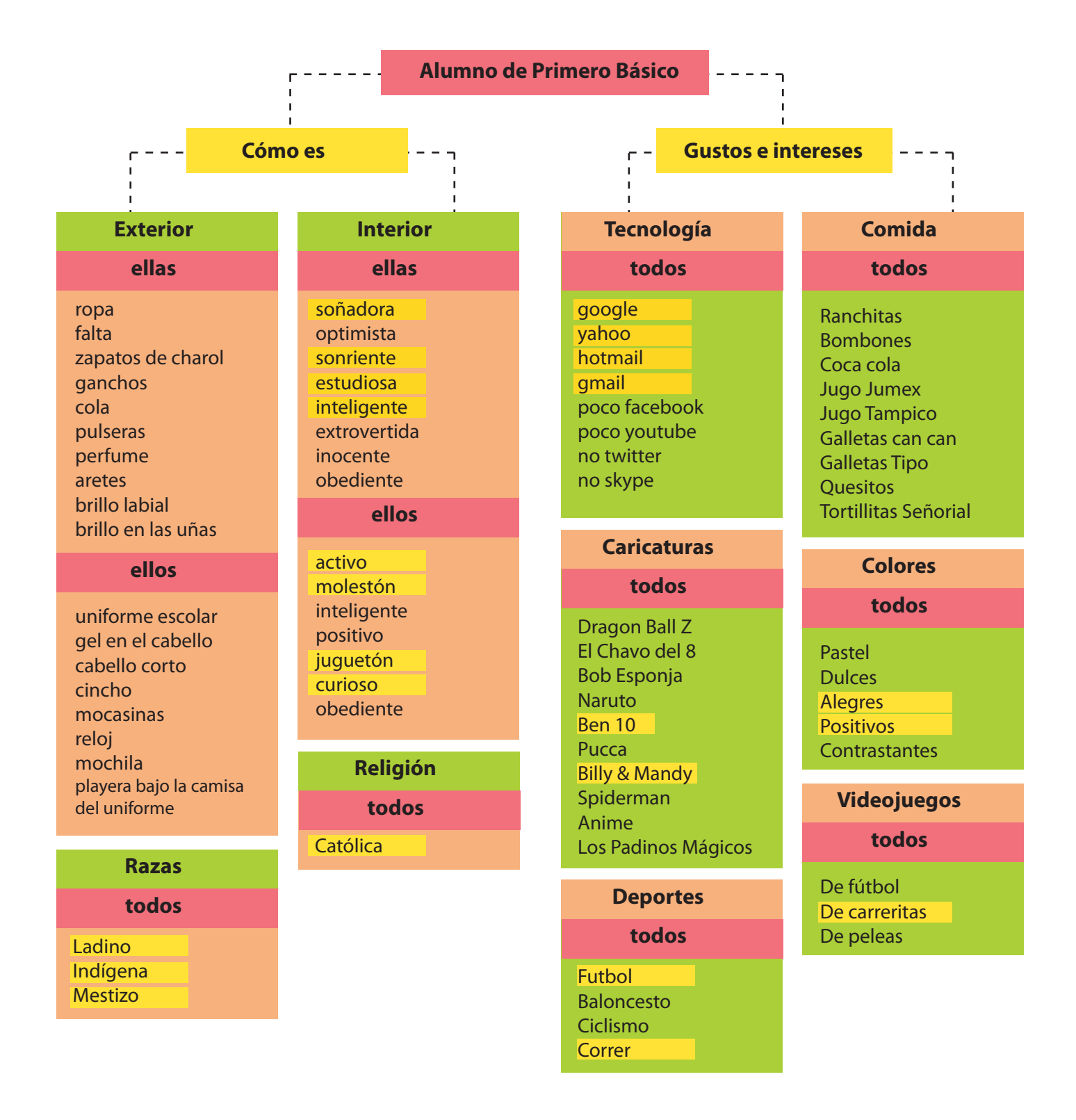

Se marcaron en amarillo las palabras que se consideraron partes clave para crear el concepto. Según las palabras clave del mapa conceptual, es importante reflejar que el estudio es divertido y que el grupo objetivo se divierta aprendiendo, por lo que se generó la idea de crear personajes dentro de la pieza, los cuales acompañarán al estudiante en todo el recorrido del estudio del tema de la materia, y éstos mismos cumplirán el propósito de ayudar al estudiante a conocer el material interactivo. Es así como se llegó a la conclusión de que el concepto adecuado es **"ESTUDIO VIRTUAL, AMIGOS VIRTUALES".** A través de toda la pieza aparecerán los personajes como amigos del usuario dentro del material interactivo.

#### **CONCEPTUALIZACIÓN TEÓRICA**

#### **"Estudio virtual, amigos virtuales"**

Los materiales interactivos son novedosos en la actualidad. Cuando son utilizados por primera vez la experiencia es satisfactoria y gratificante, ya que se está utilizando un medio que no es impreso en papel como el libro; sino que se está utilizando algo que no es concreto, porque es virtual y está compuesto por botones para cambiar de página, hiperlinks para ir a temas específicos y videos referentes al tema.

Por lo tanto, el material didáctico interactivo será una pieza de estudio virtual, y los personajes que aparecerán en dicho material, serán amigos virtuales de los estudiantes de primero básico quienes serán los usuarios de la pieza gráfica.

#### **IMPLEMENTACIÓN DEL CONCEPTO A LA PIEZA EDITORIAL**

El material didáctico interactivo contendrá el concepto aplicado en toda la pieza gráfica "Estudio virtual, amigos virtuales". Se crearán tres personajes ilustrados, un científico que será como el profesor del curso, un robot y una criatura de goma, que aparecenrán en toda la pieza, ellos representarán a los nuevos amigos, los cuales serán quienes guíen a los usuarios en el curso de la materia de ciencias naturales.

La pieza será muy dinámica, tendrá botones, hiperlinks, videos y modo de uso como presentación, para que el estudiante experiemente y el concepto se refleje en la pieza.

## **3.3 Brief**

**A**continuación se presenta el *Brief* Institucional, que sirvió como punto de partida, para organizar la planificación del proyecto, según las características del cliente.

**Producto:** Material Didáctico Interactivo.

#### **DESCRIPCIÓN DE LA INSTITUCIÓN**

El Centro Educativo Vocacional "San José", administrado por los Misioneros de la Divina Redención, bajo la dirección espiritual del Reverendo Padre Livio Pulita; fue fundado en 1987, su primer director fue el Lic. Gabriel Hernández Patal, fue fundado en 1987 con el nombre de Centro Vocacional "San José". En 1988 el Centro inica con un grupo de 25 jóvenes internos, muchachos de escasos recursos económicos y huérfanos, víctimas de la violencia social. El propósito del Centro es brindar una formación integral a los muchachos, incluyendo en la misma educación secundaria, formación cristiana, moral y cívica, además de una formación técnica para preparar ciudadanos útiles a la sociedad.

#### **DATOS GENERALES**

Centro Educativo Vocacional "San José" Km. 15 Calzada Roosevelth zona 03 de Mixco, Depto. de Guatemala centrovocacionalsanjose@gmail.com Teléfono: 2432-1902 Fax: 2433-2239 Ciclo básico: Acuerdo Ministerial No. 89-98-E.P. de fecha 25 de mayo de 1998.

#### **MISIÓN**

El Centro Educativo Vocacional "San José", es una institución que presta sus servicios educativos a jóvenes de escasos recursos económicos, en los ciclos básico, diversificado y en áreas técnicas para el trabajo dentro de un proceso de desarrollo integral, preparándose para continuar sus estudios universitarios o para integrarse al mundo técnico laboral, en el Espíritu de los Misioneros de la Divina Redención, aquí en Guatemala.

#### **VISIÓN**

Contribuir en la construcción de una sociedad que practique justicia y fraternidad, formando personas con sentido crítico y cristiano; inspirados en la filosofía de los Misioneros de la Divina Redención, con competencia profesional, responsabilidad, compasión, libertad y dignidad de la persona humana, sin discriminación alguna, capaz de modificar sus estructuras, contribuyendo de esa forma al desarrollo y progreso de Guatemala. Estaremos basados en las políticas actuales del MINEDUC, esto incluye la aplicación total del CNB, bajo la proyección de una calidad total en el proceso de enseñanza aprendizaje.

El conocimiento de la misión y visión y la descripción del Centro Educativo Vocacional "San José", es un punto de partida importante acerca de la forma de presentar el proyecta a los estudiantes.

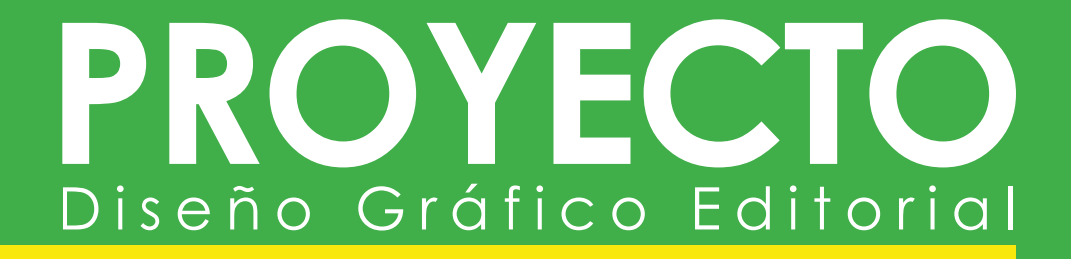

# **Capítulo IV: Planeación operativa**

### **4.1 Flujograma del proceso**

Acontinuación se presenta la manera cómo se llevó a cabo el proyecto; desde la planeación, los bocetajes, las validaciones, hasta la entrega del producto tangible. También se muestran los insumos que fueron necesarios para cada paso (ilustraciones, impresiones), el tiempo de elaboración de cada pieza y el desarrollo de cada actividad.

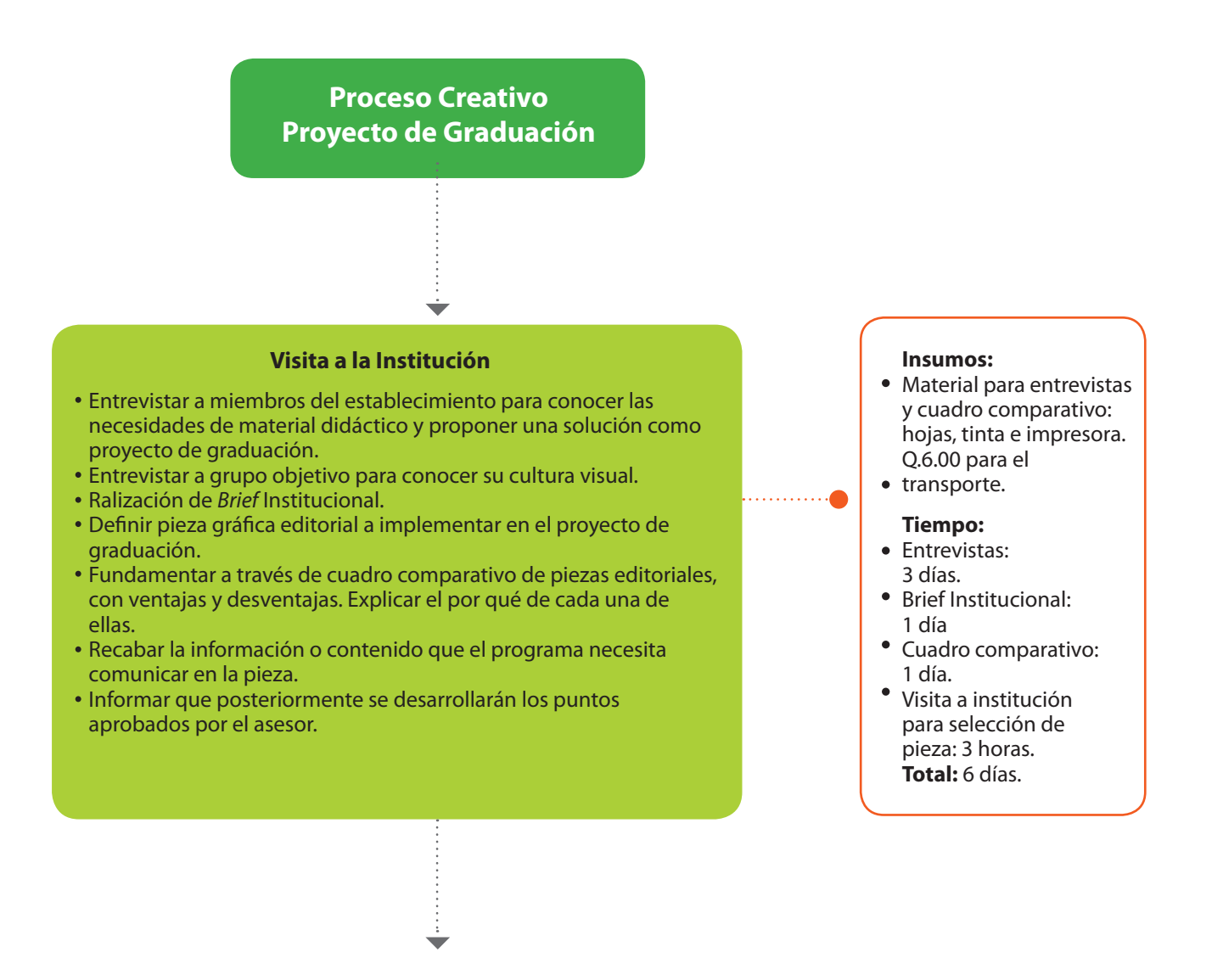

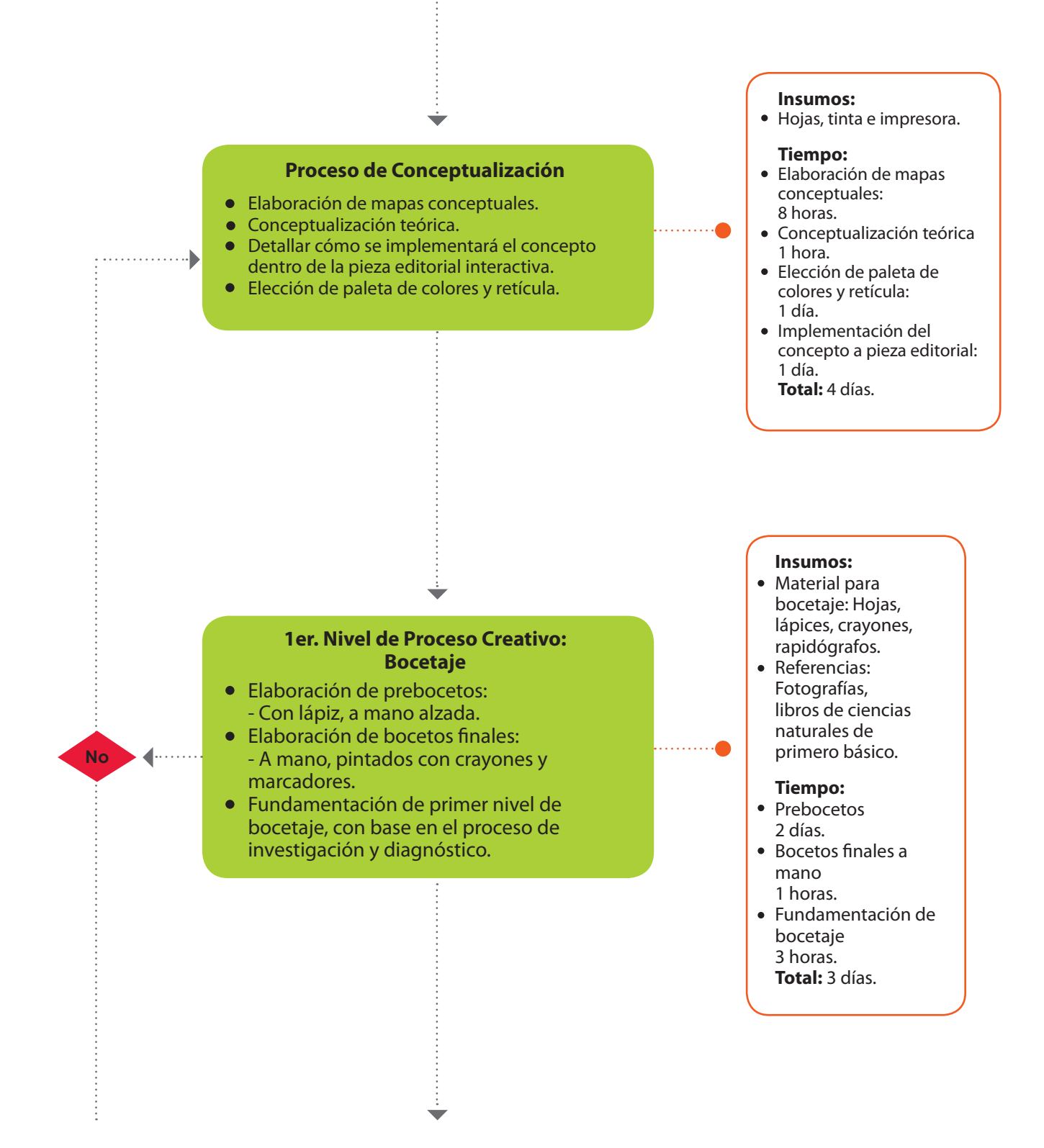

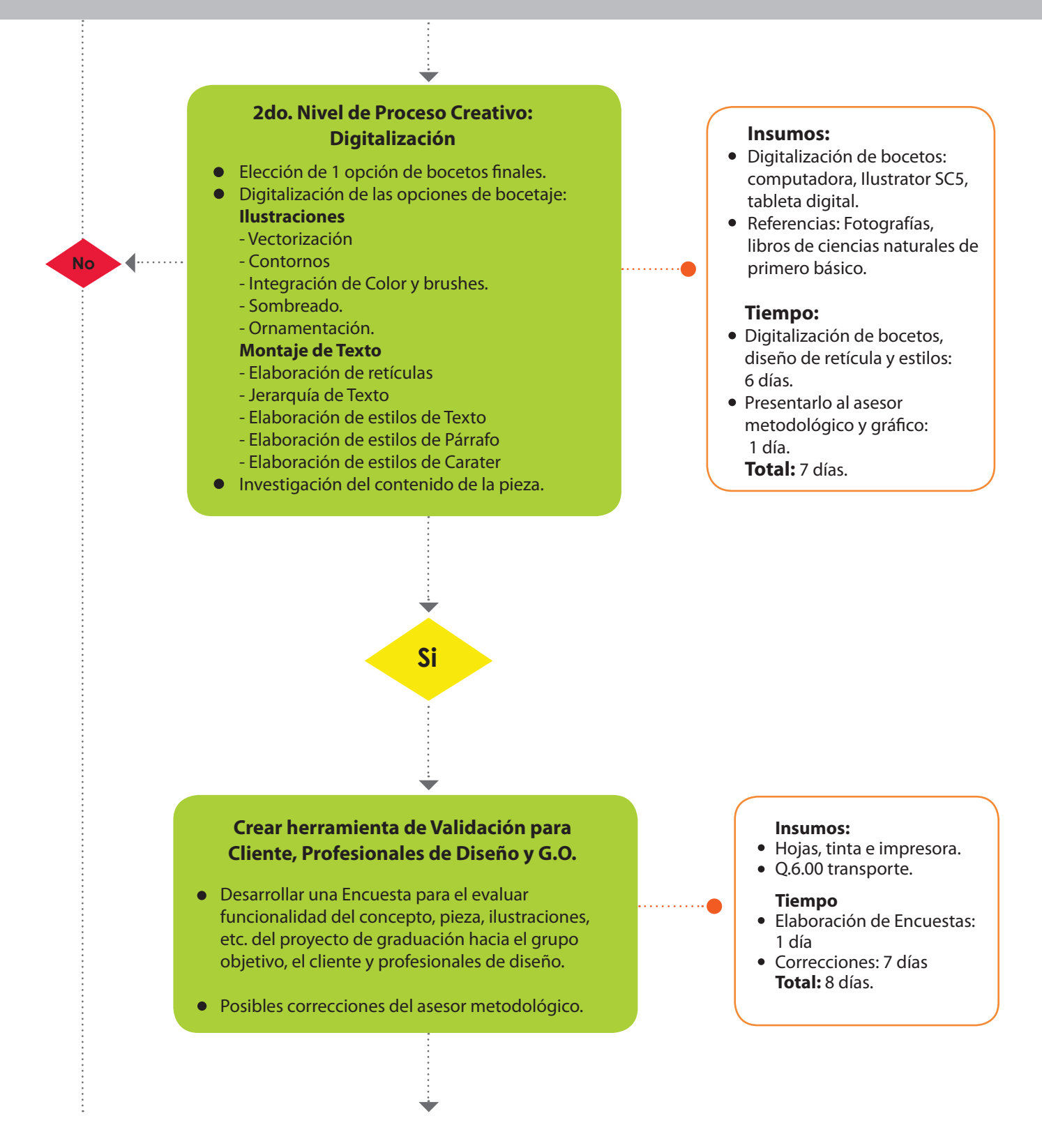
# PROYECT Diseño Gráfico Editorial

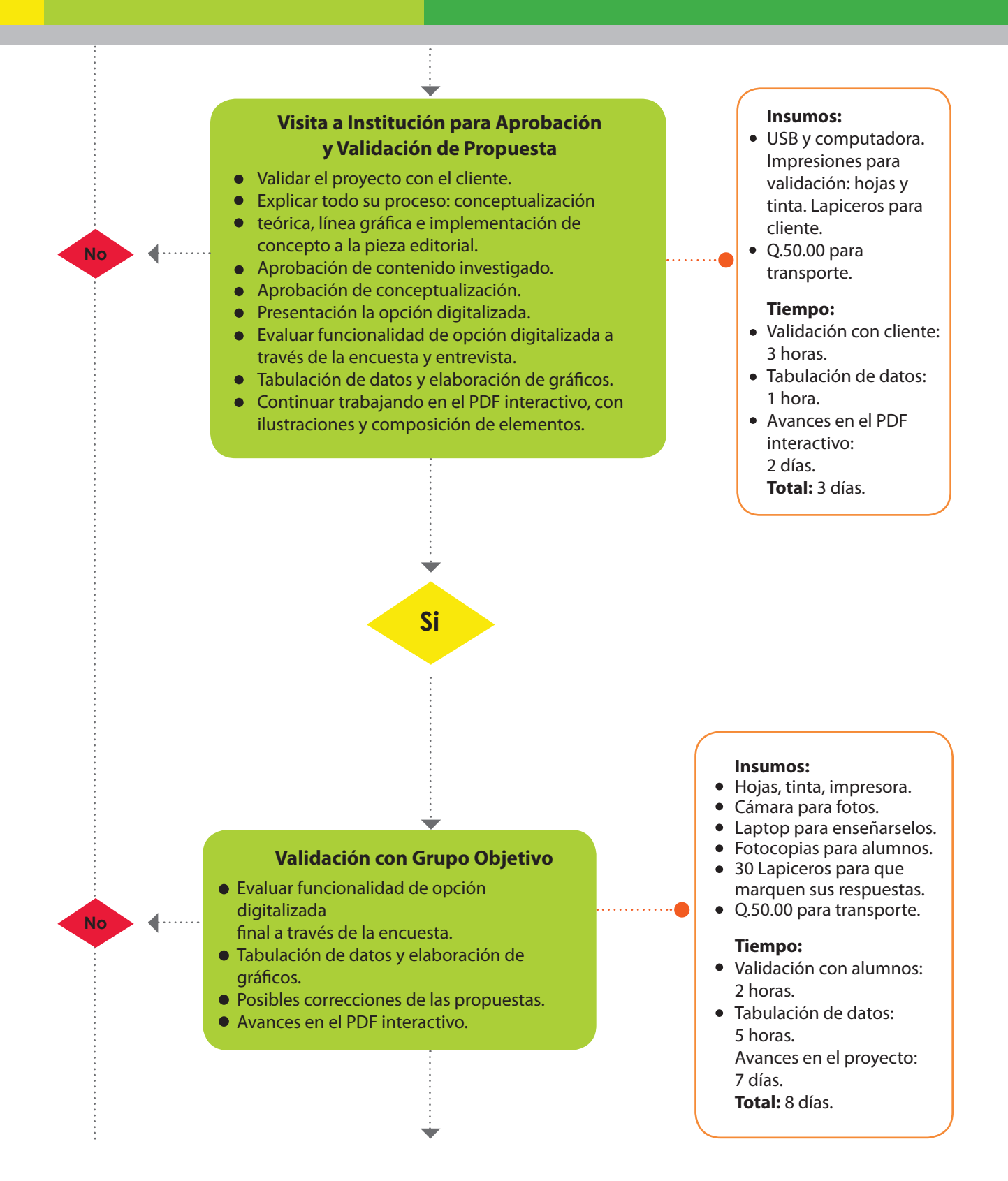

# PROYECT Diseño Gráfico Editorial

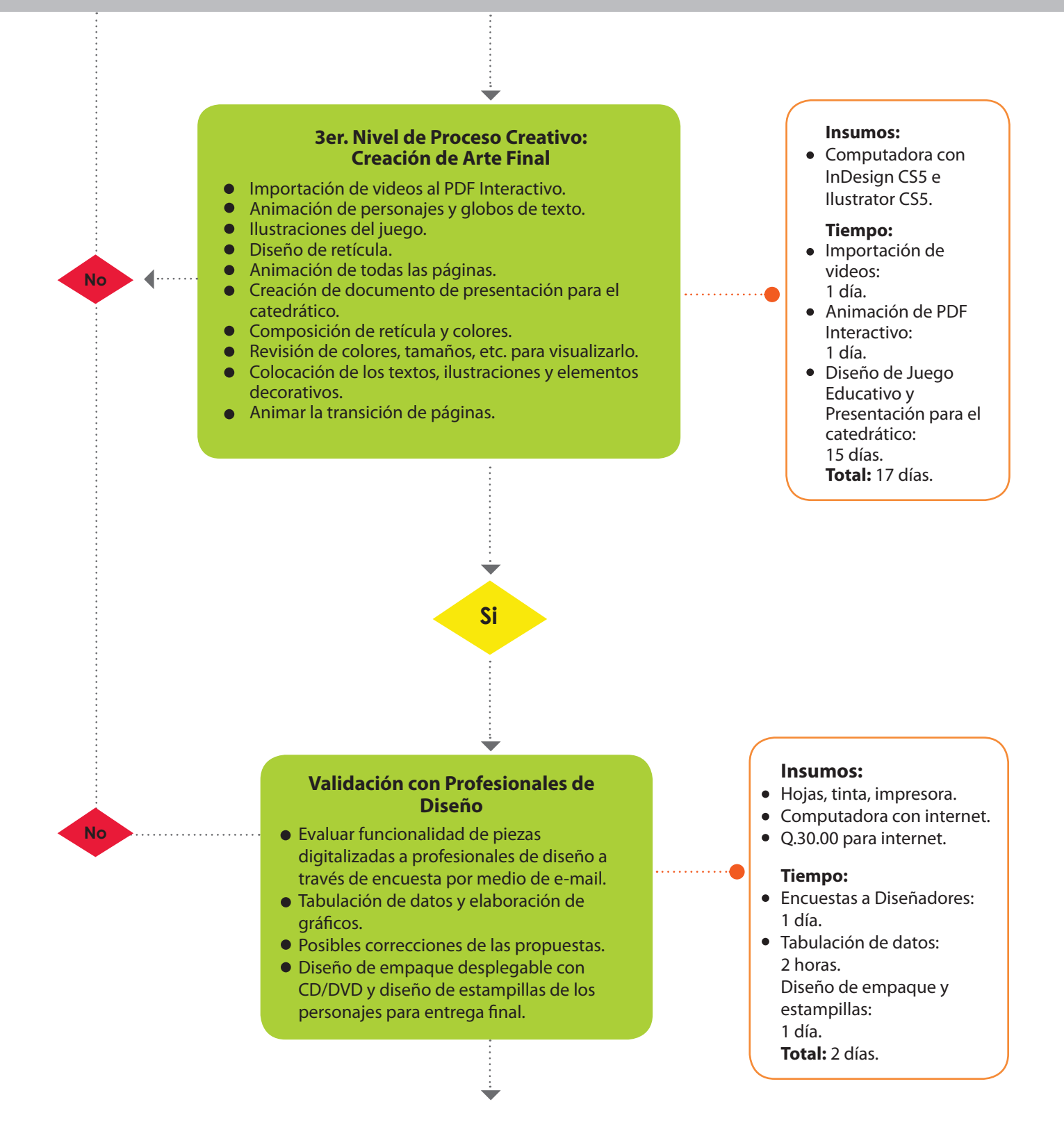

## OYECT Diseño Gráfico Editorial

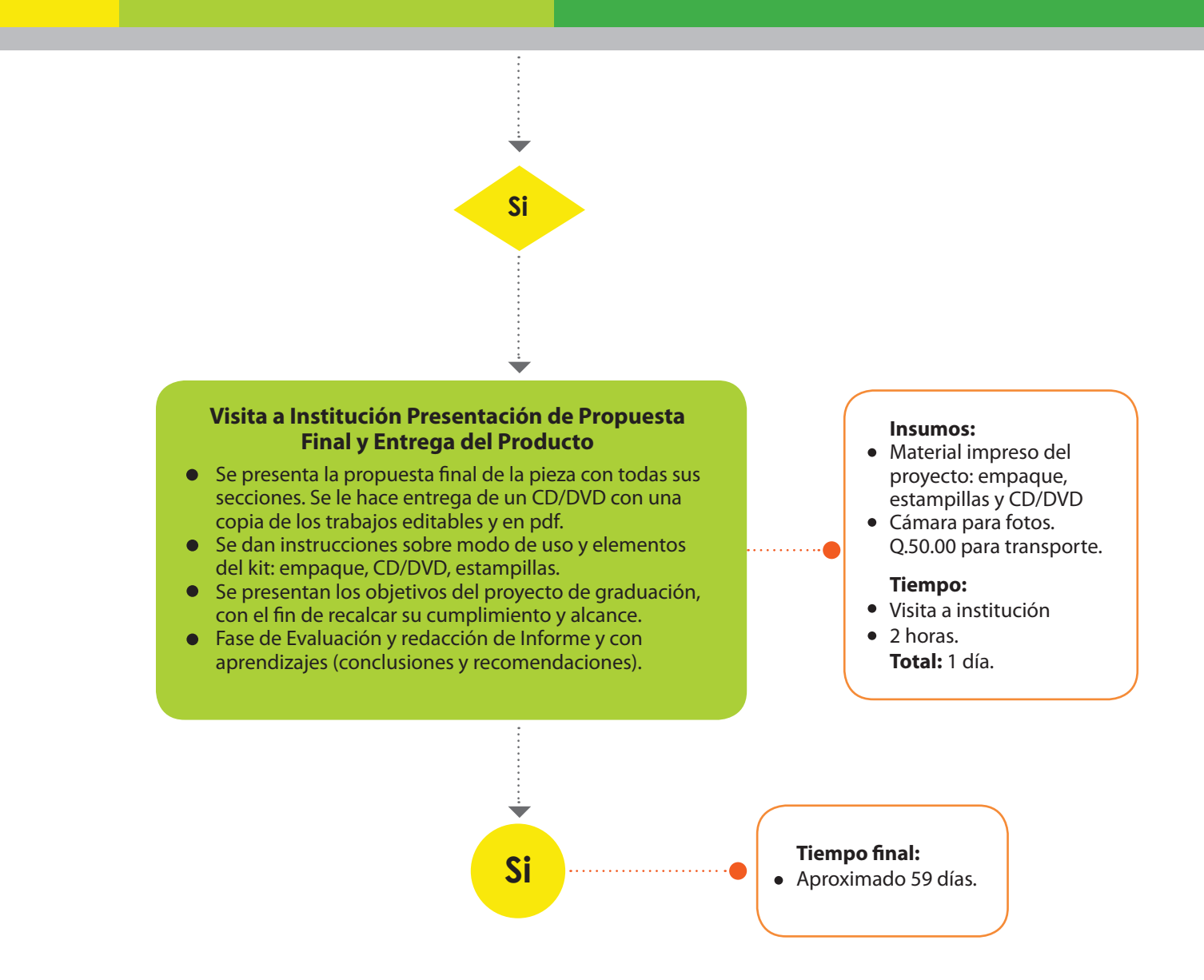

Tanto las actividades de planificación como las de elaboración del proyecto, se cumplieron en el tiempo estimado, sin que se atrasaran los pasos a seguir, y se logró cumplir con la meta de finalizar en el tiempo previsto para la entrega.

# PROVECTO

## **4.2 Cronograma de trabajo**

espués de planificar las actividades, los insumos, el tiempo necesario, se realizó un cronograma para cada actividad a realizar.

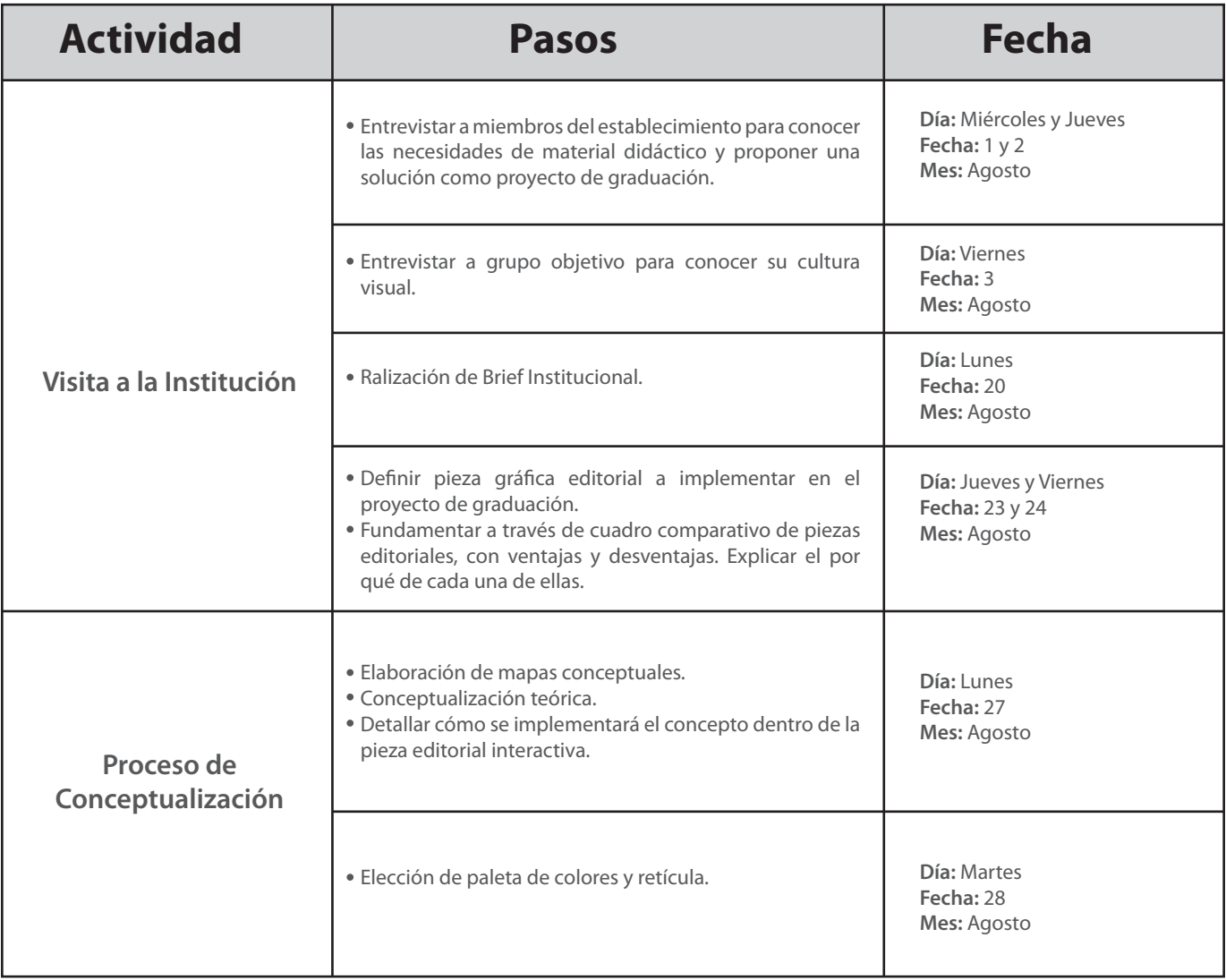

# PROVECIO

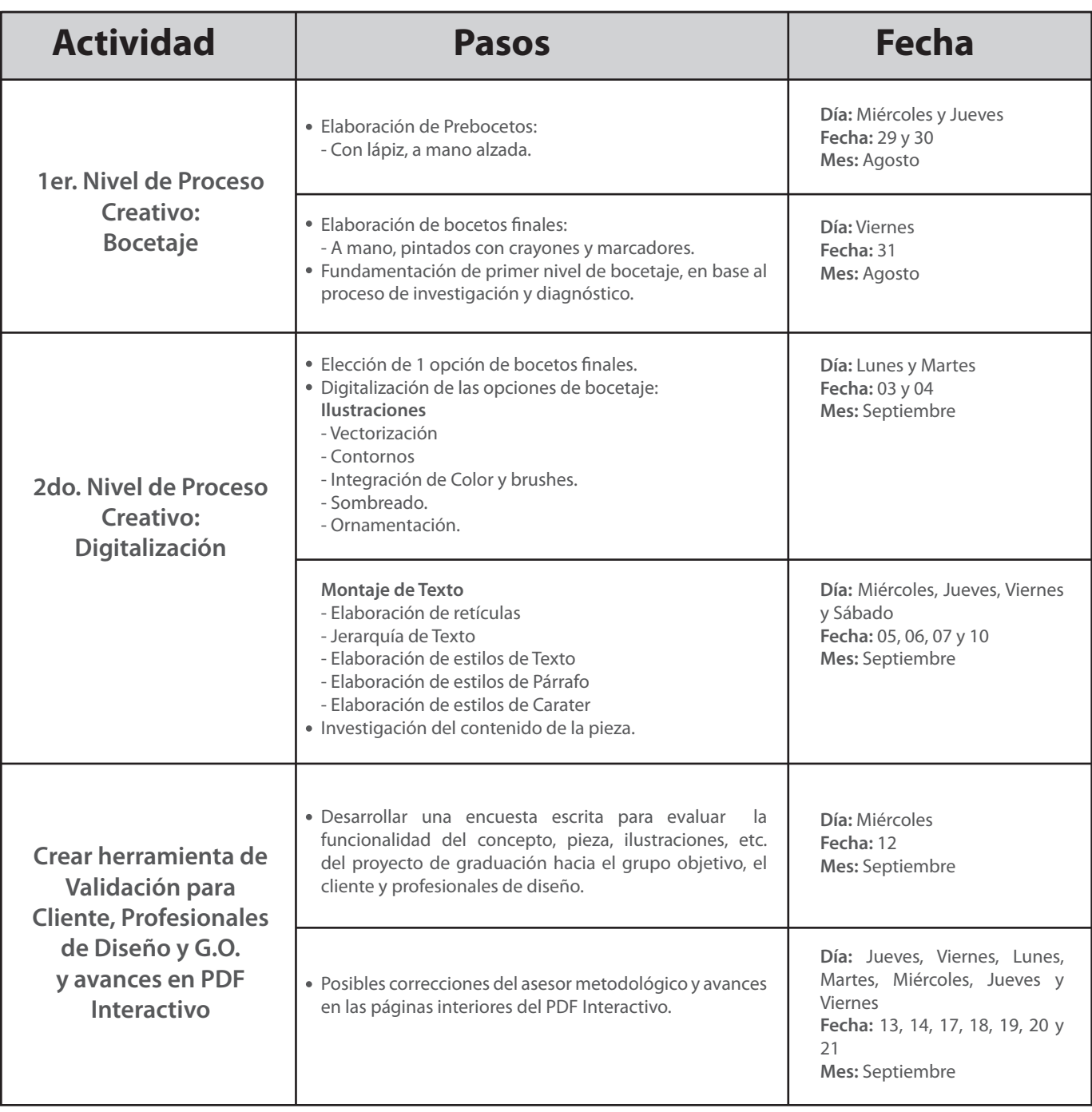

# PROVECIO

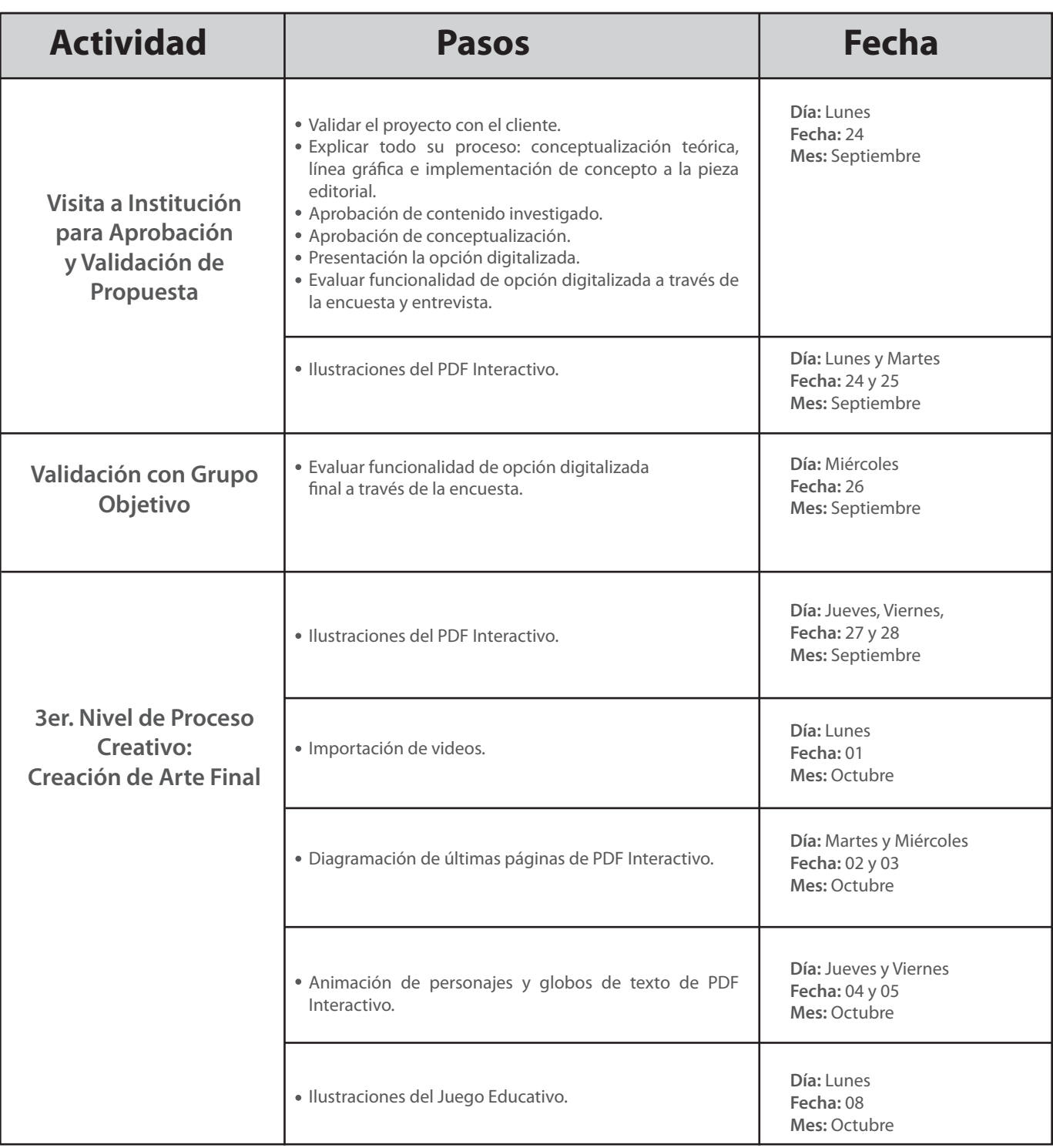

## PROYECTO Diseño Gráfico Editorial

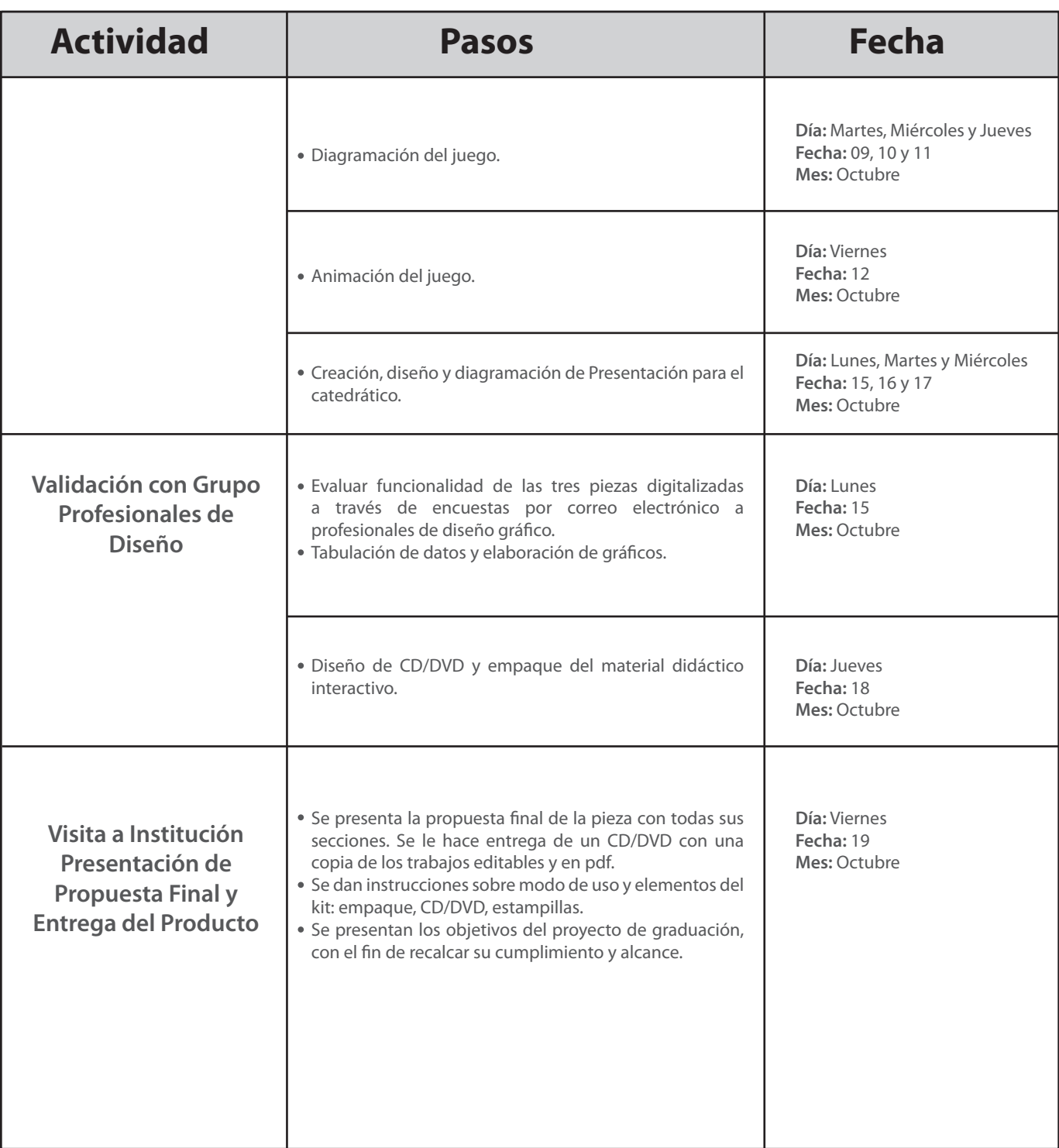

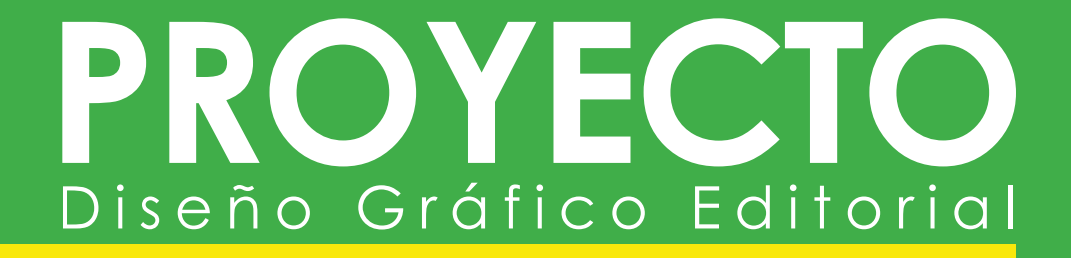

# **Capítulo V:**

**Marco conceptual**

# OYECT Diseño Gráfico Editorial

## **5.1 Dimensión social**

**E** s muy importante dominar la temática que trata el proyecto realizado, investigar sobre sus temas y crear una relación con la pieza gráfica que se pretende diseñar, para así lograr la unidad visual y el mejor concepto creativo.

Primero es necesario conocer el área curricular que trata el proyecto interactivo, Ciencias Naturales. En síntesis, ciencias naturales son las ciencias que estudian los fenómenos naturales desde distintos puntos de vista, esas ciencias nos permiten resolver grandes cuestionamientos del mundo en el que vivimos.

**Materia:** La materia es todo aquello que podemos ver y tocar, todo lo que compone nuestro mundo. Es todo aquello que ocupa un lugar en el espacio, tiene energía y está sujeto a cambios en el tiempo y puede variar con las distintas temperaturas.

**Masa y Volúmen:** La masa es todo lo que se puede medir en kilogramos, que pesa. Volumen es el lugar que ocupa en el espacio.

La materia se presenta en tres estados: **sólido**, el cual mantiene su forma y ocupa el mismo volumen, como un lápiz . Estado **líquido**, el cual no tiene una forma definida pero sí mantiene su volúmen, como vertir agua en un vaso, se observa que el agua se adapta a la forma del recipiente. Y por último está el tercer estado de la materia llamado, estado **gaseoso**, el cual no tiene una forma definida y se adapta al recipiente, como el vapor del agua.

Existe otro estado de la materia, el cual es un intermedio del estado sólido y del estado líquido, el estado **coloidal** de la materia, ejemplo: la gel, las salsas, la mermelada y la gelatina.

#### **Cambios de la materia:**

Los Cambios Físicos y los Cambios Químicos. Los primeros, podemos decir que son aquellos en los que la materia no sufre ninguna alteración o cambio en su composición; mientras que en los segundos, son los cambios que transforman a la materia, ya que cambia en su estructura y en su composición.

# PROYECTO Diseño Gráfico Editorial

## **5.2 Dimensión funcional**

## **FUNCIONES Y CARACTERÍSTICAS DE LA PIEZA**

Se pretende que la pieza elegida, la cual tiene<br>Smuchas funciones y características positivas, ayude tanto al maestro como al alumno a enseñar y comprender visualmente el tema de la materia, del área curricular de ciencias naturales de primero básico.

## **Características y ventajas de la pieza**

- Impacto visual elevado.
- Ayuda al medio ambiente, ya que no se imprime.
- Facilita la reproducción y es más barato que imprimir.
- Promueve la enseñanza activa.
- Presenta información en forma dinámica.
- Los estudiantes, en general, están más atentos, motivados e interesados.
- Permite usar diferentes recursos como textos, gráficos, imágenes, animaciones, sonido, video para complemento del área curricular.
- Facilita la construcción de los conocimientos, ya que propone diferentes alternativas de persepción sensorial.
- Permite que el estudiante conozca y practique nuevas alternativas de estudio.
- Amplía el campo de las experiencias de los alumnos al enfrentarlo con elementos que permanecen lejanos en el tiempo y en el espacio.
- Posibilita que los alumnos alcancen por sí mismos su aprendizaje, ya que éste es el resultado de su propia experiencia.
- Permite libertad de imaginación.
- Fácil de usar, pues tiene los elementos necesarios para que lo utilice alguien que jamás ha utilizado un medio interactivo.
- Se usa para grupos grandes.

## **Desventajas**

- El profesor debe tener voluntad de adaptación al cambio y mejorar las prácticas docentes habituales.
- Se corre el riesgo del pirateo.
- Se necesita electricidad para su uso.
- Requiere de equipos.
- Necesita instalaciones apropiadas.
- Debe tenerse habilidades específicas para su producción, quemar los cds.
- Los profesores necesitan información didáctica y tecnológica inicial.

Observando las desventajas que genera el realizar material didáctico interactivo, es bueno reconocer lo que los miembros de la institución ofrecen:

- El catedrático posee la voluntad de adaptarse a esta forma de enseñanza.
- En establecimiento instalará el material interactivo en las computadoras del salón de cómputo y proporcionarán un CD a cada estudiante para retroalimentar en casa.
- El aula posee instalaciones apropiadas para utilizar la Presentación, electricidad, cañonera y una pizarra blanca.
- El establecimiento posee quemadora de CDs para su reproducción.
- Los maestros saben cómo utilizar un PDF, además, durante la validación, al catedrático se le proporcionó instrucción.

Por lo tanto, las desventajas no son un obstáculo en la realización de ésta pieza gráfica.

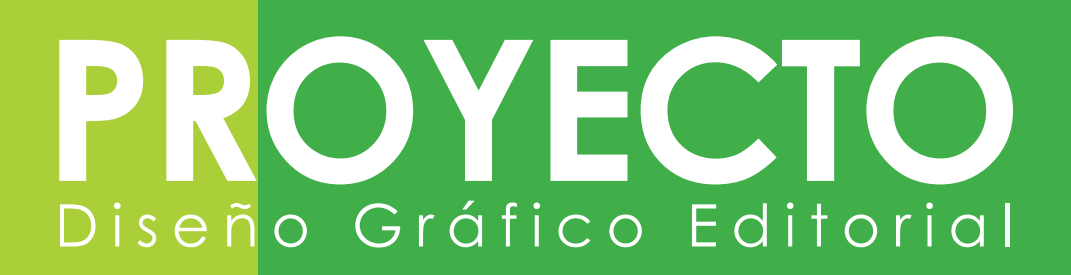

## **Accesibilidad**

Por ser más barato que imprimir, la accesibilidad se facilita, pues solamente se deben quemar cds para ser utilizados.

Todos los alumnos de primero básico tendrán la oportunidad de poseer un CD.

## **Disponibilidad**

El material estará disponible en el establecimiento, el maestro proporciona al alumno en el momento requerido. No necesita buscarlo.

El material estará disponible para el maestro que imparta el área curricular de ciencias naturales de primero básico.

## **Adaptabilidad**

El material didáctico interactivo se adapta a la nueva era digital, a las nuevas formas de aprendizaje y a la nueva manera en que los niños y adolescentes ven el mundo, en donde nó solo leen, sino que practican e interactúan con el material que están estudiando.

## **Soportes**

El producto será diseñado en plantilla de página 600 x 800 pixeles, lo cual es casi equivalente a una hoja carta con orientación horizontal, que es el tamaño ideal para ver documentos *web*.

## **Reproducción**

La manera de reproducir el material, es quemando cds. El profesor debe proporcionar uno a cada alumno de las cuatro secciones de primero básico del establecimiento.

## **Difusión**

La difusión es interna, es decir del maestro para el alumno.

## **Empaque**

El empaque del producto es un troquel diseñado para empacar el cd, con la misma línea gráfica de todo el material didáctico, diseñada e impresa en papel texcote.

Dentro del empaque también habrá un manual de instrucciones y modo de uso del producto, unas estampillas con los personajes del material interactivo.

El cd también tendrá impreso en su parte frontal la carátula y título del proyecto.

## **Almacenamiento**

El material didáctico estará siempre dentro del establecimiento, el director y los catedráticos decidirán el lugar de almacenaje.

## OYECT PRC Diseño Gráfico Editorial

## **5.3 Dimensión estética**

## **Tipografía**

**L**a tipografía elegida para realizar este proyecto es *Centruy Gothic*, por ser una tipografía geométrica sin *serif*, por lo cual es limpia y legible.

La *Century Gothic* se distingue por su sola planta minúscula y g. Es muy adaptada para material educativo de primaria, y tomando en cuenta que el grupo objetivo acaba de salir de la primaria, esto les puede parecer muy familiar.

No obstante también se ha reportado que usa más papel ya que las letras son más grandes, por lo que los ahorros en tinta podrían perderse por el aumento del costo en papel. Pero tomando en cuenta que es material interactivo, esto no es un problema.

Es por esto que se ha decidido utilizar toda esta familia tipográfica, es limpia, abierta, legible, refinada y facilita la lectura en los documentos *web*.

Centruy Gothic Regular *Centruy Gothic Italic* **Centruy Gothic Bold** *Centruy Gothic Bold Italic*

## **Retícula**

El diseño de las páginas del material interactivo tendrá aplicada la retícula jerárquica, la cual es la más utilizada en los documentos *web*, pues varía el tamaño de los elementos según la importancia de cada uno. Todo depende de la cantidad de información que cada página tenga. Y varían los tamaños de titulares e imágenes según la jerarquía de importancia que tienen el el contenido.

También se combinará con la retícula de dos columnas por la cantidad de elementos de cada página.

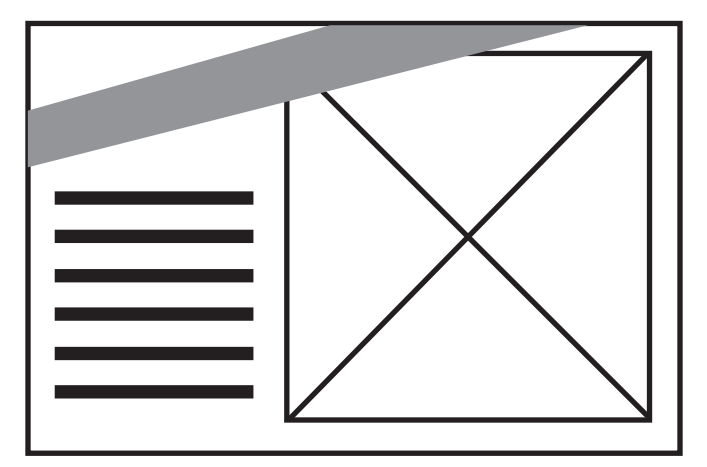

Retícula Modular.

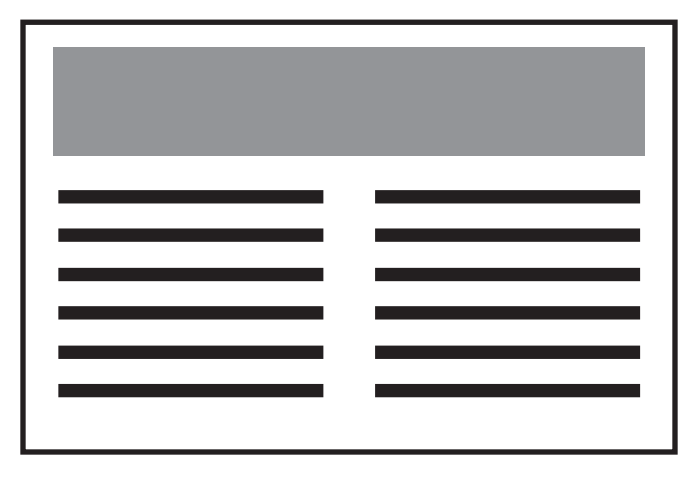

Retícula de dos columnas.

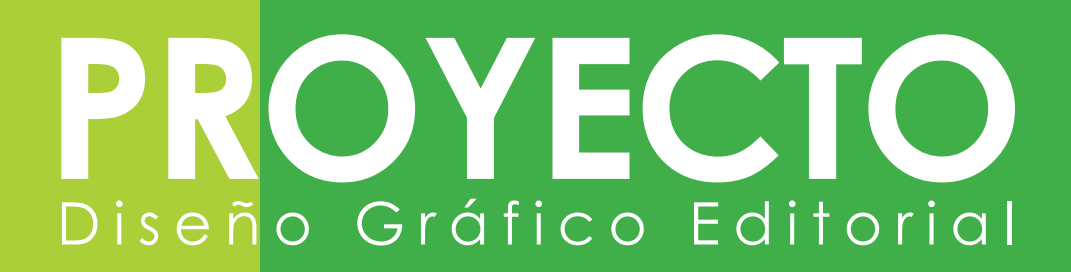

## **Paleta de Colores**

Los colores que se utilizarán en el proyecto, serán en modo de color RGB, ya que son colores para uso de documentos *web* y este producto es interactivo, por lo que no hay necesidad de utilizar colores de impresión.

Se utilizarán colores vivos, alegres y motivadores, son atractivos y llaman la atención de los adolescentes.

La paleta de colores a utilizarse es una mezcla de colores con tendencia *Pop Art*, porque son colores vivos y contrastantes, son fuertes y luminosos, aunque debe cuidarse la saturación.

Además se visitaron varios sitios *web* para adolescentes y se tomó en cuenta el tipo de colores que suelen utilizarse en estos documentos.

#F8A5B9 #F4647A #FF1F5F #EB147B #FF460D #FFE600 #FFED00 #00EC00 #00CCFF #A6ECF4 #D1F2EF #6256C1 #7CEBF7 #FFFFFF #000000 #FFAB7D #AA643E #964F30 #EF2414 #D260D8 #EA0043 #BEE824 #97F400 #04BCA6 #88C961 #009640 #78A4B5 #638691 #494F4F #D38426 #464646 #BC3A0D

#### Código de color

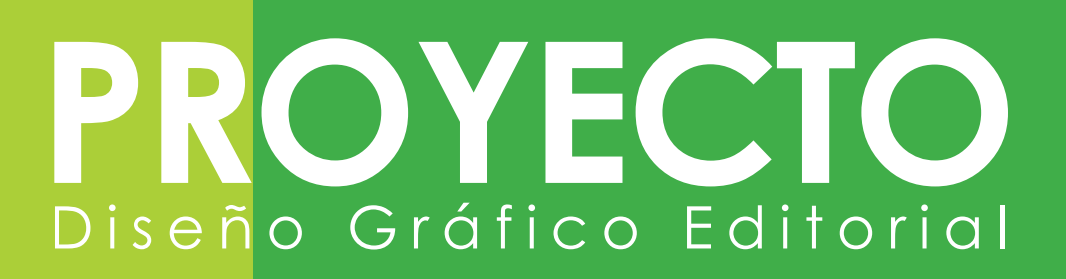

## **Descripción de Estilo o Tendencia Artística**

La tendencia artística que servirá de inspiración en la visualización gráfica del proyecto es:

#### **Neoplasticismo:**

Es una tendencia artística que tiende a la representación de la plástica pura: planos, líneas y colores. se crean imágenes estructuradas con extremo rigor intelectual, utilizando los tres colores primarios (rojo, amarillo y azul) a los que se agregan los acromáticos (blanco, negro y gris). Se trabajan los colores en forma plana, sin texturas ni gradaciones.

Las formas puras de la geometría y las relaciones matemáticas constantes sirven de base a las obras de los artistas que trabajan en esta tendencia artística. También es llamado arte anorgánico o arte concreto, por concretizar las imágenes que siente y piensa el humano; arte absoluto, por ser independiente, sin referencia a la naturaleza y por basarse en sus propias leyes.

## **Las Imágenes**

Las imágenes serán ilustraciones serán realizadas a mano y luego vectorizadas, coloreadas y sombreadas con la paleta de colores elegida. Tendrán trazos gruesos color negro.

## **Los Géneros Literarios**

Los párrafos estarán escritos de manera impersonal, como cualquiero libro de ciencias naturales. Las frases que indiquen alguna instrucción o modo de uso del documento, estarán escritos de manera amistosa, encerrados en globos de texto y serán explicados por uno de los tres personajes.

Ej: "Haz click en el siguiente botón para ir a la página siguiente".

Y es así como la composición estética del proyecto se desarrollará en las tres piezas que lo componen, colores vivos y motivadores, tipografía *Centuty Gothic*, retícula jerárquica y de dos columnas, inspiradas en el Neoplasticismo como tendencia artística, con imágenes ilustradas y vectorizadas; y por último utiliza un género literario amistoso.

# ROYECTO Diseño Gráfico Editorial

## **5.4 Dimensión ética**

**Para el desarrollo de las tres piezas gráficas** interactivas se cuidará muy bien de ciertas características necesarias de tomar en cuenta para los estudiantes y la imagen del establecimiento.

## **Los Valores**

Tanto el establecimiento como los alumnos son cuidadosos de los valores morales, los respetan y practican.

## **Identidad Guatemalteca**

Debido a la multiculturalidad (indígena, mestizo, ladino) que abarca el grupo objetivo, el proyecto respetará y no mencionará algún diálogo o texto ofensivo a alguna etnia guatemalteca.

## **La Equidad de Género**

El proyecto reflejará la igualdad de género, no mostrará ningún rastro de machismo o violencia de género, pues tanto niños como niñas serán usuarios del material y se sabe que la escuela es el segundo lugar más importante donde los niños aprenden y practican. Por lo que el proyecto se referirá tanto a la igualdad de derechos, responsabilidades y oportunidades, sin importar si son hombres o mujeres.

## **La Religión**

La temática que abarca este proyecto es puramente de ciencias naturales. Ningún tema referente a la religión, mas se sabe que la institución es religiosa y que pretende fomentar el catolicismo en los estudiantes, por lo que se respetará y tomará en cuenta la religión el desarrollo del proyecto.

## **Respeto y Conciencia Ambiental**

Este proyecto es en su totalidad un producto de preservación ambiental, pues no utilizará papel. Mas también se enseñará al usuario que el el estudio virtual es de gran ayuda al cuidado del medio ambiente.

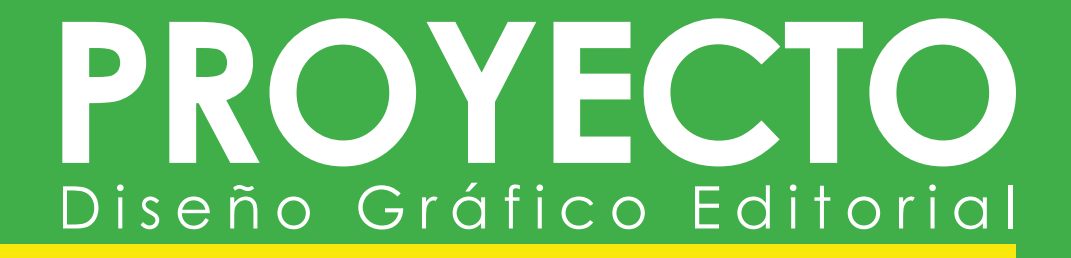

# **Capítulo VI:**

**Proceso de producción gráfica y validación**

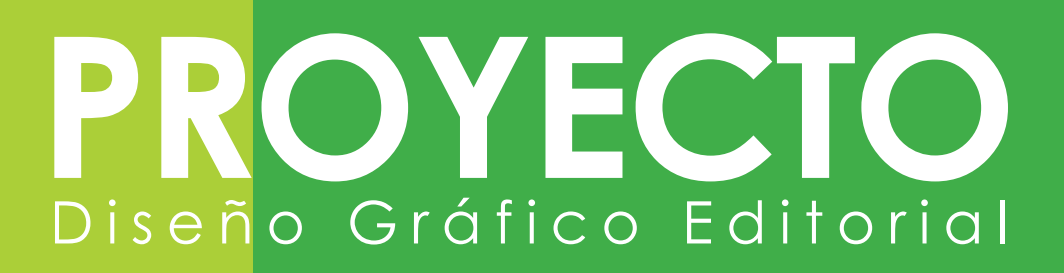

## **6.1 Previsualización**

**A** continuación se muestra la forma en que se había previsualizado la retícula y jerarquía de elementos de<br>las páginas internas del material didáctico interactivo. Titular, posición de cuerpos de texto, posiciones de botones, posición de la ilustración.

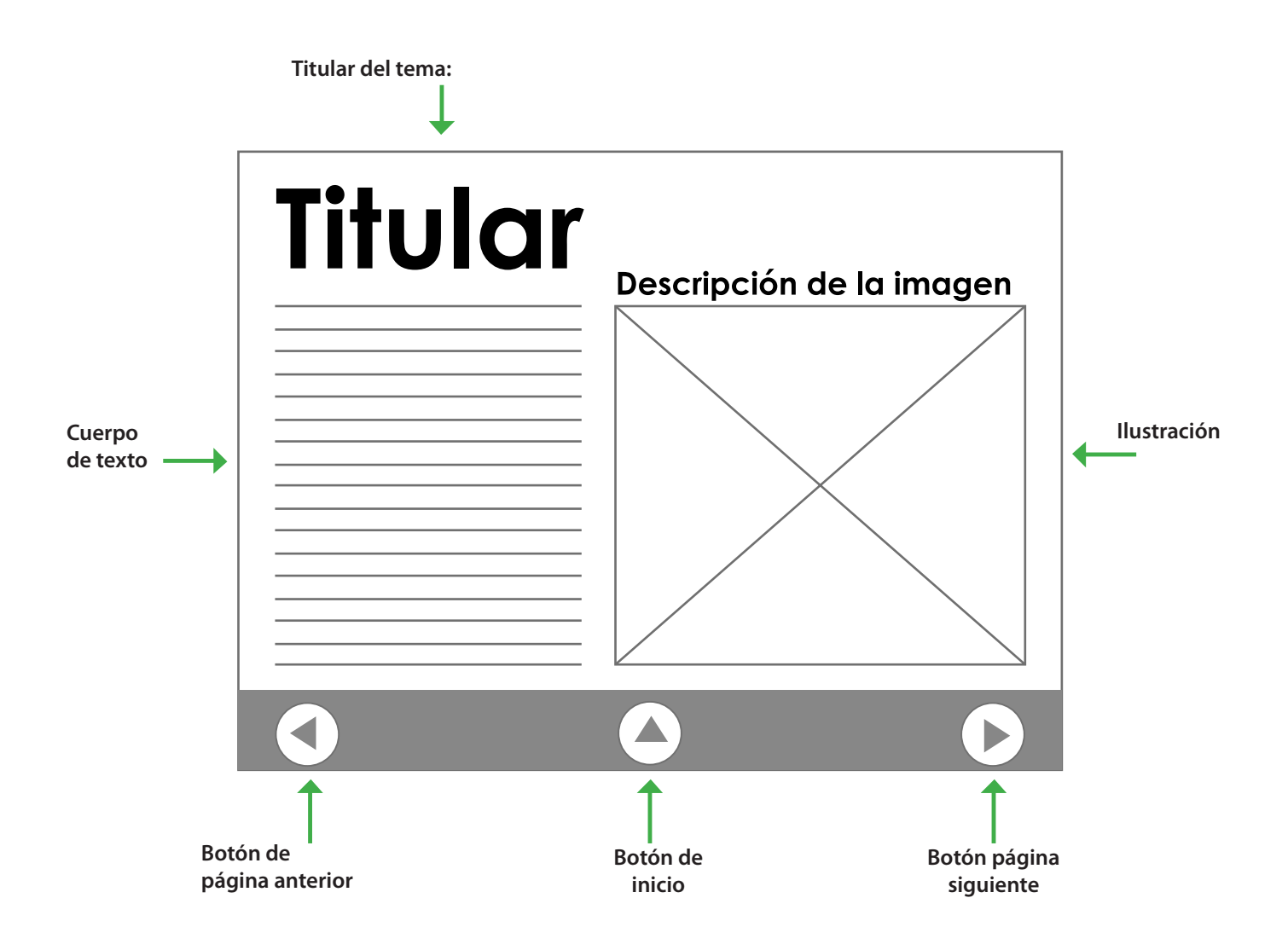

# PROYECTO Diseño Gráfico Editorial

## **6.2 Nivel 1 de visualización**

**E**sta es la primera etapa gráfica del proyecto. Se<br>**E**realizó la primera etapa de bocetaje, en donde se desarrolló la búsqueda de la forma en que se brindaría a los usuarios del proyecto una identificación, por lo que se comenzaron los bocetos e ideas para crear los personajes que contendría el proyecto.

Todos los prebocetos fueron realizados a lápiz, y cuando se decidió bocetar los que serían los personajes del material interactivo, se realizaron con crayones y marcadores.

Para la creación de los personajes, se tomó la desición de crear un mundo de ciencias, tomando en cuenta que el proyecto trata de ciencias naturales, se pensó que un personaje que se dedicara a las ciencias sería idóneo para el tema del proyecto. Es así como se decidió que el personaje principal sería un científico, el cual estaría acompañado de otros dos personajes, los cuales serían también relacionados con la temática del proyecto, y es así como se pensó en un robot con inteligencia propia y una criatura de goma.

A continuación se presentan los bocetos finales a crayón y marcadores. Se realizaron dos propuestas finales para cada personaje, para luego decidír cuál sería elegido para la pieza gráfica final.

## **Bocetos a mano alzada**

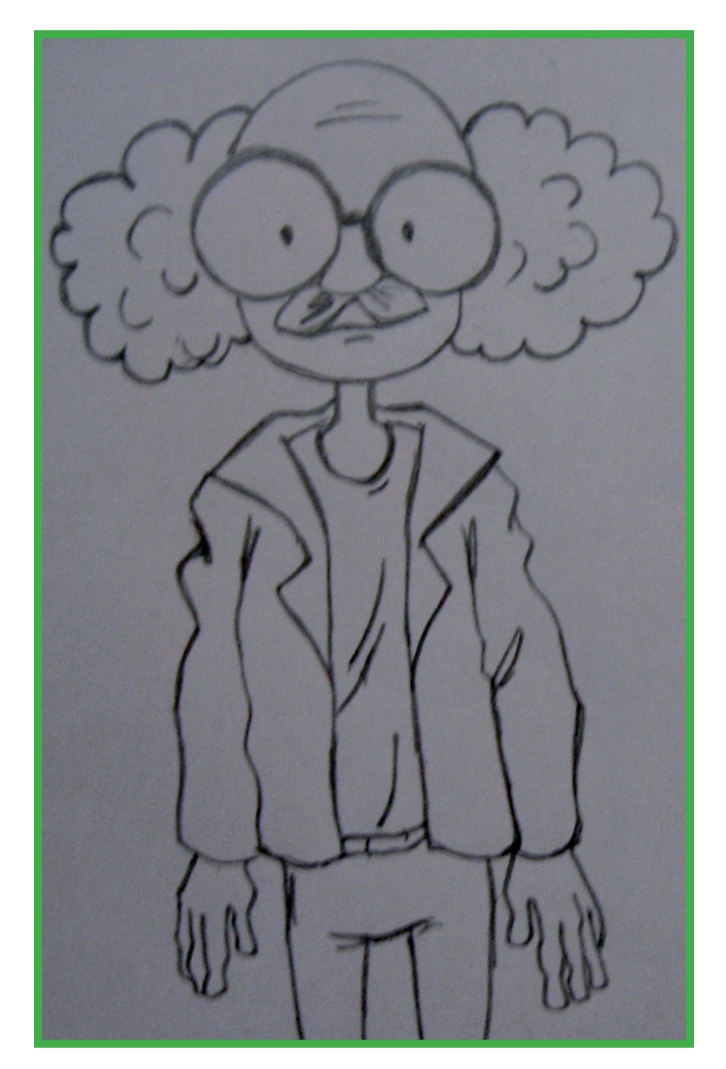

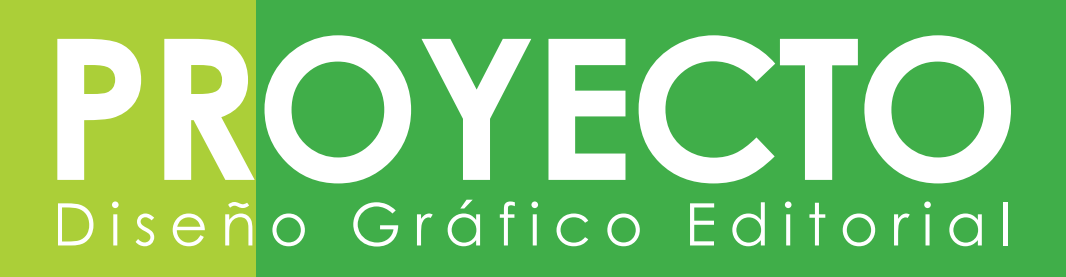

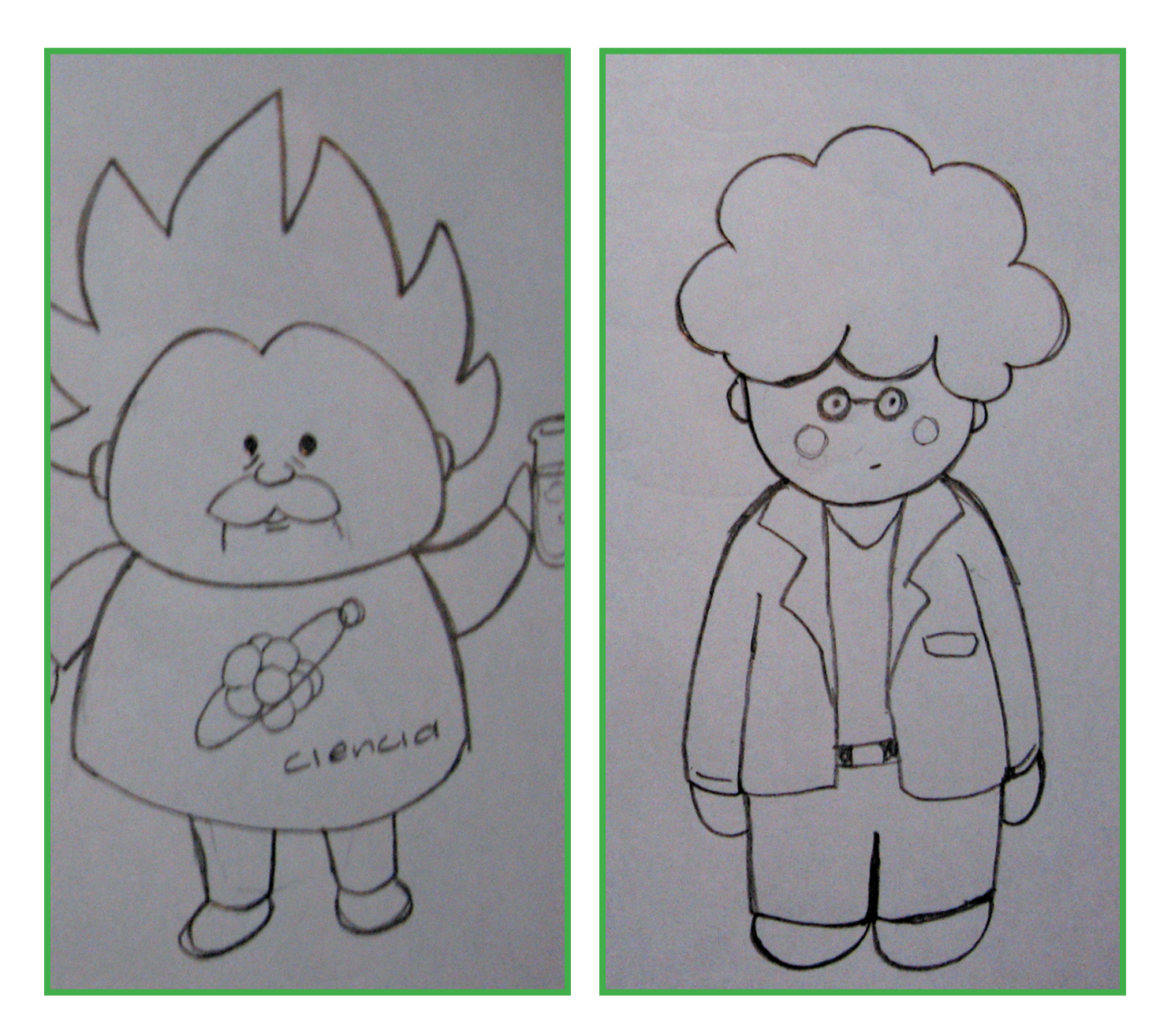

Prebocetos del personaje principal. Un científico que explicará el tema de la materia.

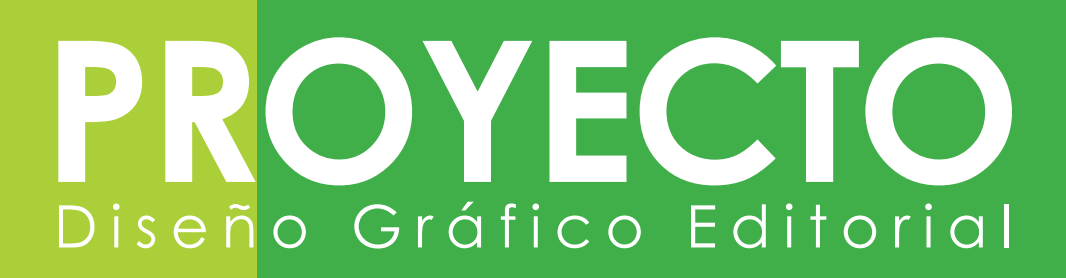

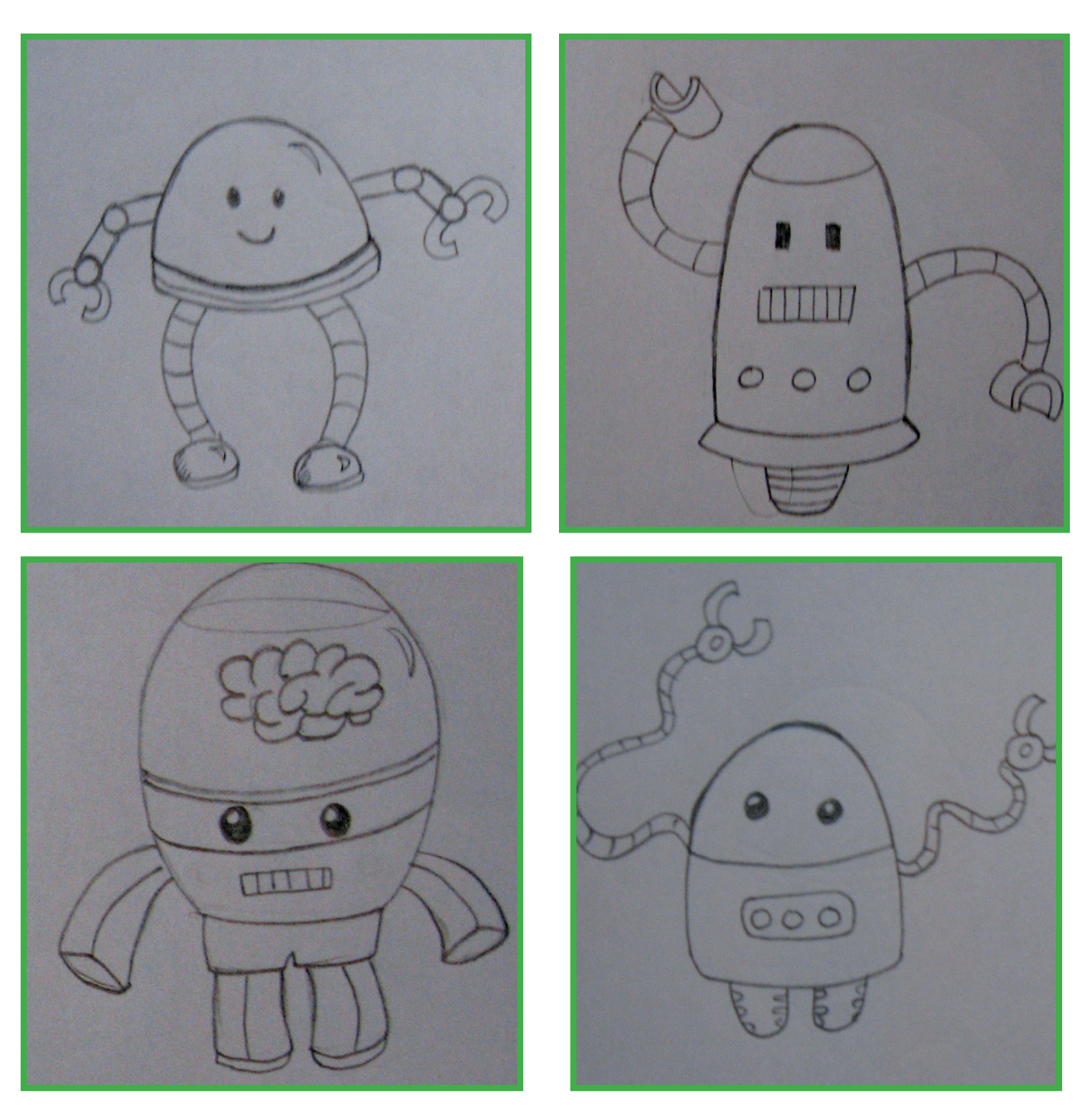

Prebocetos del primer personaje secundario. Un robot creado por el científico, para ayudar a explicar el tema de la materia.

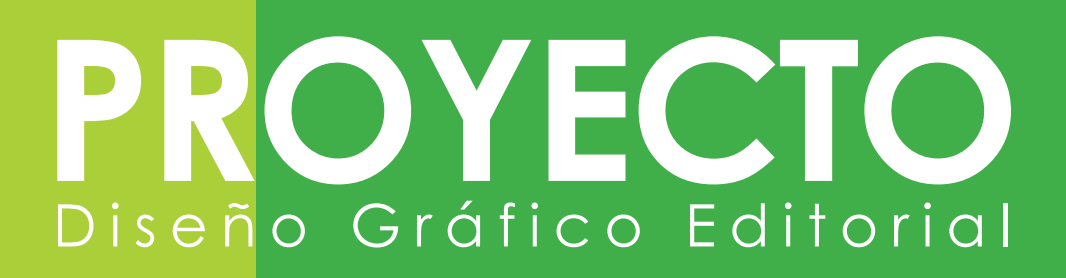

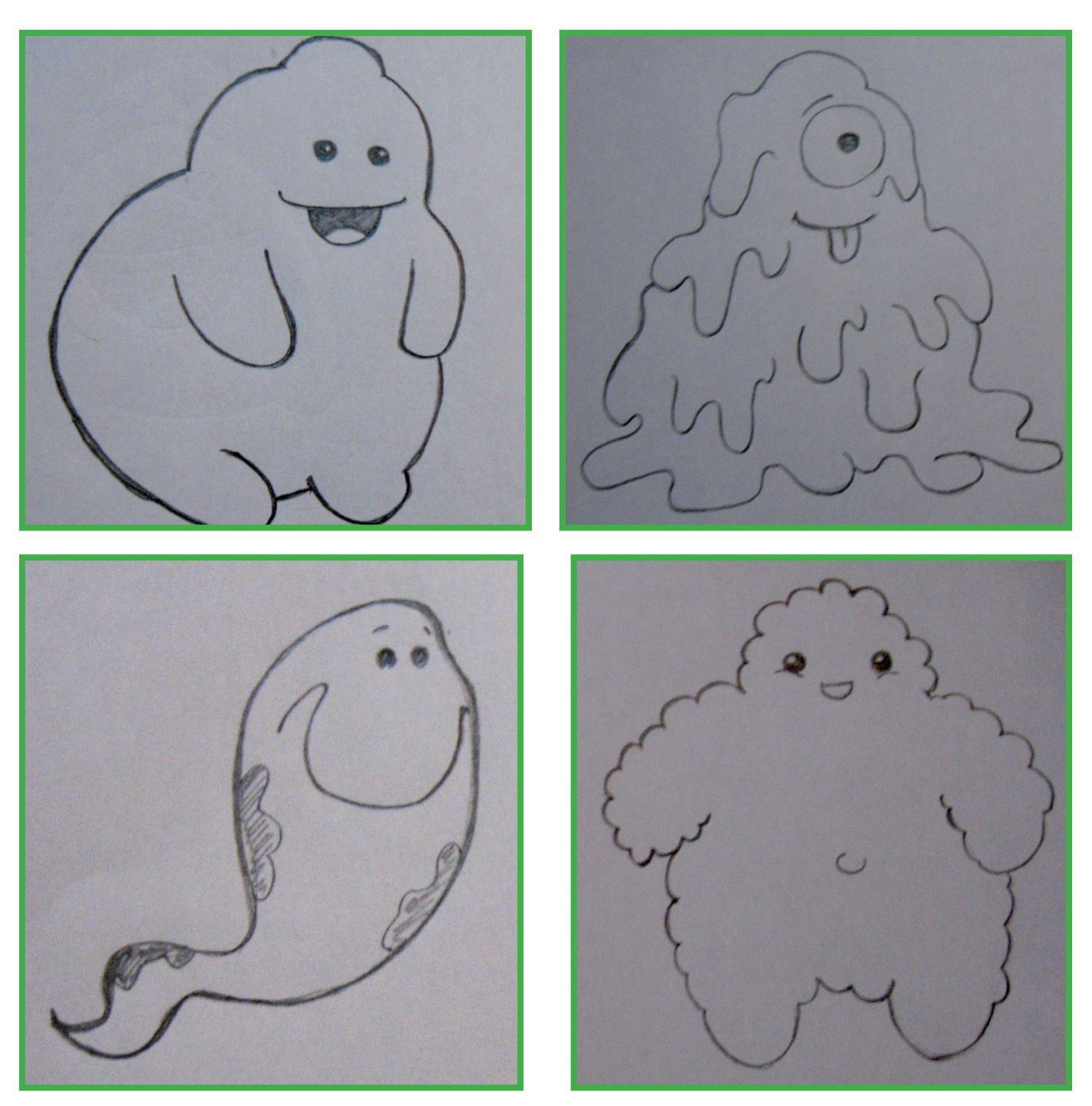

Prebocetos del segundo personaje secundario. Una criatura de goma creado por el científico, para ayudar a explicar el tema de la materia.

# PROYECTO Diseño Gráfico Editorial

## **Personaje principal Propuesta 1**

En este boceto aparece el primer modelo de personaje principal, el científico, es calvo con poco pelo de algodón detrás de las orejas. Posee unas grandes gafas como si fueran lupas y se ve muy amigable, como un abuelito. Tiene bata de laboratorio y su tamaño es pequeño y redondito, pues la tendencia actual de dibujo de caricatura es de personajes de corta estatura. El rostro del ancianito hace ver que es un maestro tranquilo que va a explicar el curso paso a paso.

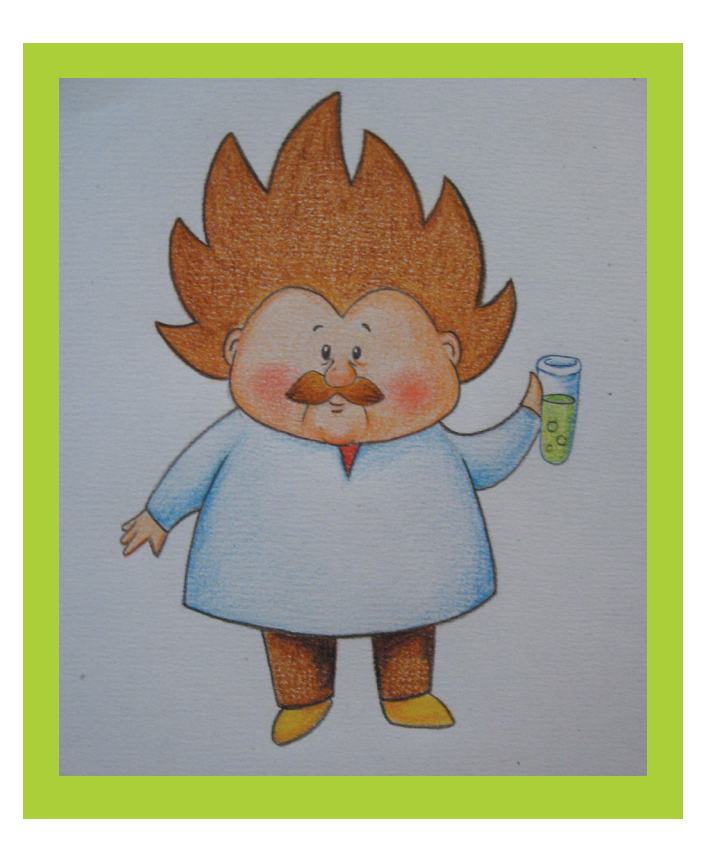

## **Personaje principal Propuesta 2**

El segundo modelo de personaje principal, tiene el cabello parado y color naranja, como los personajes que en la actualidad ven los estudiantes por televisión. Tiene bata de laboratorio y su tamaño también es pequeño y redondito.

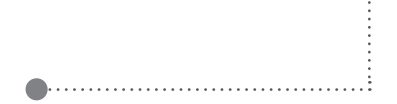

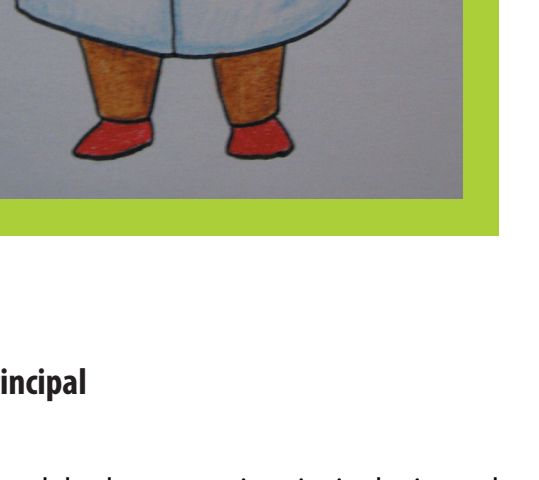

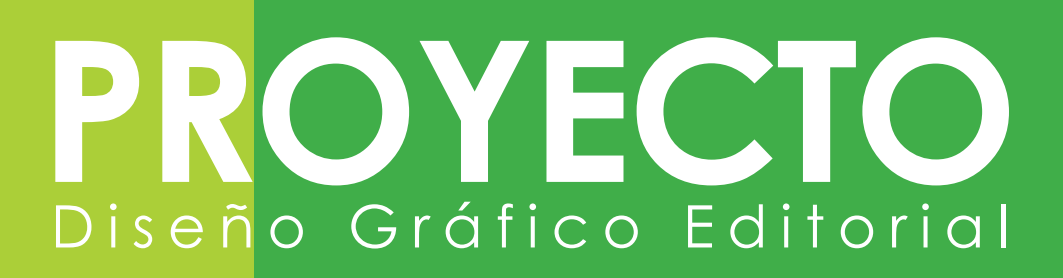

#### **Personaje secundario (robot)**

#### **Propuesta 1**

El primer modelo de personaje secundario, es un robot que puede estirar mucho los brazos, está hecho de metal y tiene un foco en la cabeza, para demostrar que estudiar lo convierte en alguien muy inteligente. Acompaña al científico y colabora haciendo del estudio algo diferente.

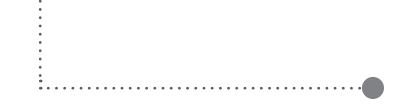

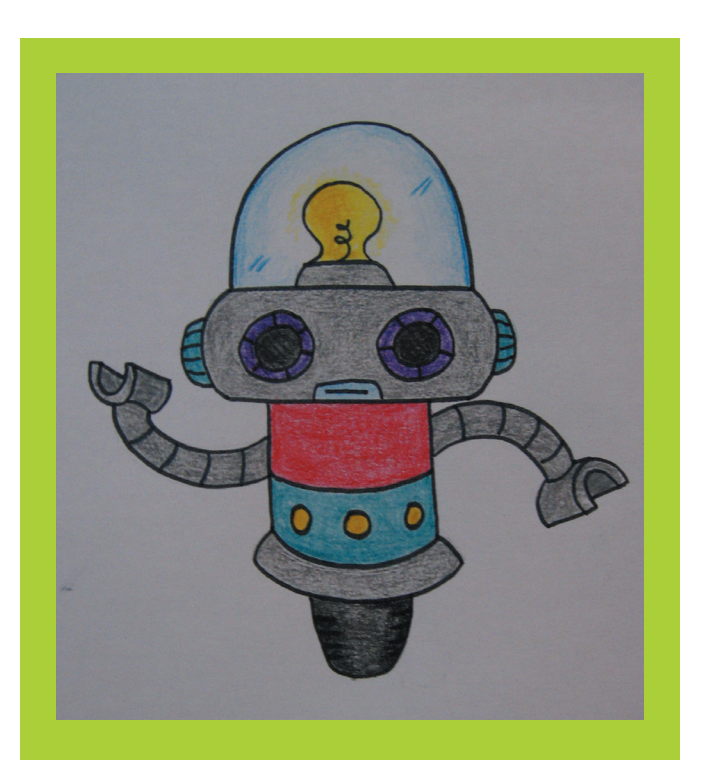

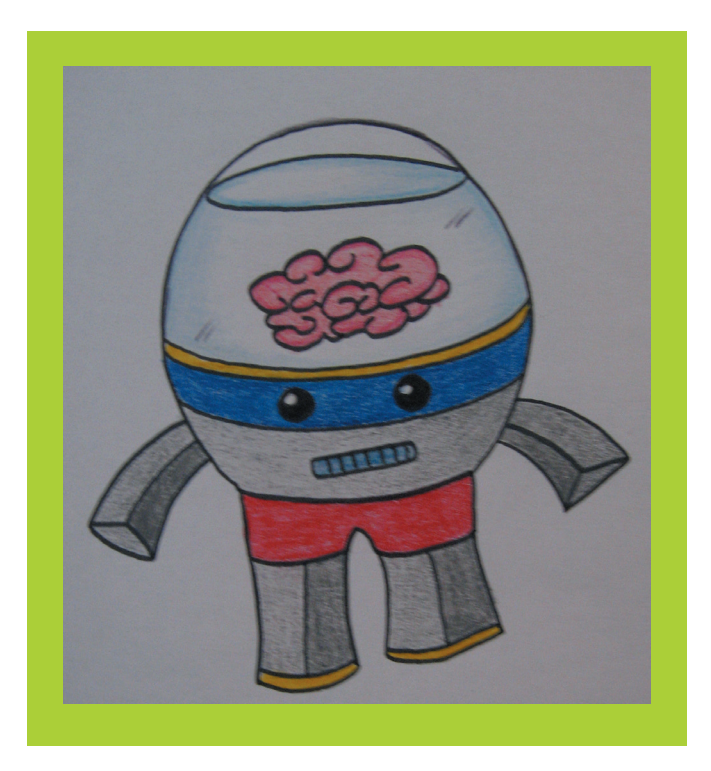

## **Personaje secundario (robot) Propuesta 2**

El segundo modelo del robot es también pequeñito, siguiendo la tendencia de caricatura actual, sobre los personajes pequeños, también tiene en la cabeza un cerebro flotando en un líquido, haciendo ver que es muy inteligente. Es ayudante del científico y apoya al ancianito en todos sus proyectos de ciencias.

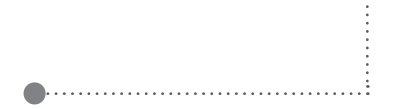

# PROYECTO Diseño Gráfico Editorial

## **Personaje secundario (criatura de goma) Propuesta 1**

La primera propuesta del segundo personaje secundario, es la criatura de goma que el científico ha creado, para que le sirva de ayuda en sus proyectos. En esta propuesta se muestra un personaje uniforme color morado, tiene sólo un ojo y se traslada arrastrándose pues es demasiado blando para caminar. Es un personaje masculino, pero se decidió que tuviera color morado, porque tanto el personaje robot como el científico, son también masculinos y se necesitan colores que también atraigan a las señoritas del grupo objetivo.

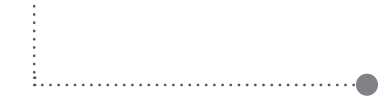

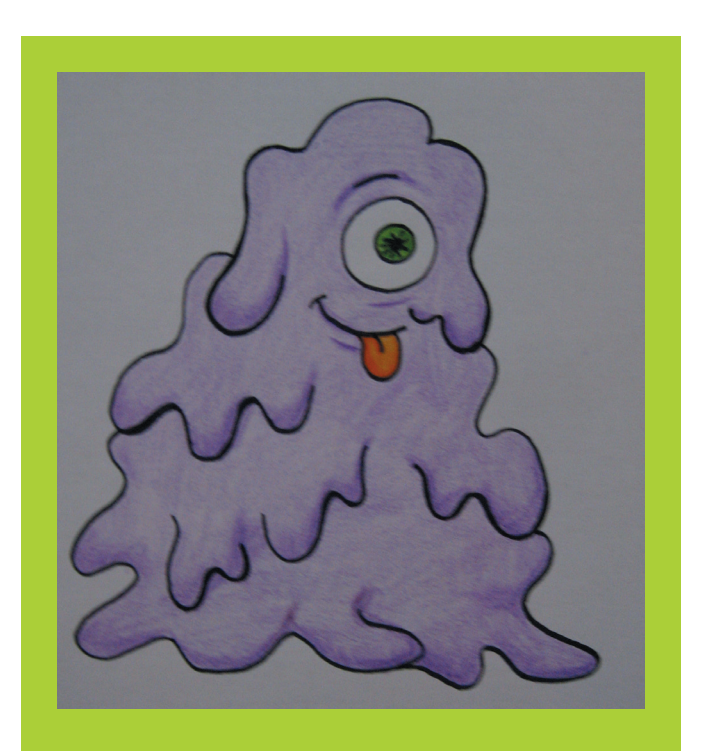

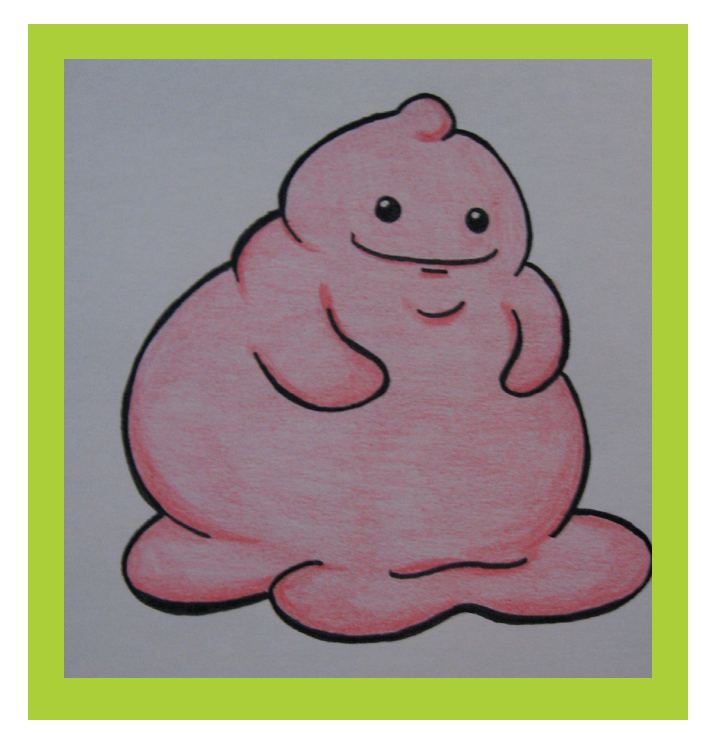

## **Personaje secundario (criatura de goma) Propuesta 2**

El segundo modelo de la criatura de goma, semiredonda. Tiene dos ojitos y está sonriendo. Su color es rosa para contrastar con los otros dos personajes. Es juguetón y travieso. También está para colaborar con el científico.

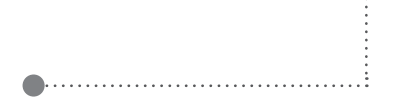

## OYECT PRC Diseño Gráfico Editorial

#### **Decisión Final**

Se observaron las características de las dos propuestas del personaje principal, se tomó en cuenta lo moderno y característico de la segunda propuesta del científico, fué elegido para ser el personaje principal del material, su forma tiene mas actualidad. Además se ve más original y creativo que la primera propuesta.

Se eligió como primer personaje secundario a la segunda propuesta del robot, pero se decidió que poseerá las características de los brazos largos con agarradores de la primera propuesta. La idea de un cerebro es muy atractiva para los estudiantes y es una característica de inteligencia para el robot.

Para elegir al tercer personaje, se decidió por la segunda propuesta, porque su cara es más amigable y su forma es más definida, lo hace ver blando y limpio. Su color rosa puede integrarse bien y complementar los colores de los personajes anteriores, además de caracterizar a gran parte del grupo objetivo, quienes son mujeres adolescentes.

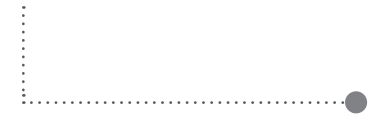

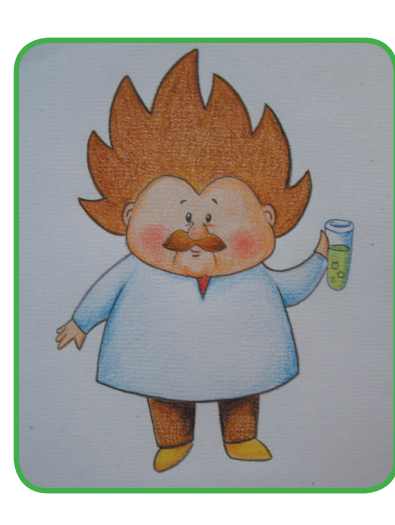

- Propuesta elegida de personaje principal.
- 

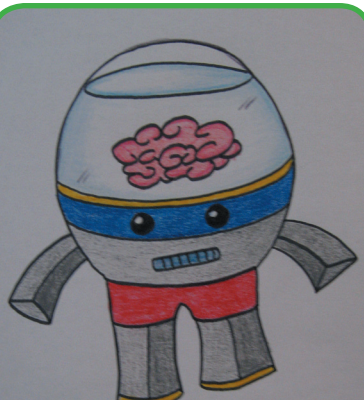

- Propuesta elegida del
- primer personaje
- secundario.

- 
- Propuesta elegida del segundo
- personaje
- secundario.

 $\cdot$ 

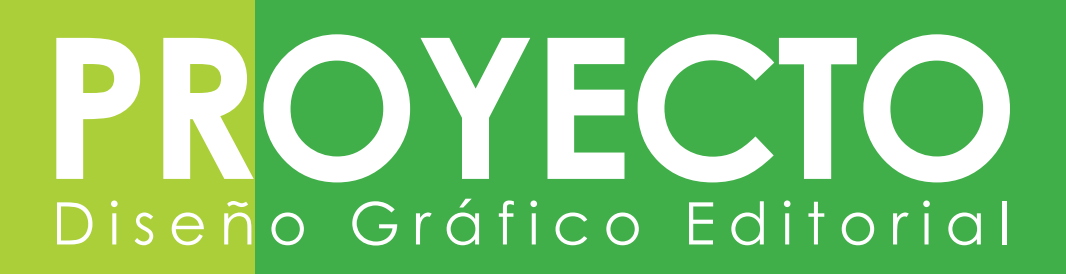

## **6.3 Nivel 2 de visualización**

Durante la segunda etapa de visualización, se digitalizaron los tres personajes elegidos. Se establecieron los colores de cada personaje, los cuales son colores contrastantes, vivos y llamativos para ser vistos por medio de la computadora. Todos tienen trazo negro y grueso, dependiendo de la parte del cuerpo, el contorno de cada personaje es más grueso que los trazos internos, para que sean estables y fuertes.

El nombre del personaje principal es Dr. Fredo.

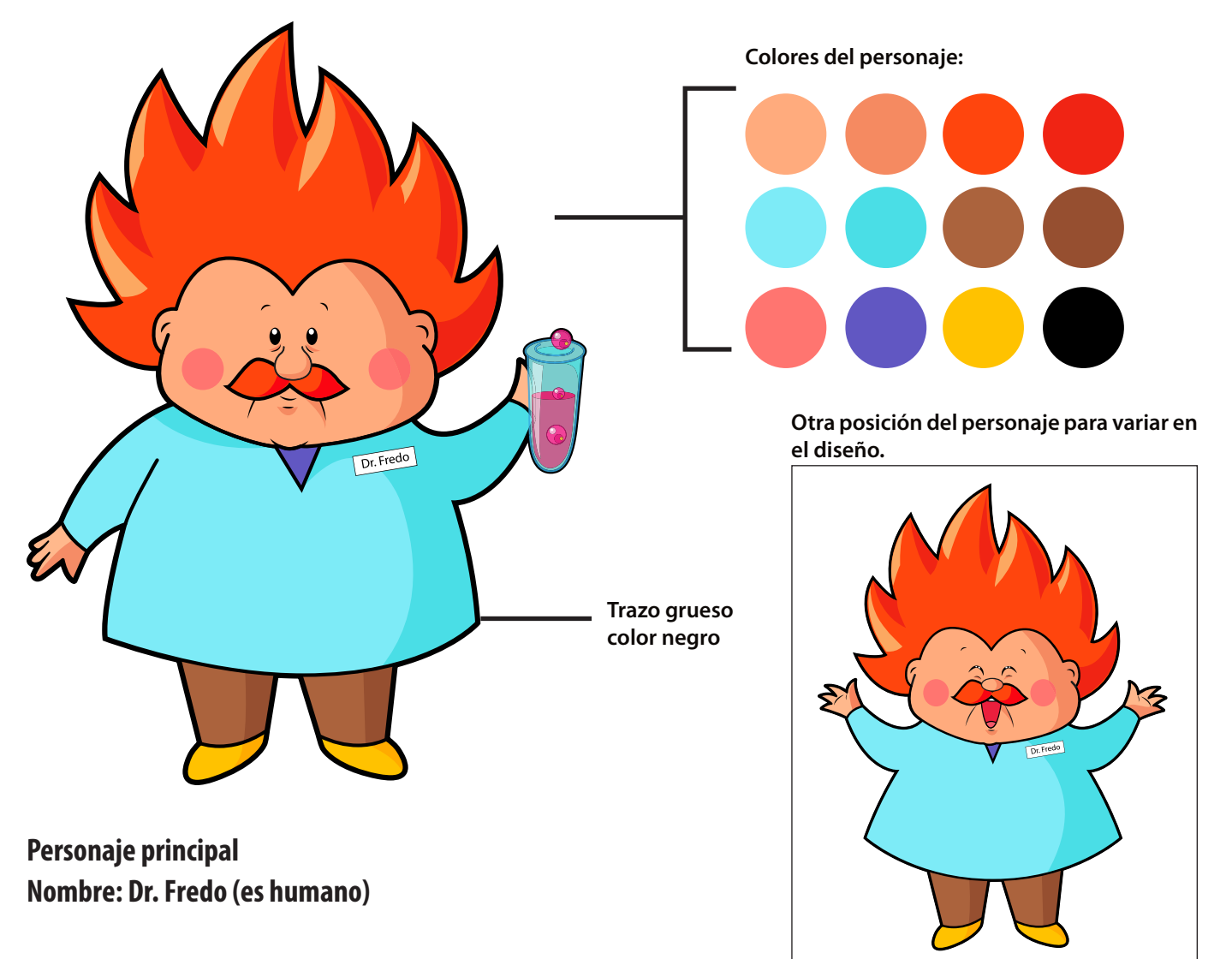

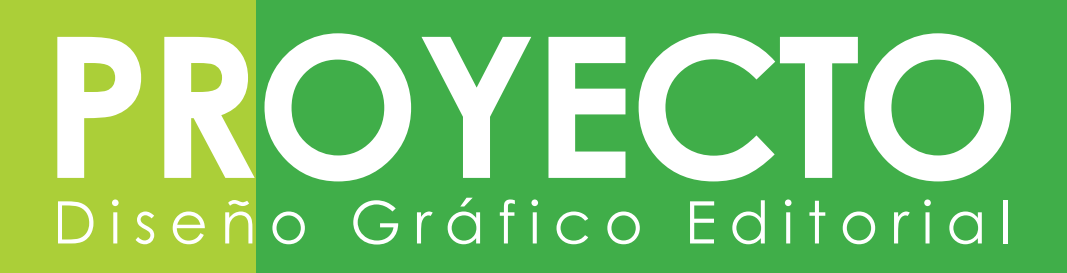

## **Personaje secundario Nombre: Cerebro (está hecho de metal y esfera de agua)**

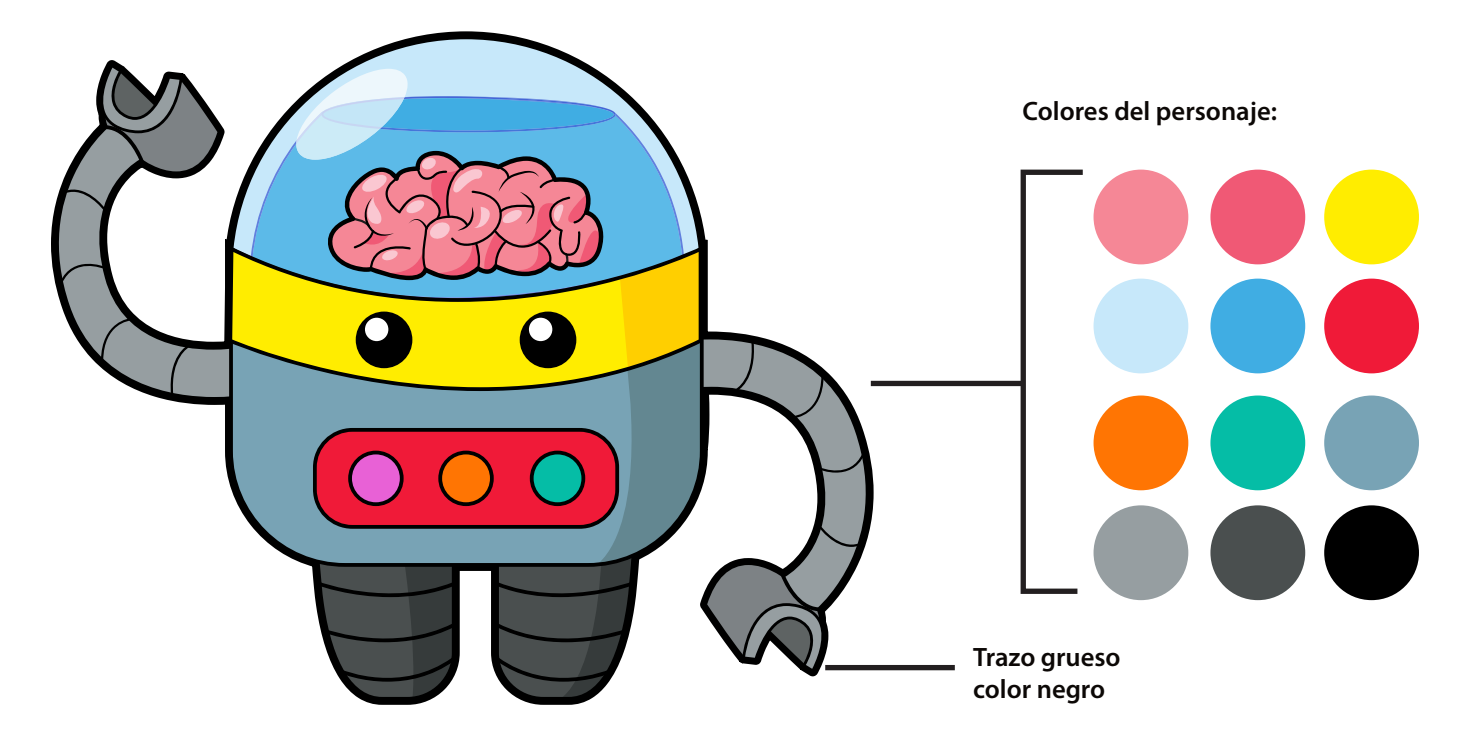

#### **Otras posiciones del personaje para variar en el diseño.**

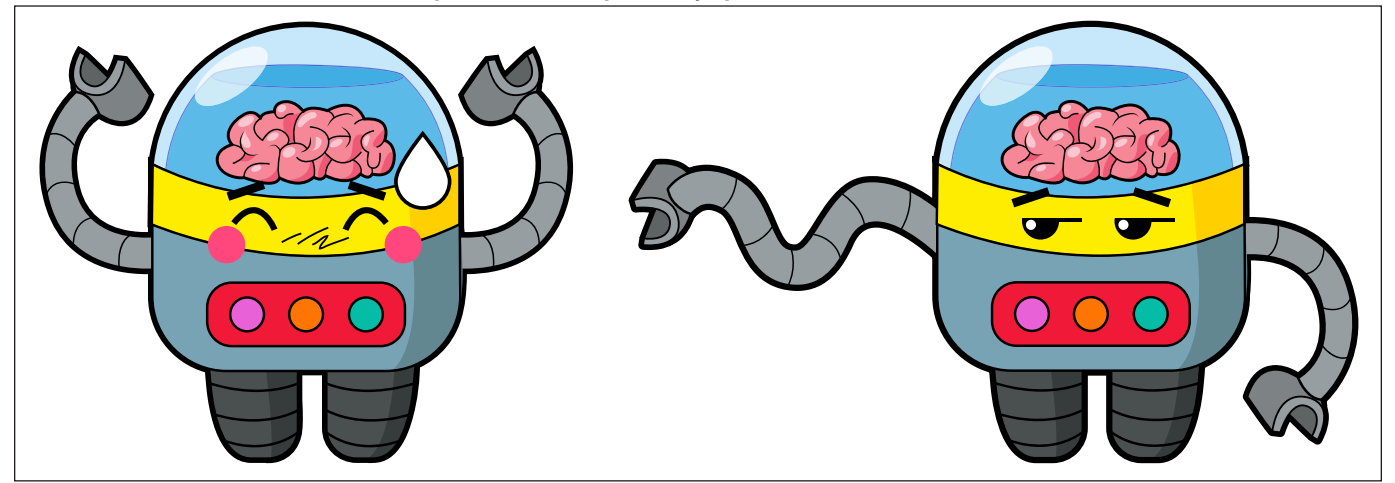

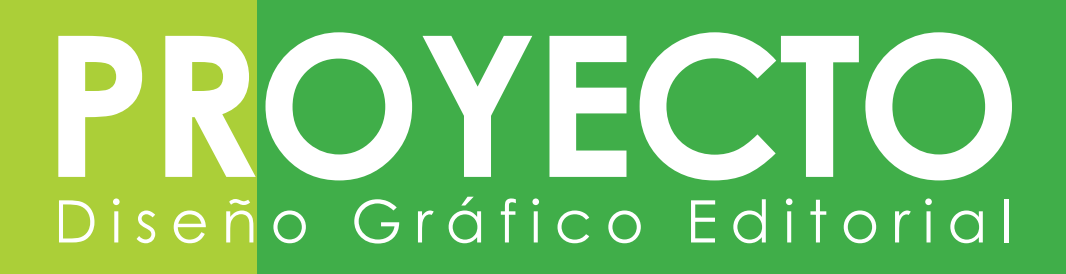

## **Personaje secundario Nombre: Bubba (está hecho de goma color rosa)**

No tiene la forma totalmente definida, no tiene pies y se arrastra para trasladarse. **Colores del personaje:**

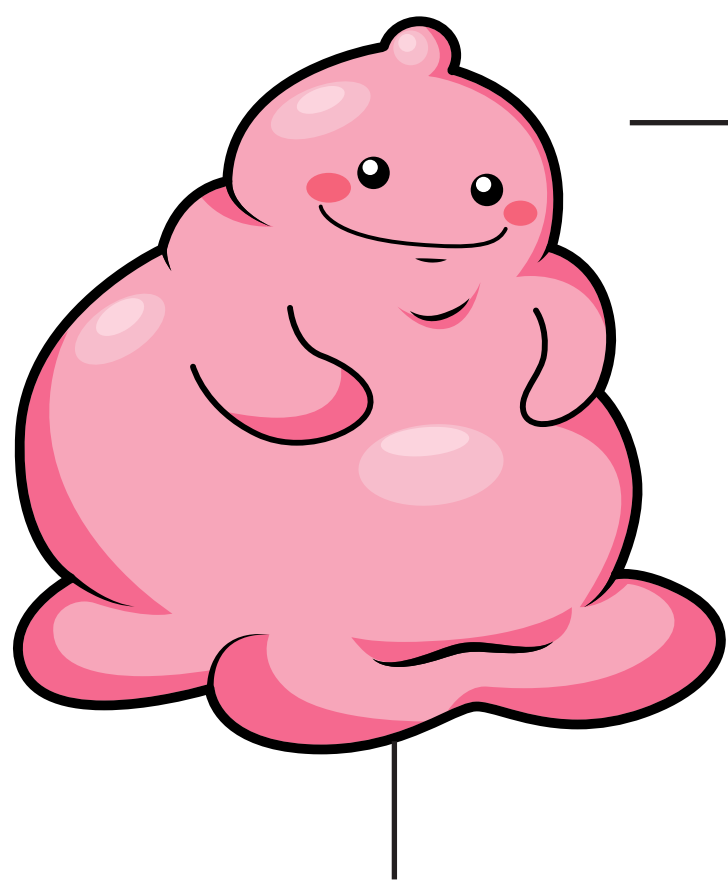

**Trazo grueso color negro**

**Otra posición del personaje para variar en el diseño.**

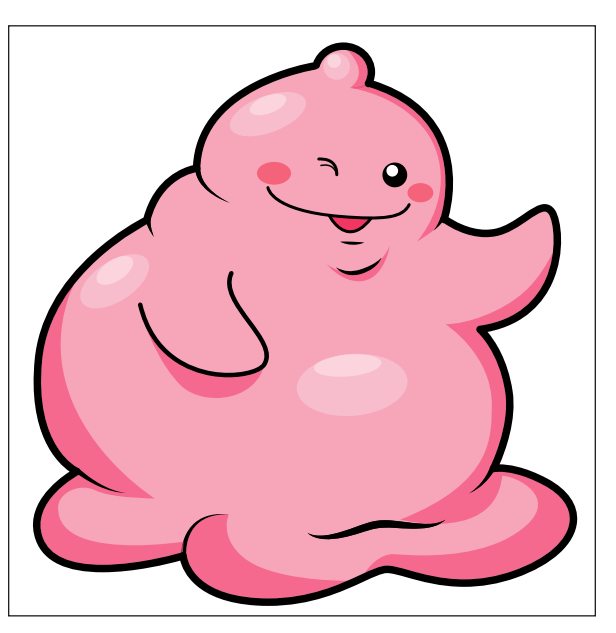

# OYECT Diseño Gráfico Editorial

## **Principales piezas gráficas**

Las principales piezas gráficas, fueron bocetadas acorde a a los personajes y pensando en la mejor manera de comunicar y facilitar el aprendizaje a los estudiantes.

Se estableció el color verde como el color dominante, que llevaría el fondo y predominaría durante todo el proyecto, pues es un color muy llamativo, es muy utilizado en las caricaturas de la actualidad y es bien aceptado por los adolescentes. El color verde refleja fuerza y pureza y es identificativo para la juventud. Además de estar bien relacionado con el tema de ciencias naturales.

Se estableció el color negro, para la barra que tendrá los botones de página siguiente, página anterior e índice, pues es un color profundo, muy pegado a la cultura de los jóvenes y representativo en los programas de televisión para niños y jóvenes, además contrasta bien con el fondo verde y los colores de los personajes.

La tipografía que se utiliza es la *Century Gothic*, por ser limpia, directa, abierta y facilita la lectura, así como también se adapta muy bien al estilo de diseño de toda la pieza gráfica.

### **Portada del pdf interactivo**

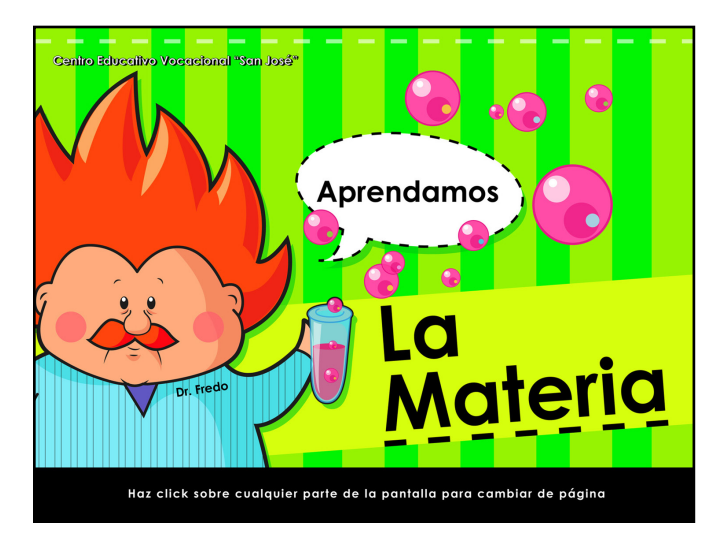

El personaje principal se encuentra en la portada, invitando a los niños a aprender, tiene un tubo de ensayo con una sustancia color fucsia que suelta burbujas, abajo la barra negra que indica al usuario que debe hacer click sobre cualquier parte de la pantalla para ir a la siguiente página.

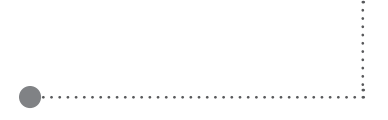

# DYECT Diseño Gráfico Editorial

#### **Bienvenida al usuario del documento**

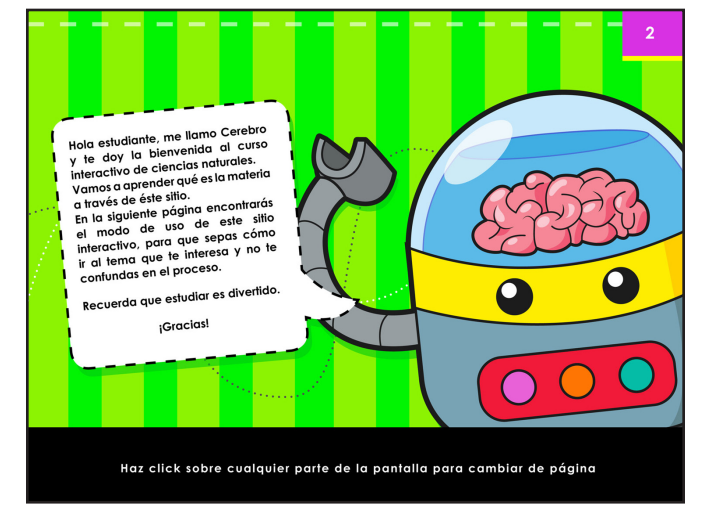

El personaje "Bubba", indica al usuario a probar los botones para que el estudiante sepa como ir hacia la página siguiente y hacia la anterior, así como también para ir al índice y ver el contenido del curso.

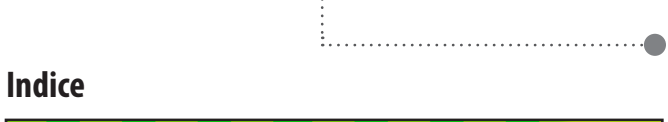

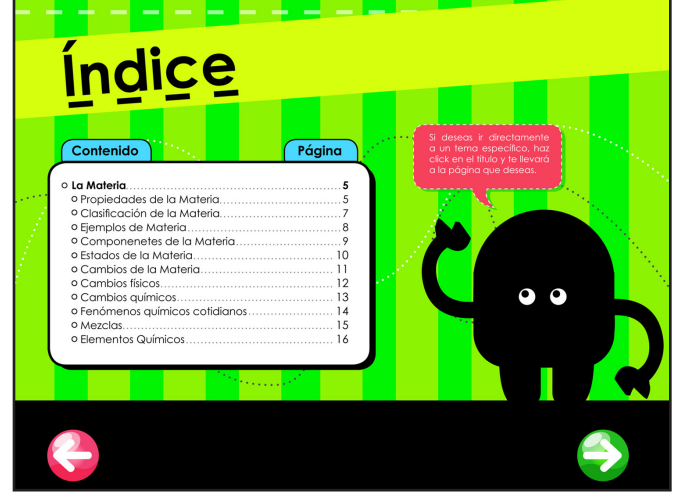

El robot "Cerebro" se encuentra con un globo de texto que da la bienvenida al usuario del documento interactivo, para que el estudiante sienta seguridad de poder utilizarlo.

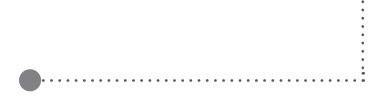

### **Instrucciones sobre interactividad del documento**

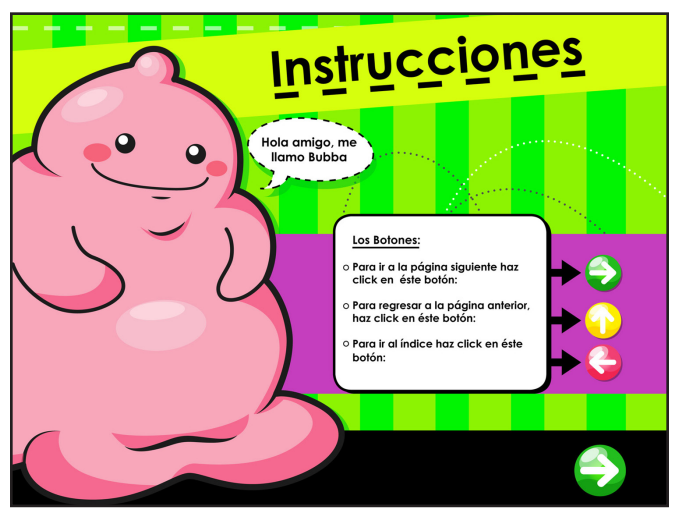

Aparece el índice y una silueta de "Cerebro" indicando al usuario que puede ir directamente al tema que desea dando click en el nombre del tema.

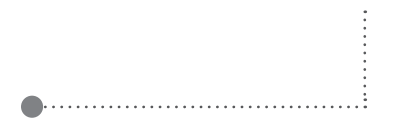

# OYECT Diseño Gráfico Editorial

## **6.4 Nivel 3 de visualización**

**E**n esta etapa, se perfeccionaron los antiguos  $\Box$ bocetos digitales y se mejoró tanto la forma gráfica como la composición y la jerarquía de elementos, dando prioridad al contenido del documento y utilizando a los personajes como amigos que enseñan sobre el tema y complementan el contenido de cada página que los contiene, siendo así ayuda, en vez de un elemento decorativo.

Se estableció al color amarillo, como el color del fondo de los títulos principales. Se rediseñaron y perfeccionaron los botones, dándoles indicaciones claras al usuario y una imagen más adecuada a la línea gráfica del resto del documento.

Se encerró a los dos personajes secundarios en círculos, para que funcionen como botones de ir a página anterior y página siguiente, el botón de índice permanece sin ilustración.

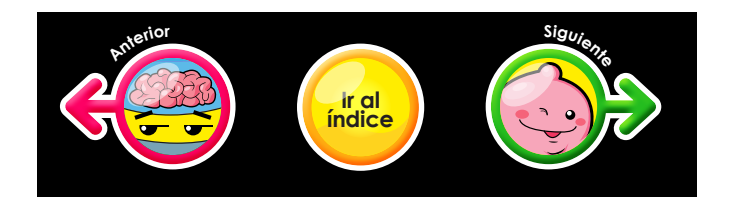

Se agrandó el tamaño de la tipografía de los cuerpos de texto, se consideró que la tipografía debe resaltar bastante, tomando en cuenta que los usuarios no gustan mucho de la lectura.

También se mejoró la posición de los titulares, había algunos que no estaban alineados a la derecha y es adecuado que todos estén dolocados hacia la misma dirección.

## **Propuestas mejoradas Portada**

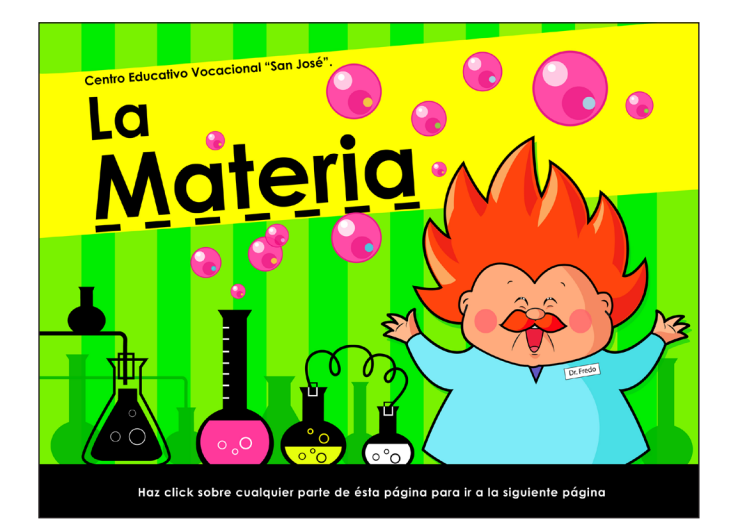

## **Bienvenida al usuario**

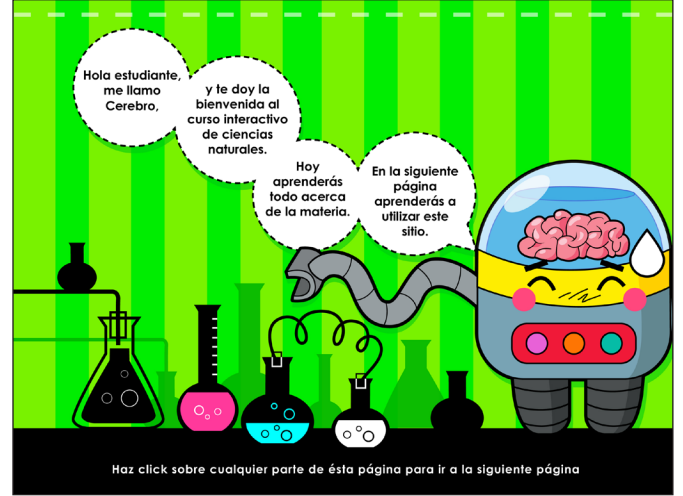

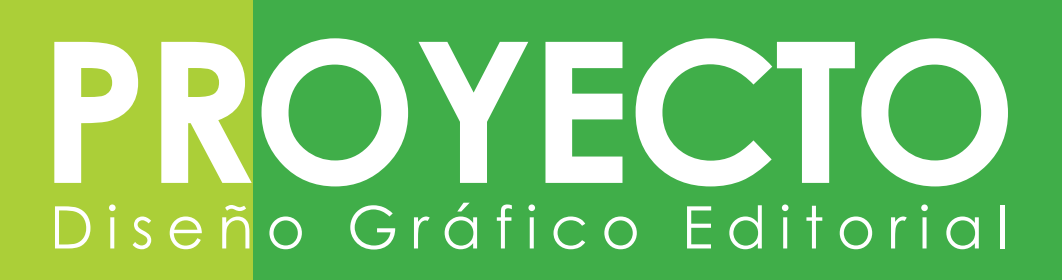

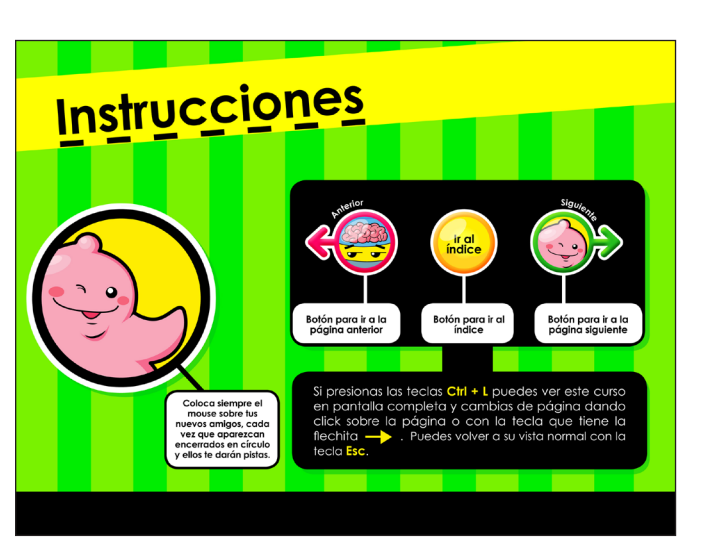

#### **Instrucciones de modo de uso**

**Índice**

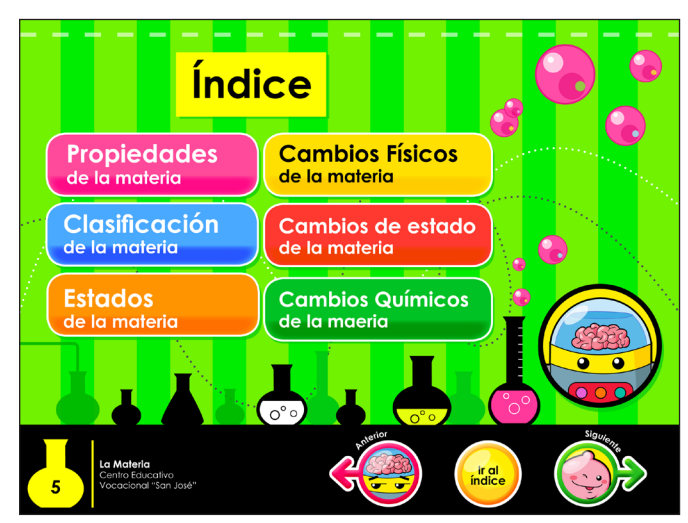

#### **Bienvenida al usuario**

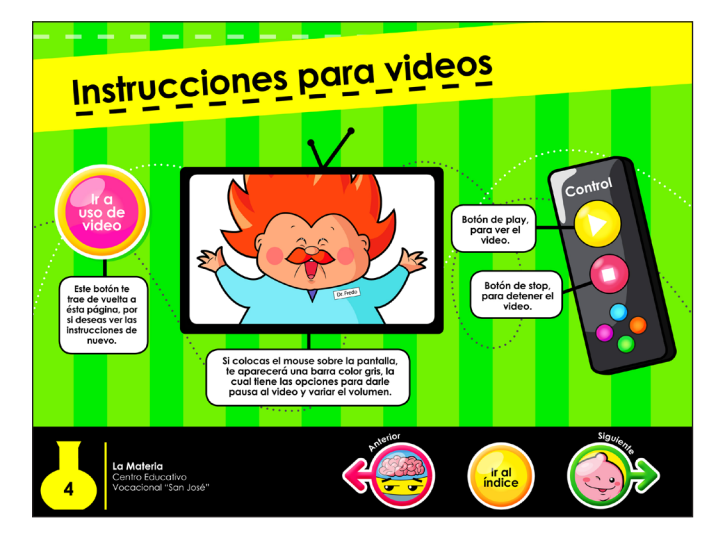

## **Primer página de lectura**

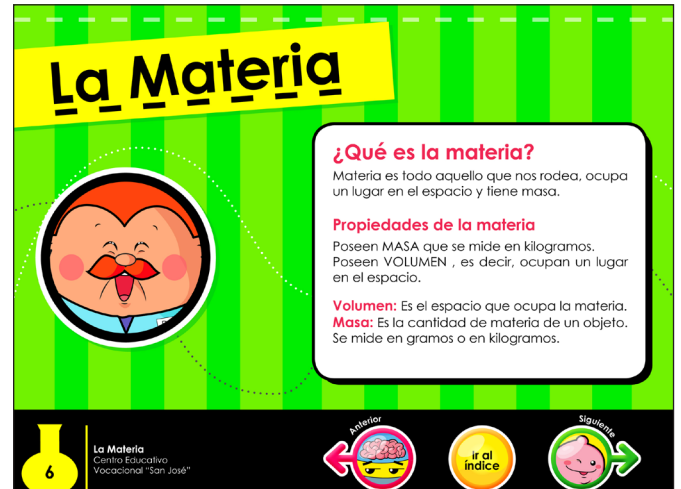

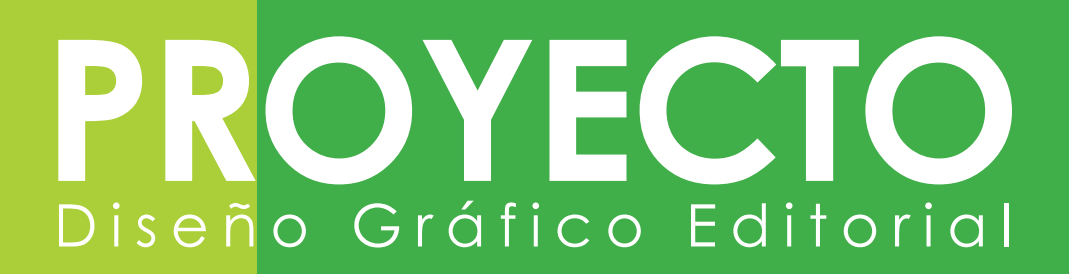

## **Validación con grupo objetivo**

Se realizó una validación con el grupo objetivo, en el establecimiento, con alumnos de primero básico de la sección "B" en el horario de clases de ciencias naturales. Se llevó una laptop y se enseñó primero de manera general, todas las piezas del PDF interactivo, y luego se pasó con cada alumno para mostrarle las piezas y explicarle cómo funcionan los botones y los videos. Luego se le pasó una pequeña encuesta a cada alumno.

La encuesta incluyó las siguientes preguntas:

- 1. ¿Te gustan los colores del material educativo?
- 2. ¿Crees que este material vuelve más interesante el curso de ciencias naturales?
- 3. ¿Son adecuados los ejemplos que se ilustraron en el material educativo?
- 4. ¿Te gustan los personajes que aparecen en el material educativo?
- 5. De los tres personajes, ¿cuál te gustó más?
- 6. ¿El diseño del material educativo, te parece adecuado para tu edad?
- 7. ¿Te identificas con el tipo de diseño del material educativo?
- 8. ¿Los dibujos de los personajes y los colores, te recuerdan a alguna caricatura que hayas visto antes?
- 9. ¿Te gustaría estudiar con este material el curso de ciencias naturales?
- 10. ¿Qué es lo que más te gustó del material?

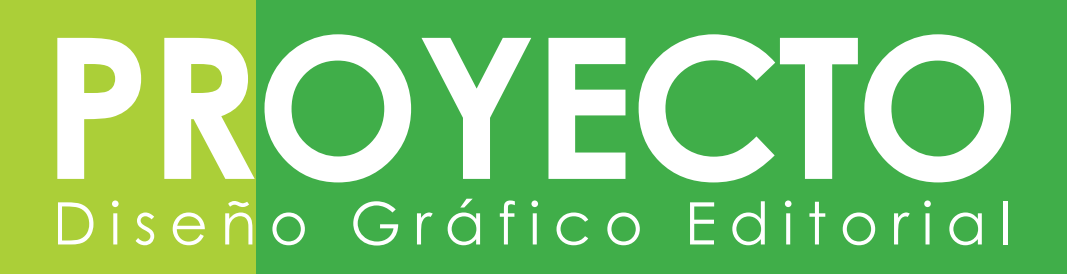

### **Piezas mostradas al grupo objetivo**

A continuación se presentan los tres personajes y las páginas del PDF Interactivo mostradas durante la validación con el Grupo Objetivo.

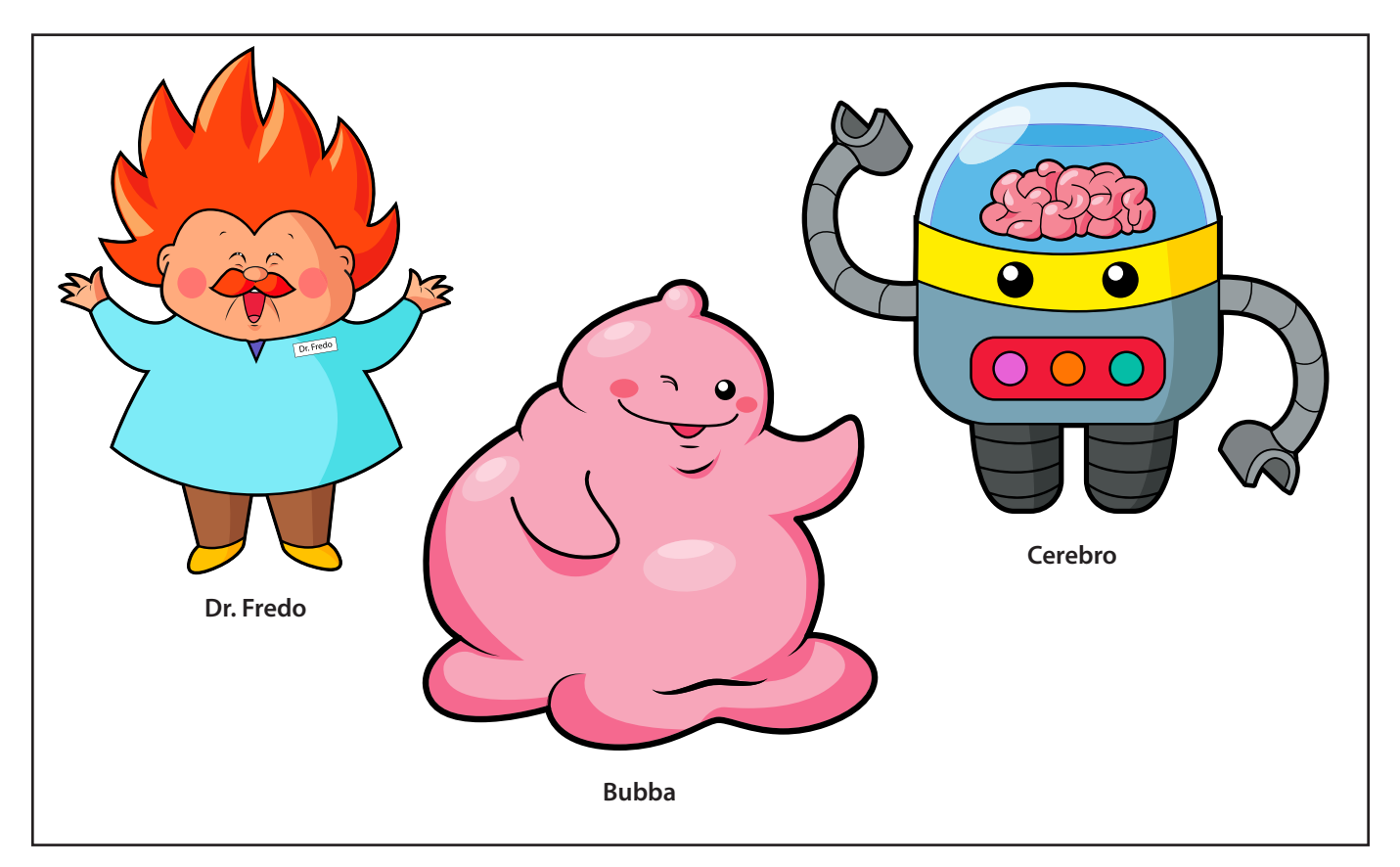

#### Personajes del proyecto

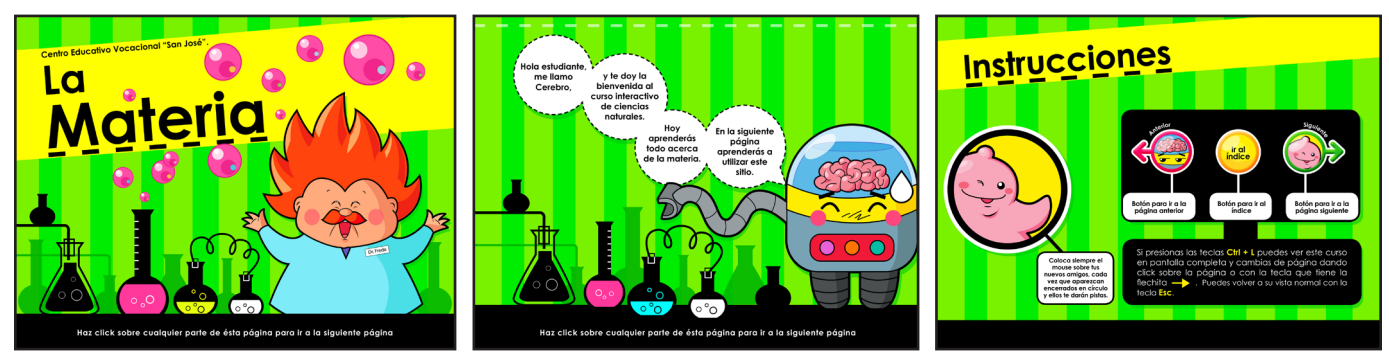

Portada **Invitación al usuario** Invitación al usuario **Instrucciones del documento** 

# $\blacksquare$ Diseño Gráfico Editorial

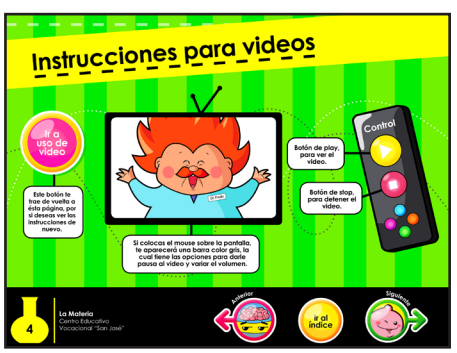

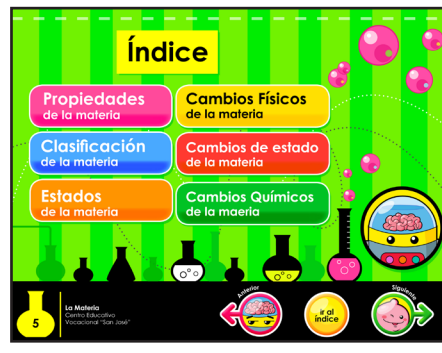

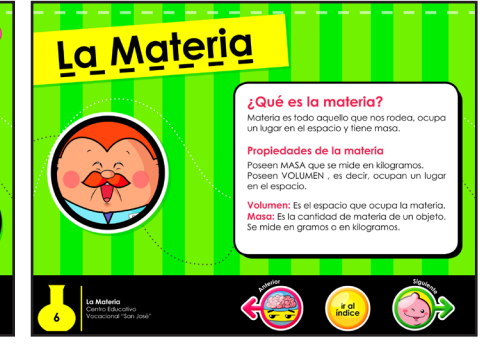

Instrucciones para ver videos **Entrant Entrant Construcciones para ver videos** entrant en la forma de la primer página de lectura

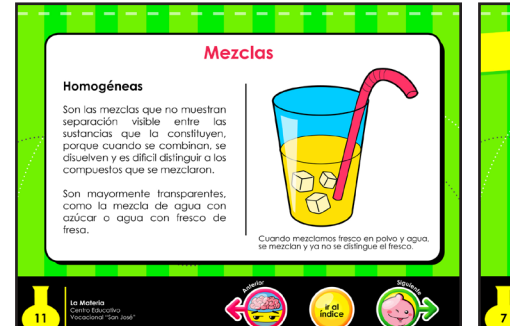

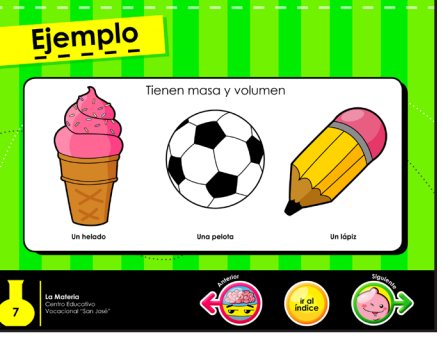

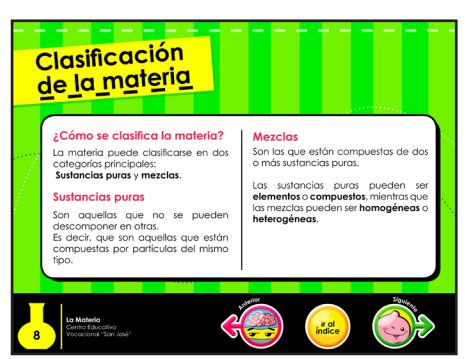

Página con texto e ilustración **Página con ilustraciones** Página con texto en dos columnas

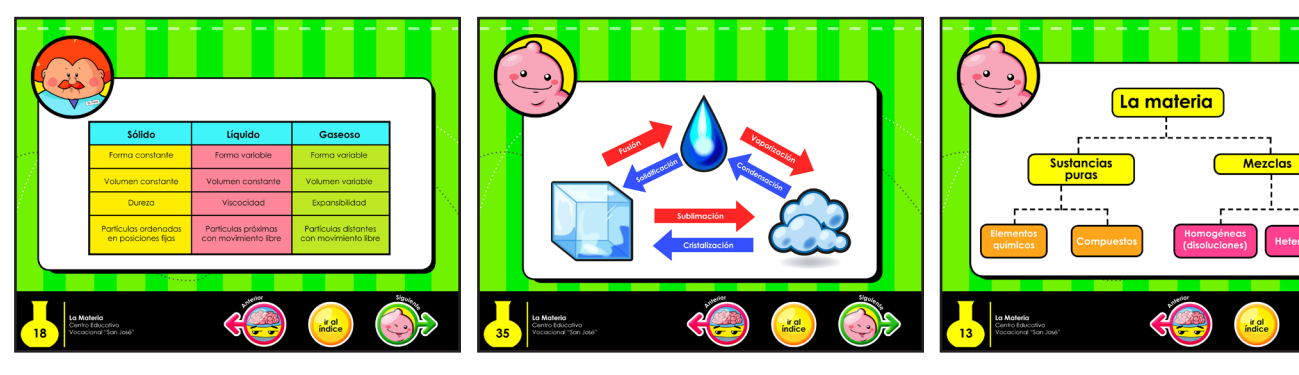

Página con tablas Página con gráficas Página con esquemas

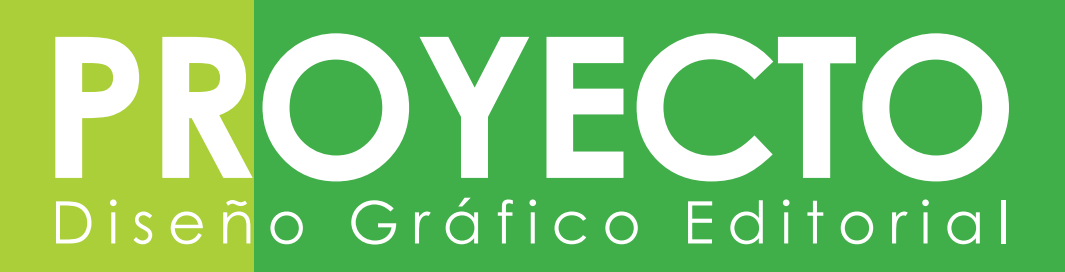

## **Resultados de la validación con grupo objetivo**

A continuación se presentan gráficamente los resultados de las encuestas a los estudiantes de la sección "B" de primero básico del Centro Educativo Vocacional "San José".

1. ¿Te gustan los colores del material educativo?

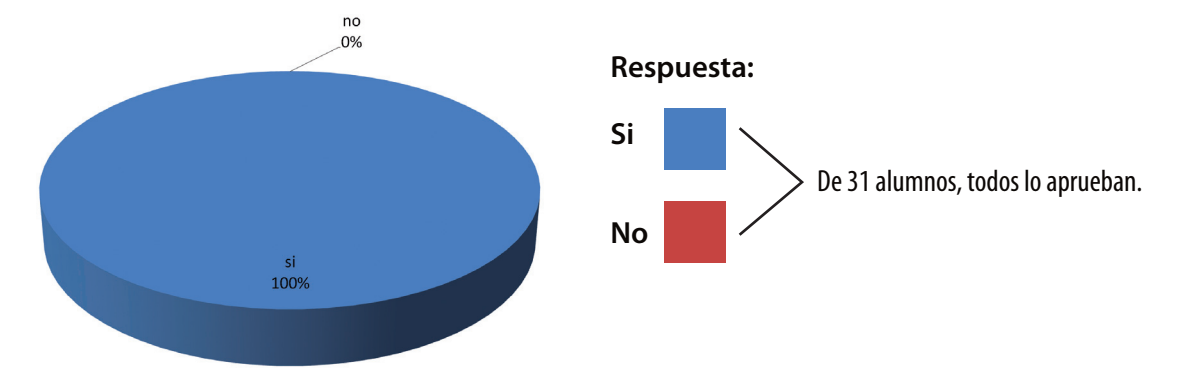

2. ¿Crees que este material vuelve más interesante el curso de ciencias naturales?

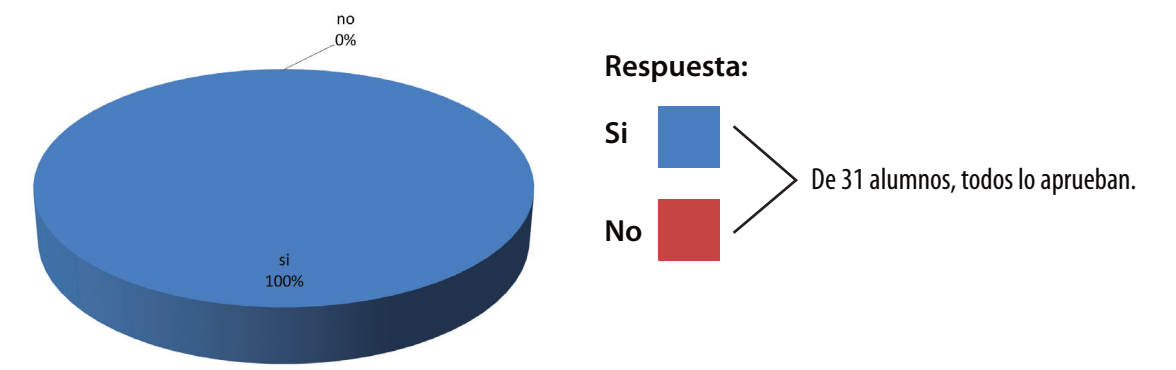

3. ¿Son adecuados los ejemplos que se ilustraron en el material educativo?

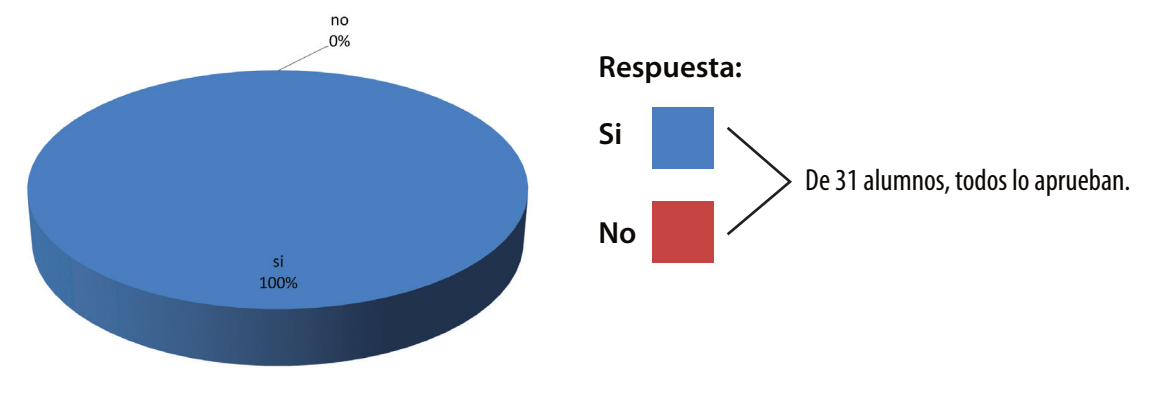
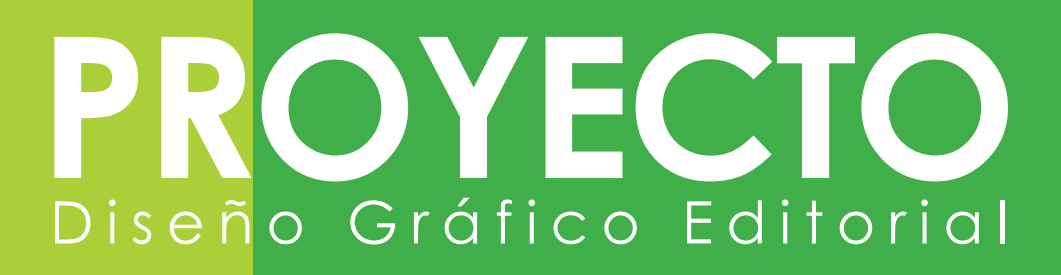

4. ¿Te gustan los personajes que aparecen en el material educativo?

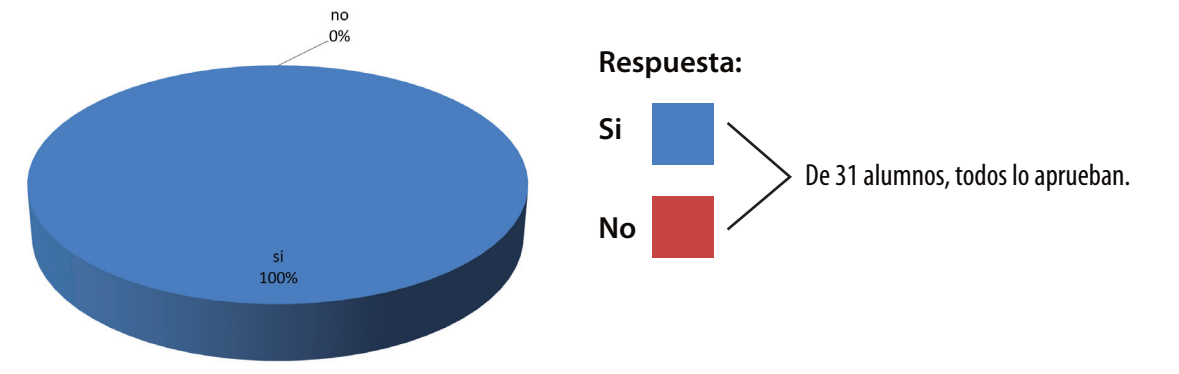

5. De los tres personajes, ¿cuál te gustó más?

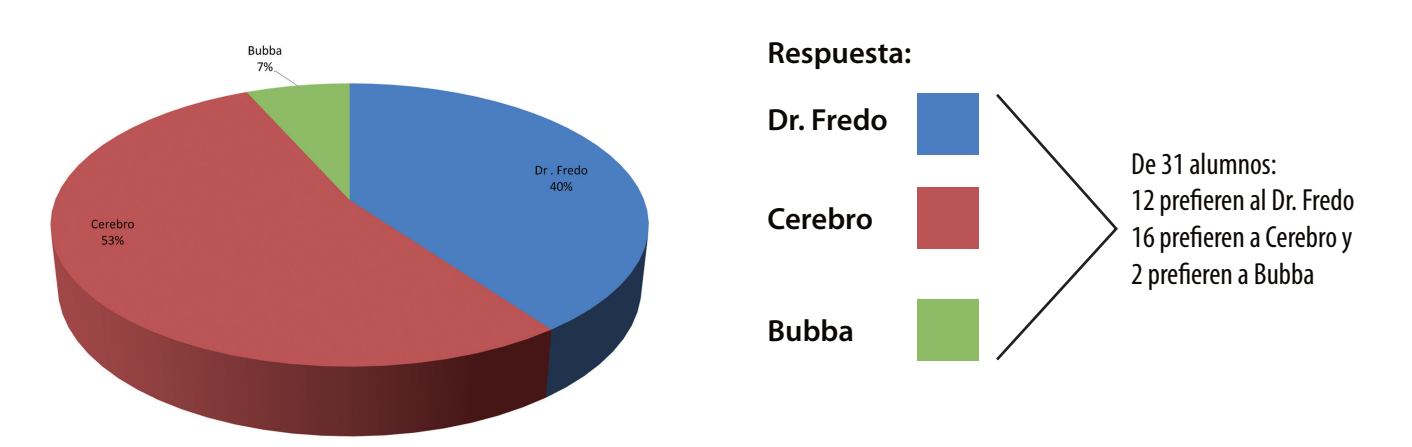

6. ¿El diseño del material educativo, te parece adecuado para tu edad?

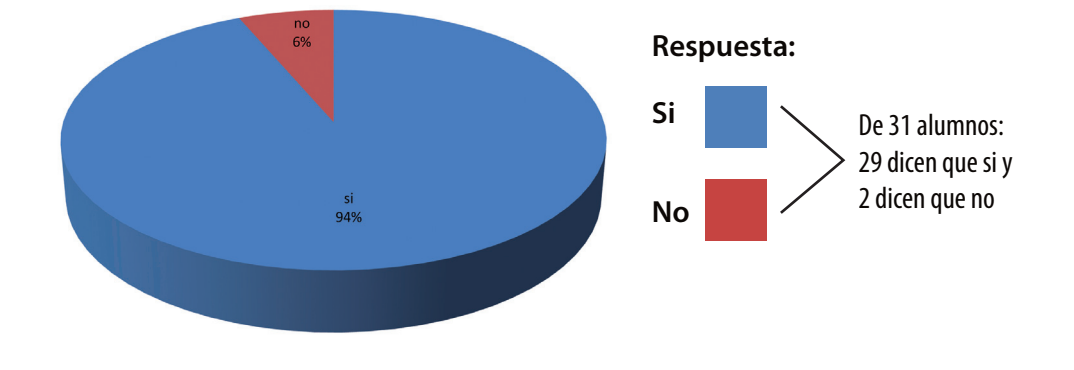

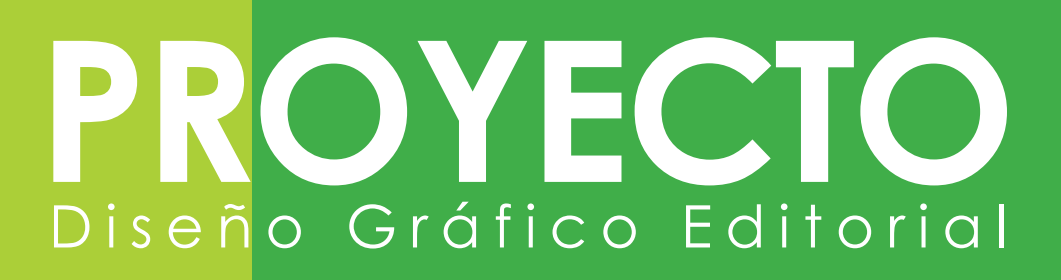

7. ¿Te identificas con el tipo de diseño del material educativo?

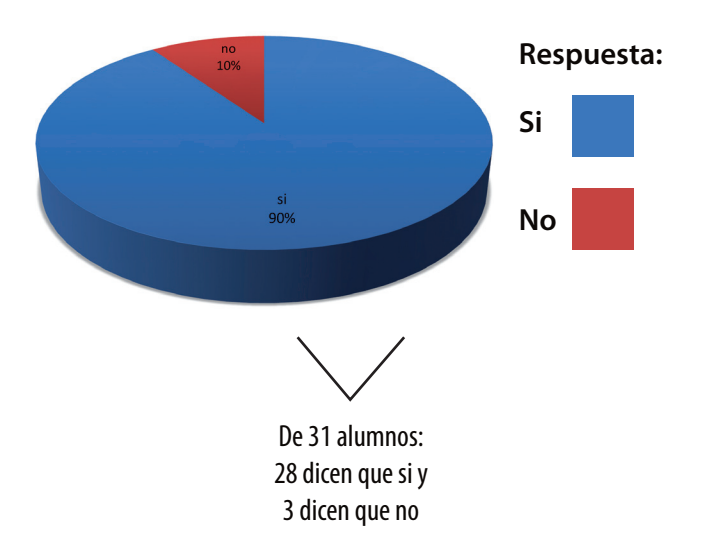

ciencias naturales?

8. ¿Los dibujos de los personajes y los colores, te recuerdan a alguna caricatura que hayas visto antes?

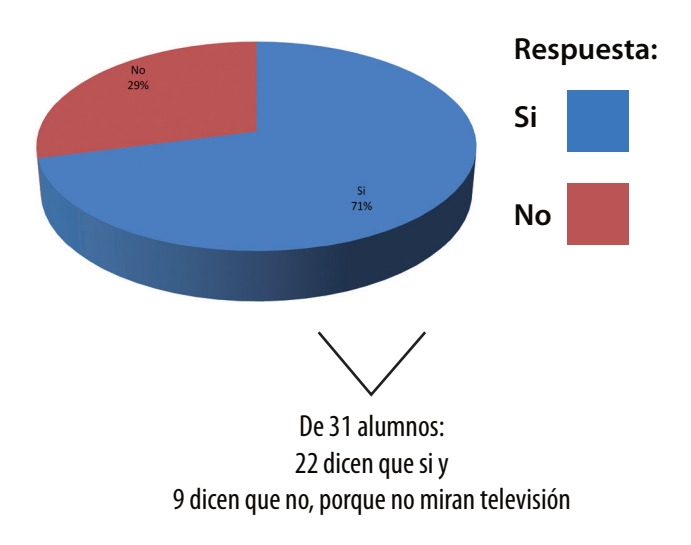

9. ¿Te gustaría estudiar con este material el curso de 10. ¿Qué es lo que más te gustó del material?

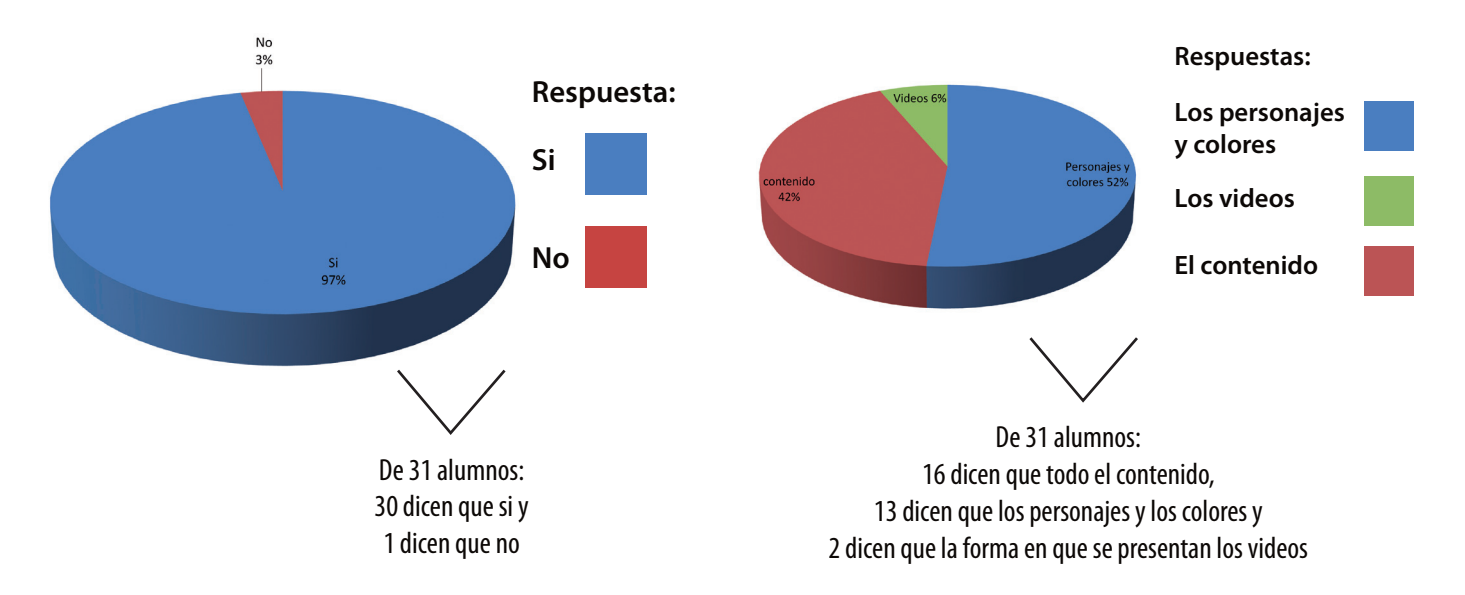

Se puede observar que los resultados en la validación del grupo objetivo, fueron satisfactorios y que el material sí cumple con la función de comunicar a jóvenes adolescentes del Centro Educativo Vocacional "San José".

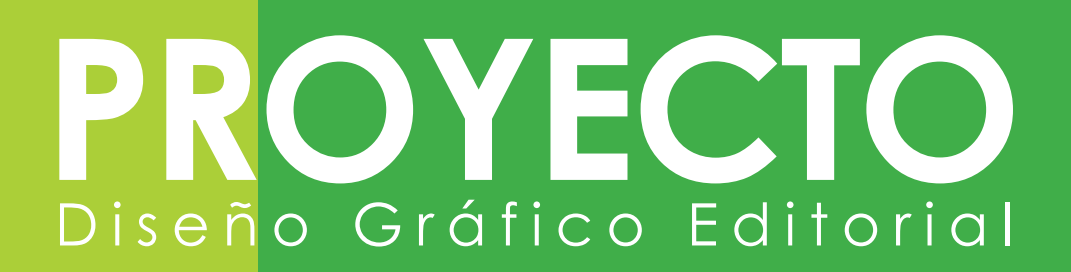

#### **Validación con cliente**

Se entrevistó a la profesora que imparte el curso de ciencias naturales. Se le mostraron todas las piezas del material didáctico, las cuales fueron la presentación para el catedrático, el PDF interactivo para el alumno y el juego educativo. Se le hicieron preguntas acerca del contenido del material y sobre el tipo de diseño que tenía.

Preguntas hechas.

**1.** ¿Le parece adecuado el contenido del material educativo?

*Respuesta: Sí, porque tiene palabras fáciles y no es complicado. Además tiene ejemplos claros de lo que habla cada segmento.*

**2.** ¿Cree que la línea gráfica del PDF interactivo y del juego educativo son aptas a la edad y clase social de los estudiantes del establecimiento?

*Respuesta: Sí, es muy colorido y juvenil.*

3. ¿Considera adecuados los tamaños de texto y de ilustraciones en la presentación para el catedrático?

*Respuesta: Sí, son grandes y se pueden ver bien a través de la cañonera.*

4. ¿Qué opinión le merecen los personajes que aparecen en el material educativo?

*Respuesta: Me parecen muy divertidos y adecuados a lo que le gusta a los adolescentes.*

5. ¿Son adecuados los videos que tiene el PDF interactivo?

*Respuesta: Sí, complementan los temas y son adecuados a la edad de los estudiantes.*

6. ¿Están adecuadas las preguntas que se encuentran en el juego?

*Respuesta: Sí, están bien hechas y está bien que enseñe cuál es la respuesta correcta.*

7. ¿Cree adecuada la manera de evaluar el aprendizaje de los alumnos en juego?

*Respuesta: Sí, las preguntas están bien hechas y se parecen mucho a la manera de evaluar un exámen escrito.*

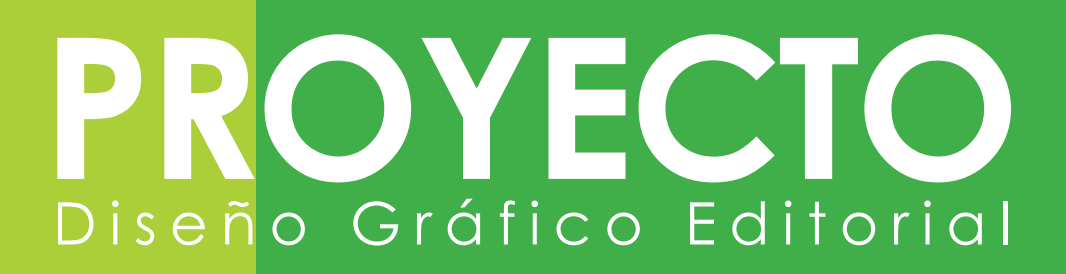

#### **Piezas mostradas en la validación con el cliente PDF Interactivo**

Ahora se presentan las páginas del PDF Interactivo mostradas durante la validación con el cliente.

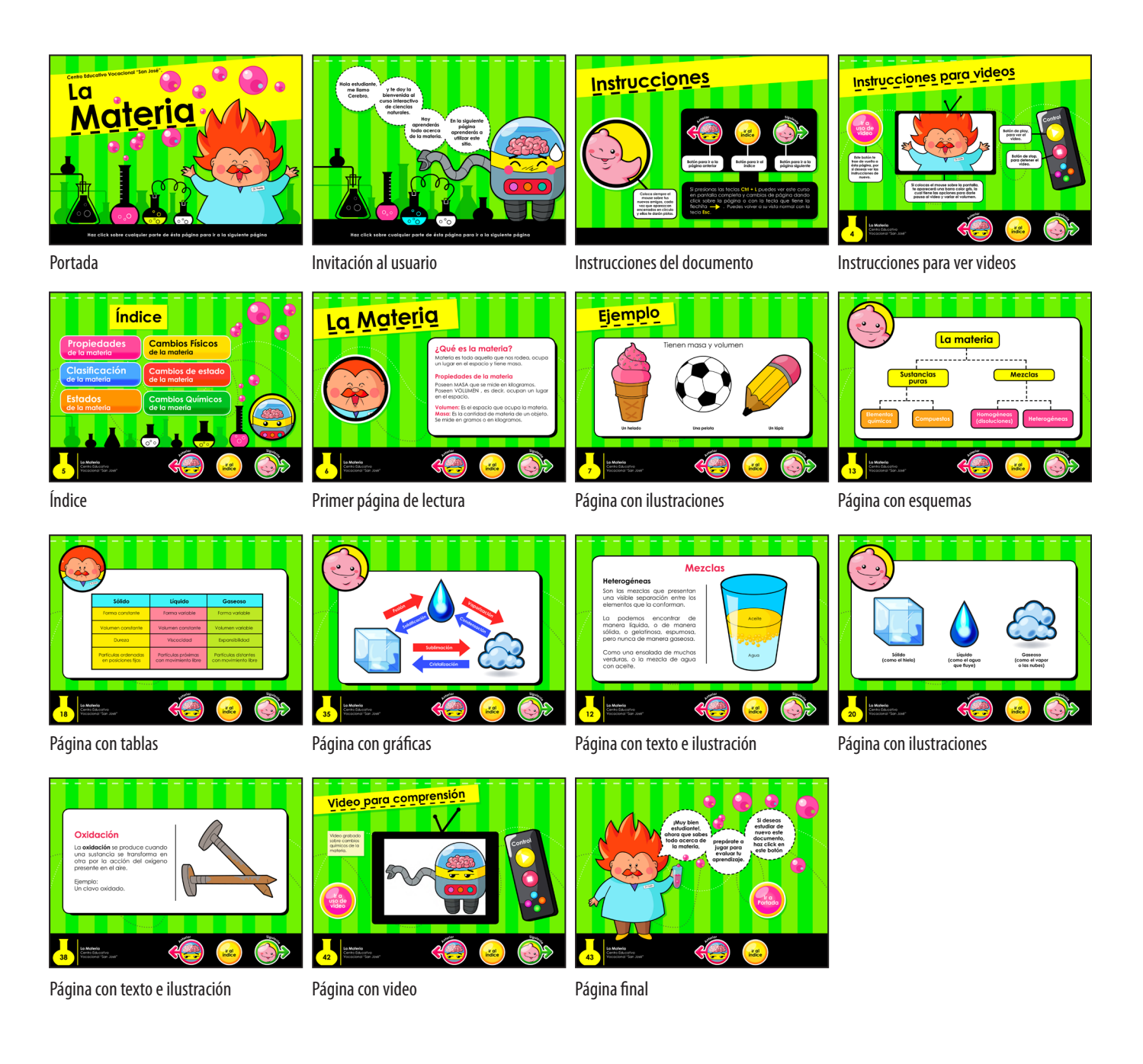

**76** María Nickté Tejeda Méndez

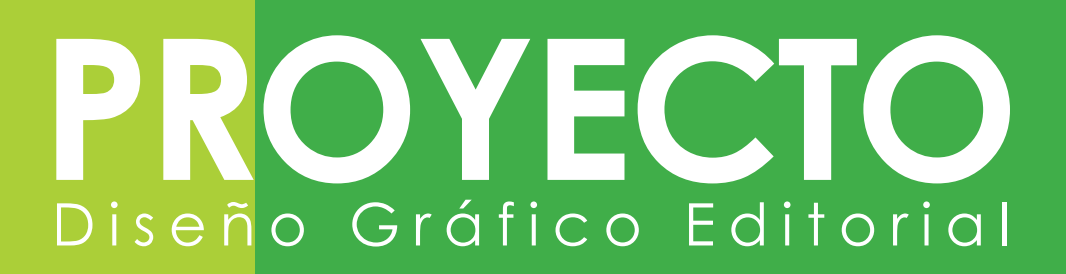

#### **Validación con profesionales de diseños gráfico**

Se envió por correo la propuesta de las tres piezas gráficas y se interrogó a otros diseñadores gráficos, acerca del diseño del material.

La encuesta incluyó las siguientes preguntas:

1. ¿Consideras que las ilustraciones son adecuadas a la época actual y la cultura visual del grupo objetivo?

2. ¿La tipografía utilizada es apta para documentos que son vistos a través de pantallas?

3. ¿Son los colores adecuados para la temática del proyecto?

4. ¿Consideras que la interactividad de los documentos para estudio pueden atraer mejor la atención del estudiante de hoy en día?

5. ¿Crees que el documento que utilizará la catedrática es adecuado para ser visto en el aula?

#### **Resultados de la validación con profesionales de diseño gráfico**

A continuación se presentan gráficamente los resultados de las encuestas a los profesionales de diseño gráfico.

1. ¿Consideras que las ilustraciones son adecuadas a la época actual y la cultura visual del grupo objetivo? 2. ¿La tipografía utilizada es apta para documentos que son vistos a través de pantallas?

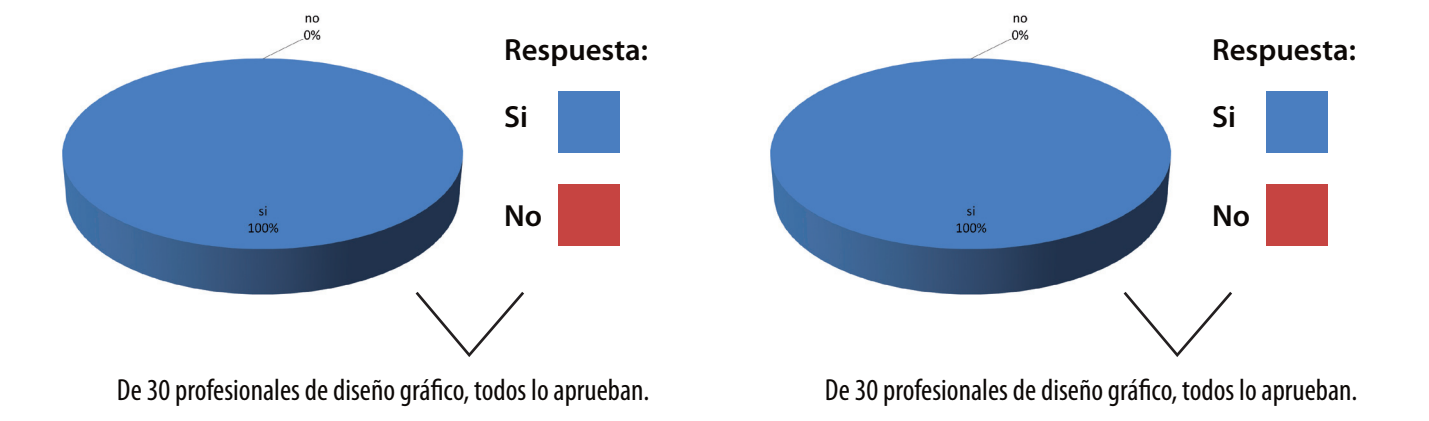

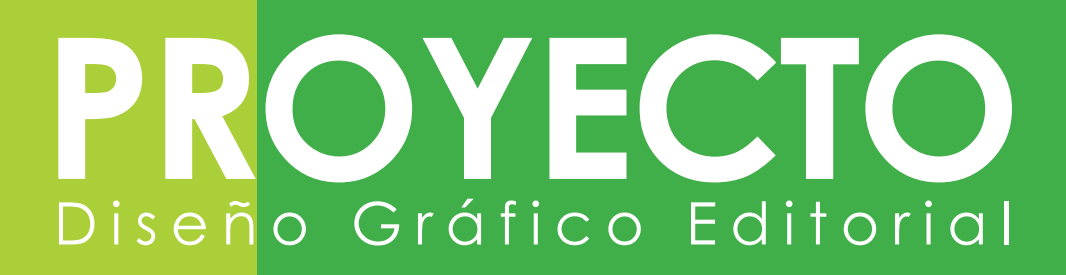

3. ¿Son los colores son adecuados para la temática del proyecto?

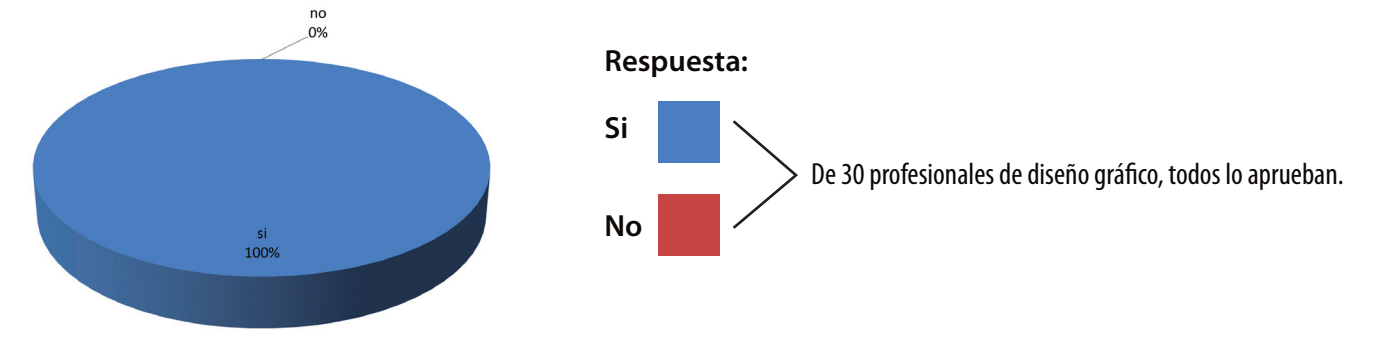

4. ¿Consideras que la interactividad de los documentos para estudio pueden atraer mejor la atención del estudiante de hoy en día?

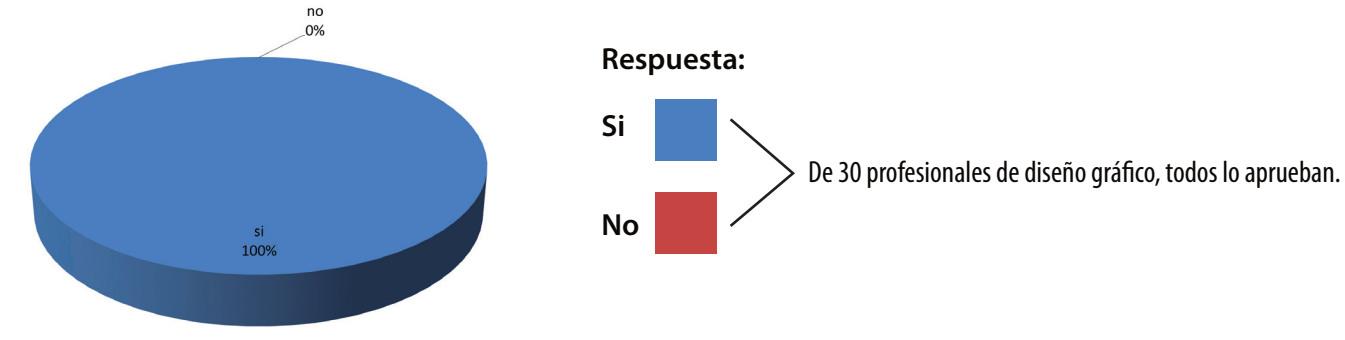

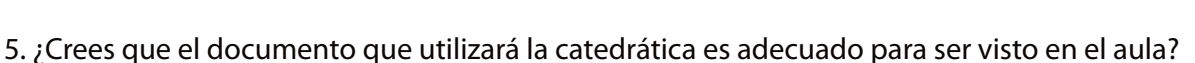

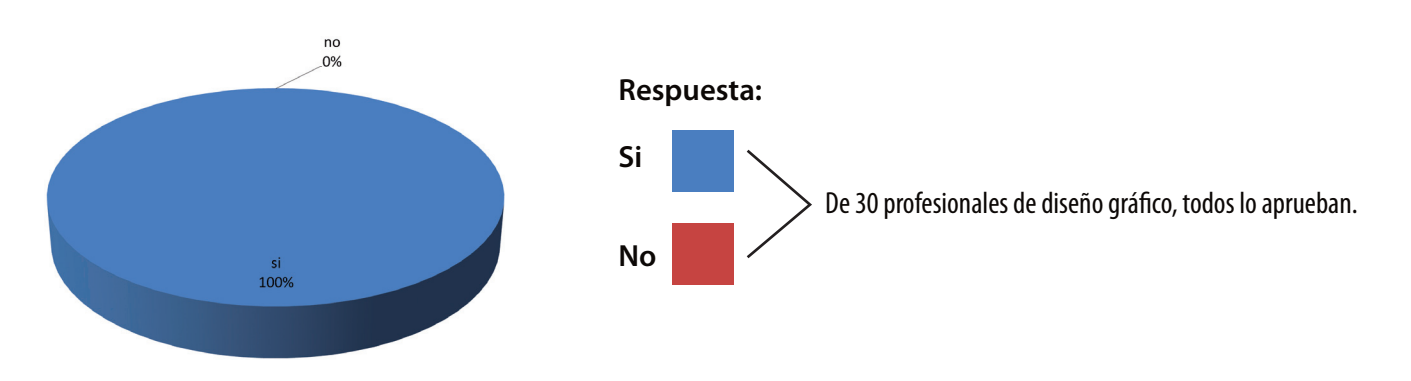

Los resultados de la validación coincidieron que la tipografía, los colores y las ilustraciones, cumplen con la función de facilitar la enseñanza del tema de la materia en el Centro Educativo Vocacional "San José".

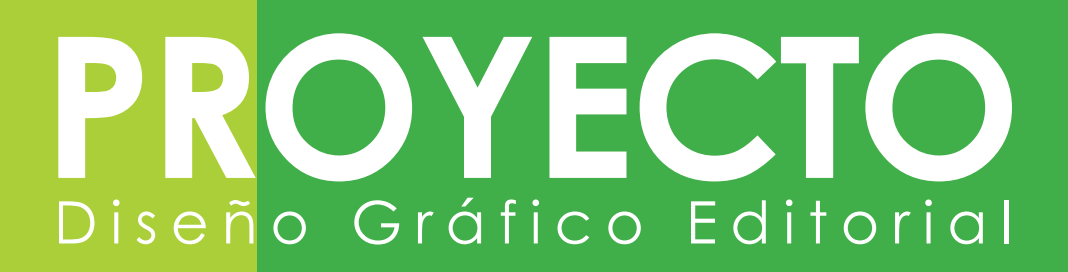

### **Piezas mostradas en la validación con diseñadores gráficos**

#### **PDF Interactivo**

Aquí se presentan las páginas de los tres documentos interactivos mostradas durante la validación con los profesionales de diseño gráfico.

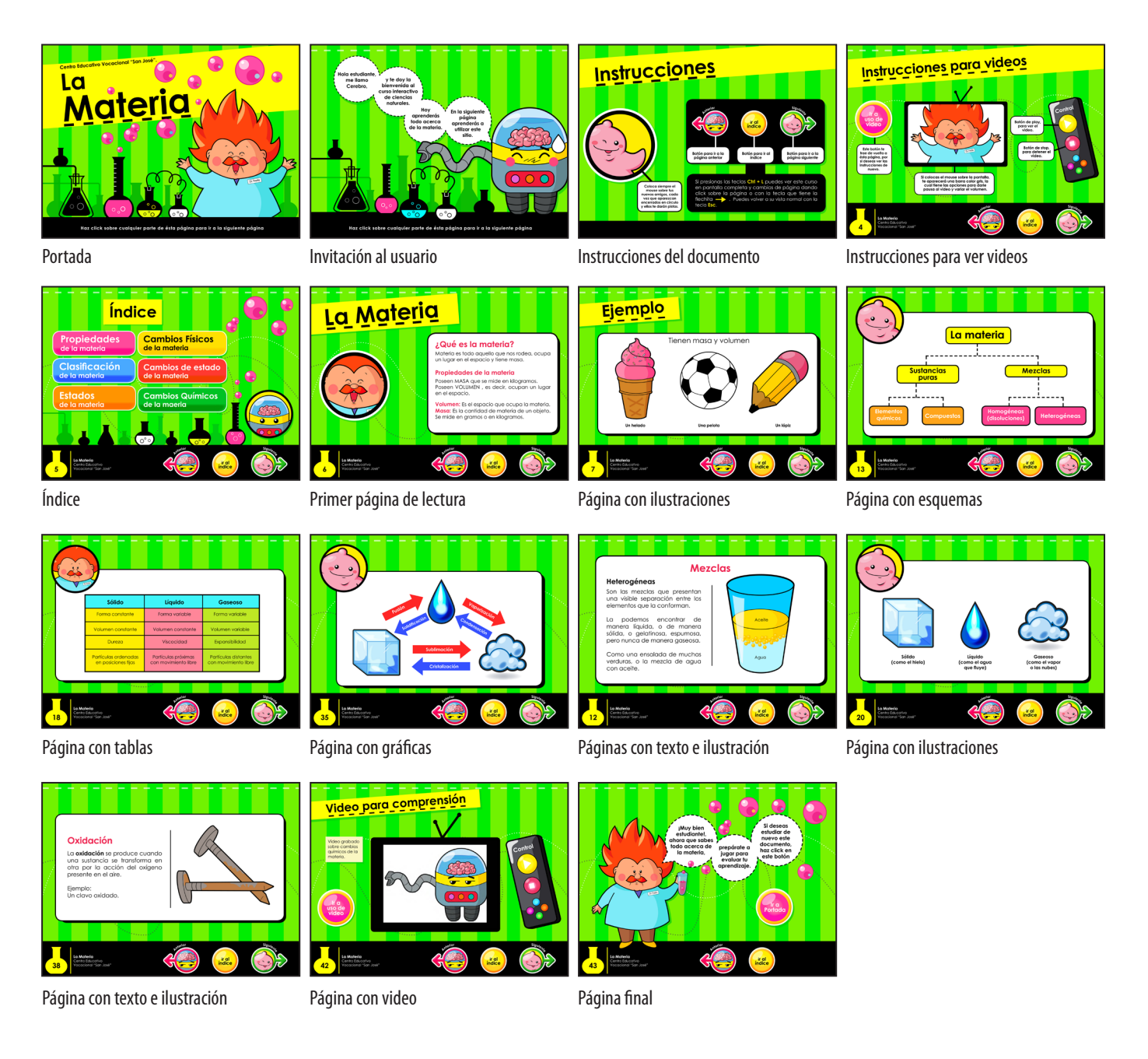

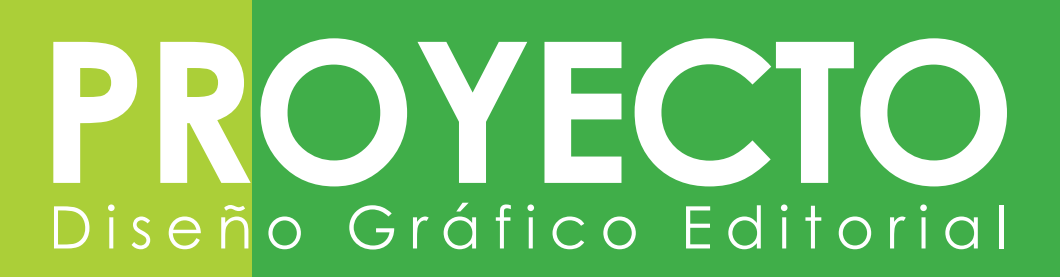

#### **Juego Educativo**

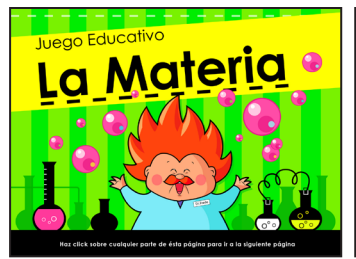

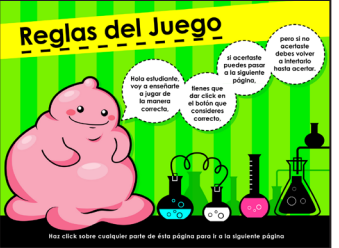

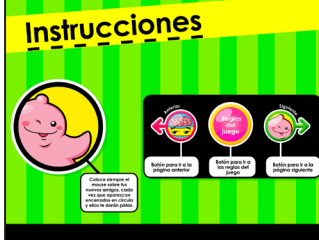

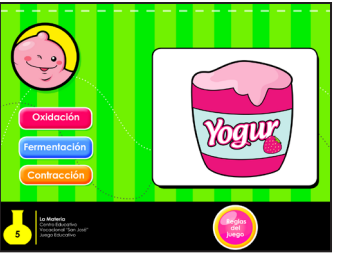

Portada **Instrucciones para jugar Portada** Página, pregunta con respuesta múltiple

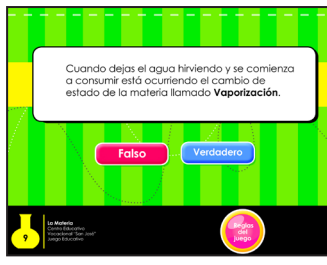

Página, pregunta falso/verdadero Página final del juego

#### **Presentación para el Catedrático**

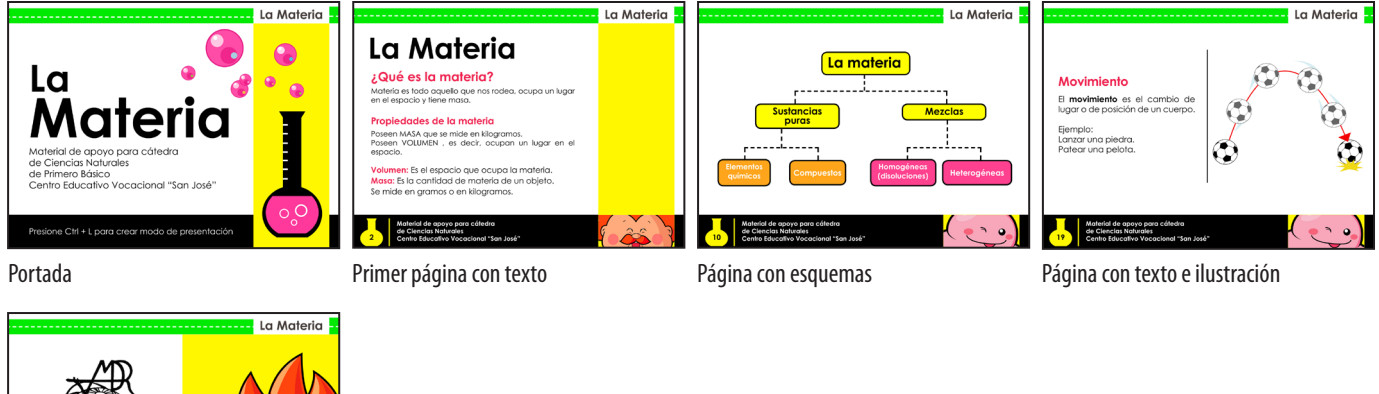

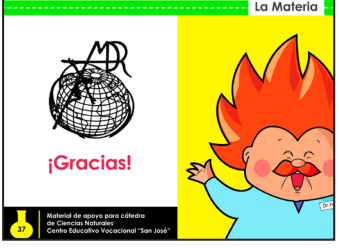

Página final

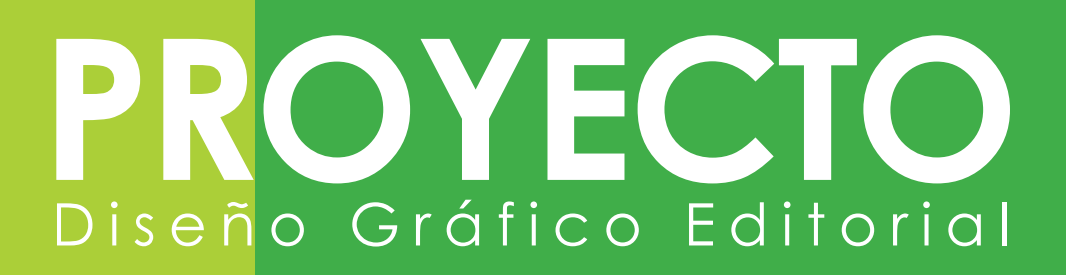

## **6.5 Propuesta gráfica final fundamentada**

A continuación se presentan todas las páginas de los tres documentos interactivos, primero el PDF interactivo, luego el juego educativo y por último la presentación para el catedrático.

### **PDF Interactivo (todas las páginas)**

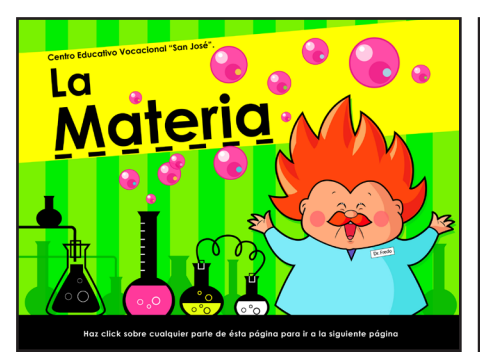

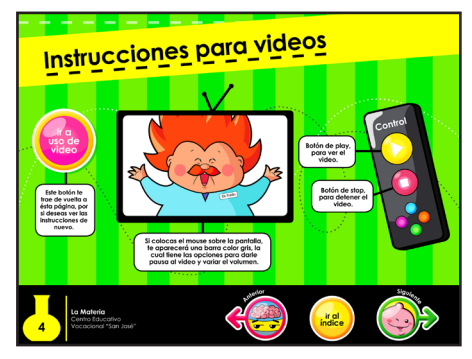

Instrucciones para ver videos **Indice Indice Indice Página interior de lectura** 

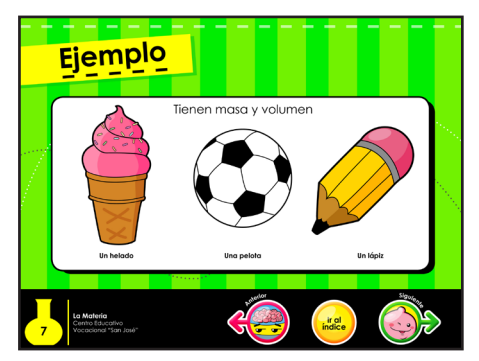

Página interior con ejemplo Página interior de lectura Página interior de lectura

 $\bullet$ 

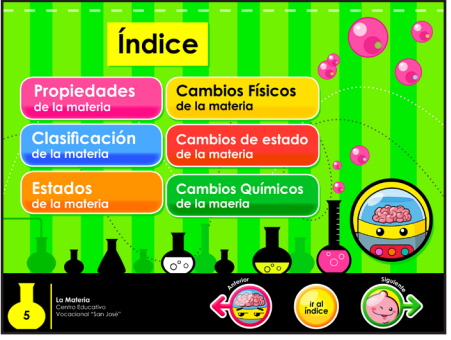

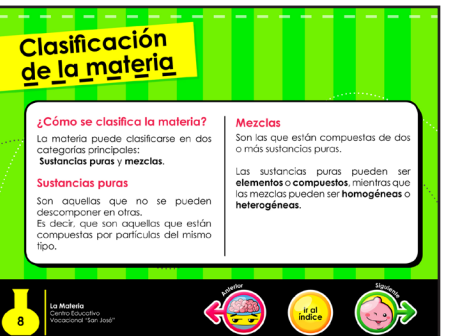

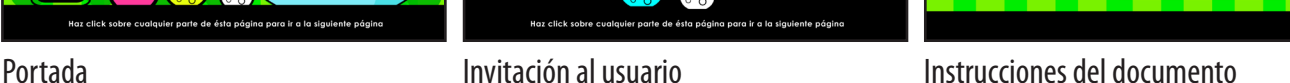

Instrucciones

Coloca s<br>mouse s<br>nuevos am<br>vez que a<br>encerrado:<br>v ellos te d

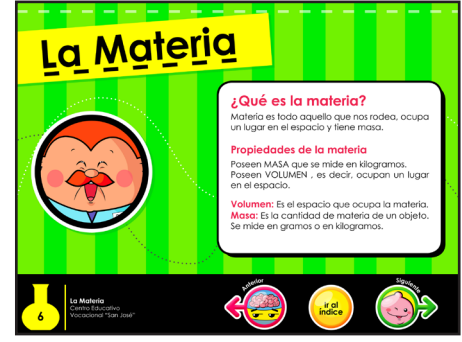

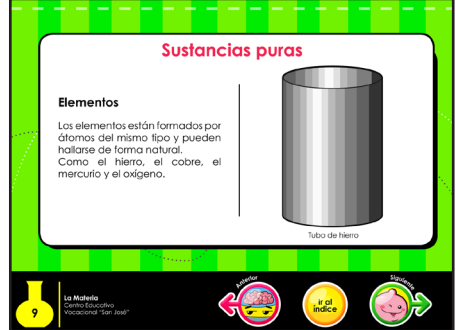

# EC Diseño Gráfico Editorial

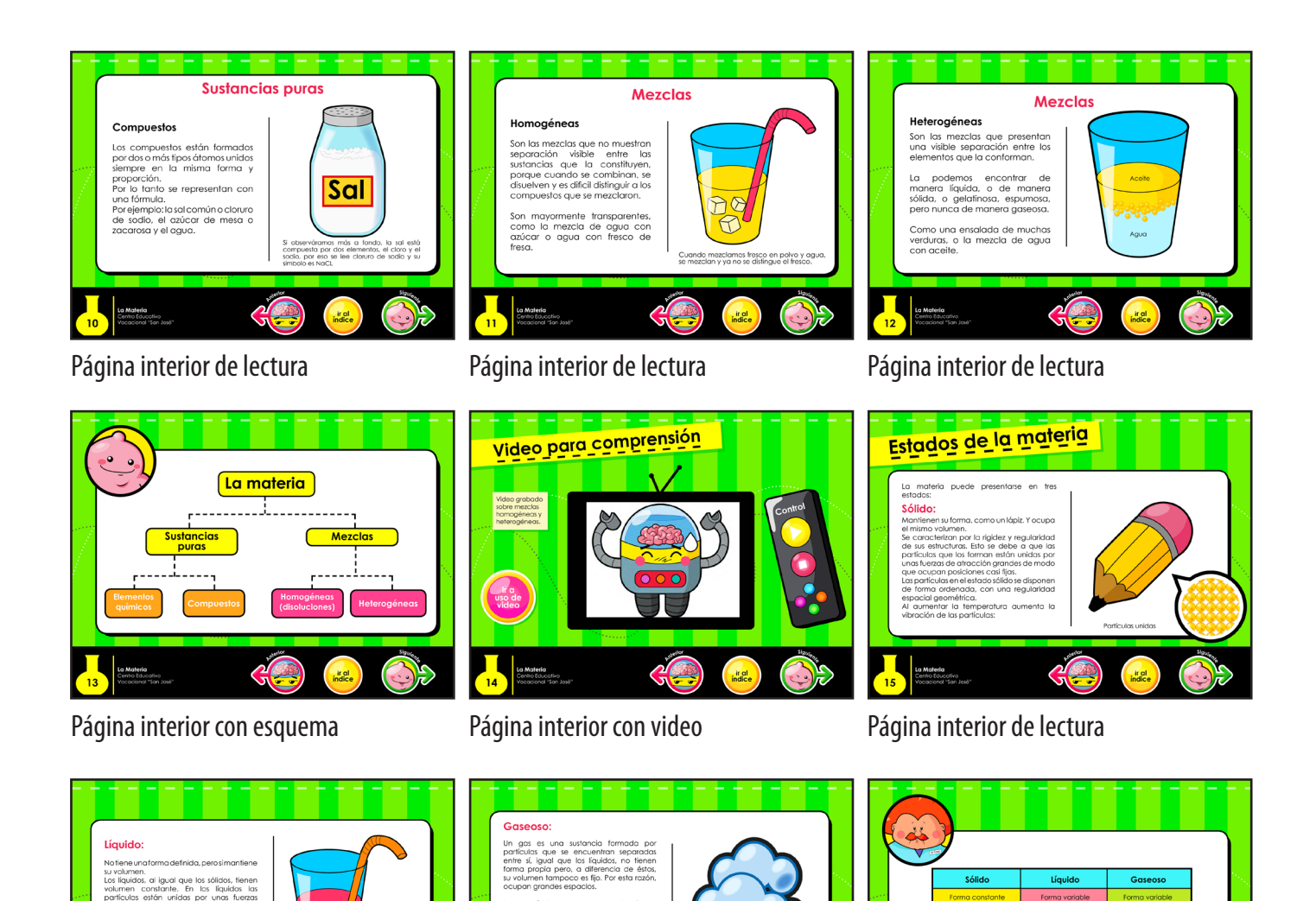

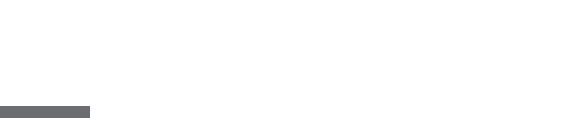

D

 $\frac{1}{18}$ 

OB

*ir al*<br>indice

Página interior de lectura Página interior de lectura Página interior con tabla

ir al

# $\bigcirc$ YECT Diseño Gráfico Editorial

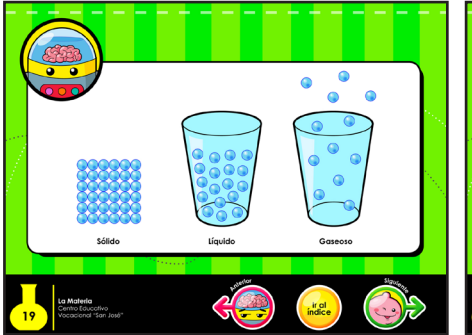

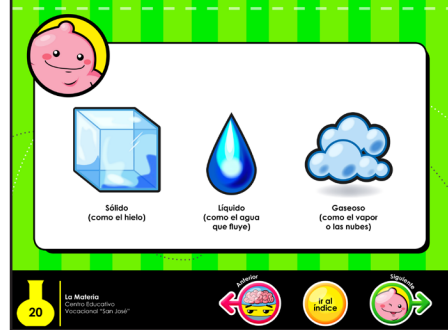

Página interior con ejemplo Página interior con ejemplo Página interior con video

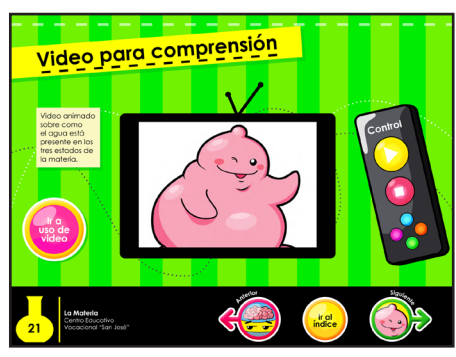

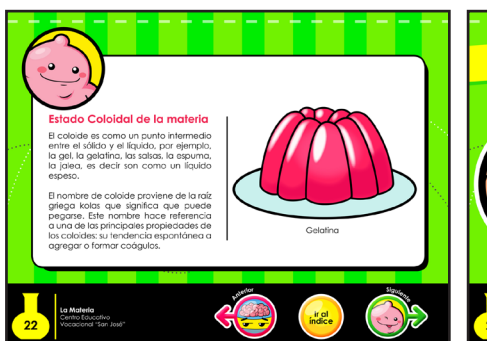

Página interior de lectura **Página interior de lectura** Página interior de lectura

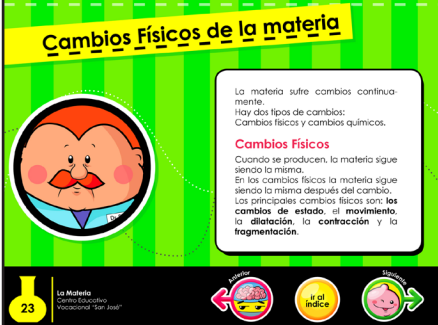

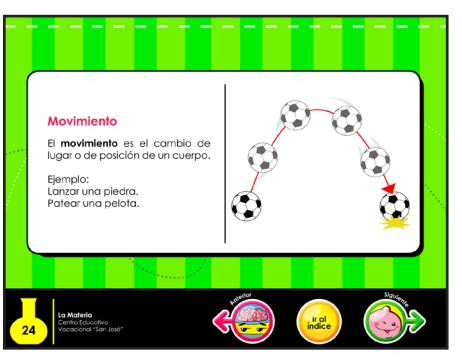

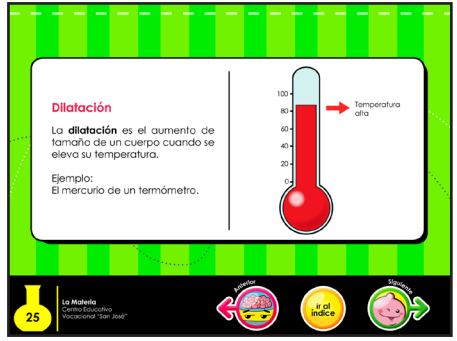

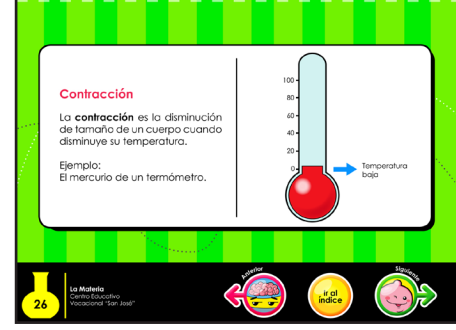

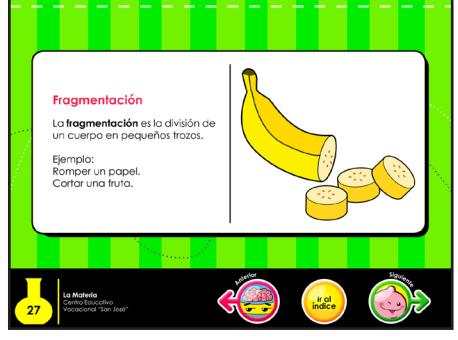

Página interior de lectura Página interior de lectura Página interior de lectura

# $\blacksquare$ Diseño Gráfico Editorial

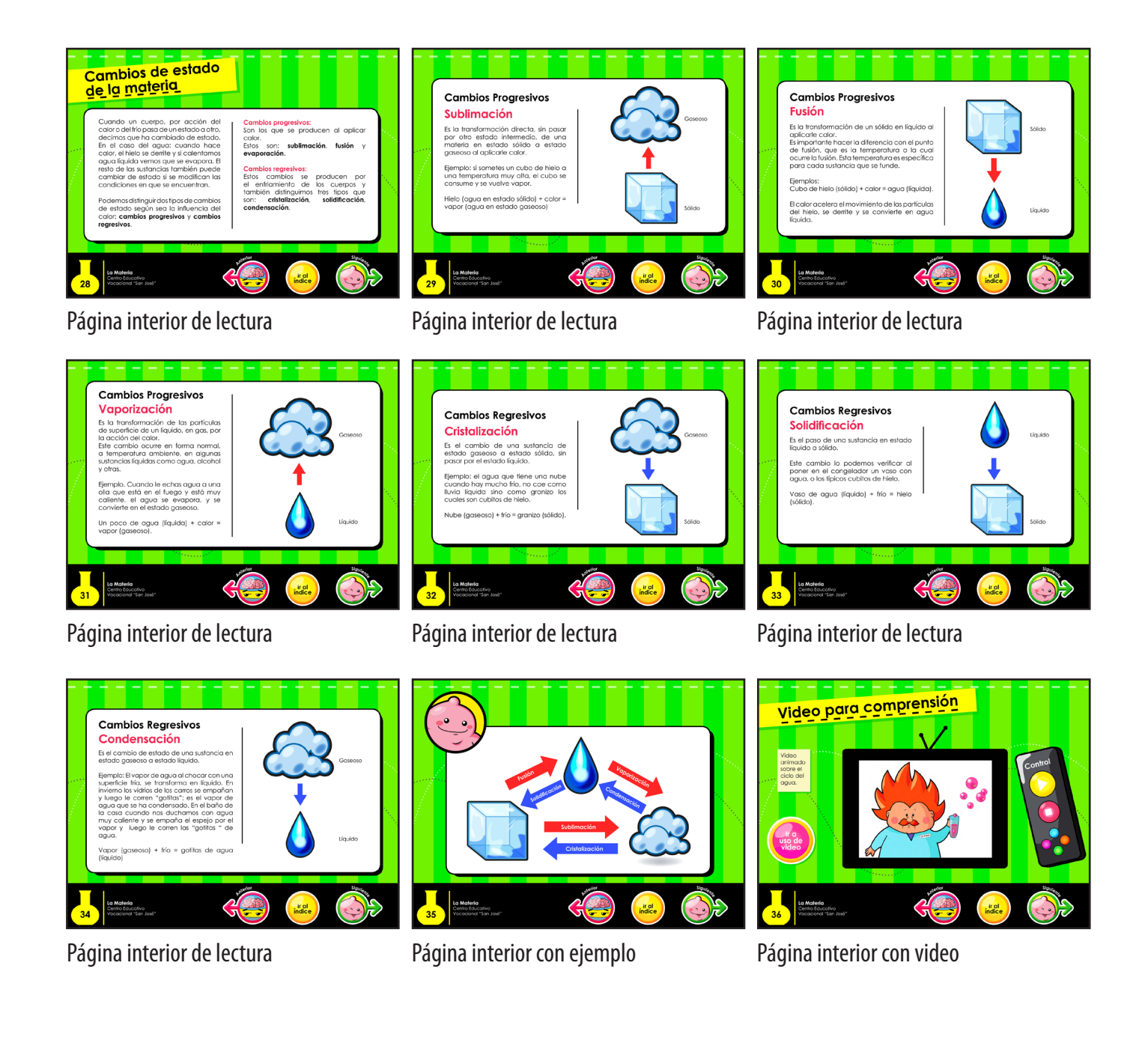

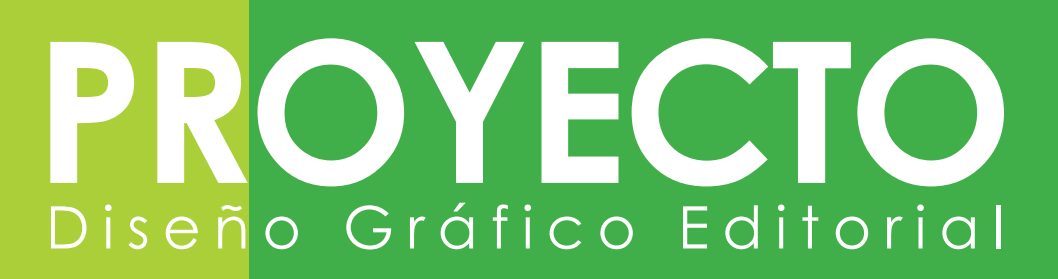

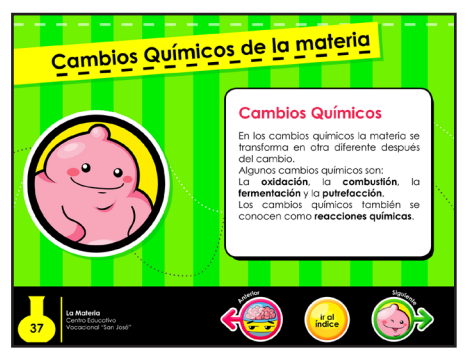

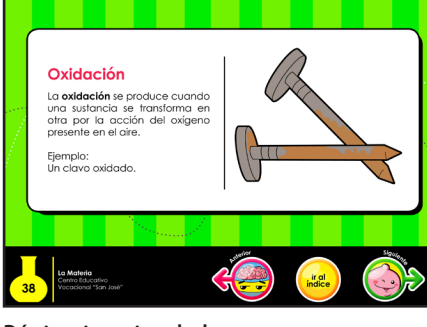

#### Página interior de lectura Página interior de lectura Página interior de lectura

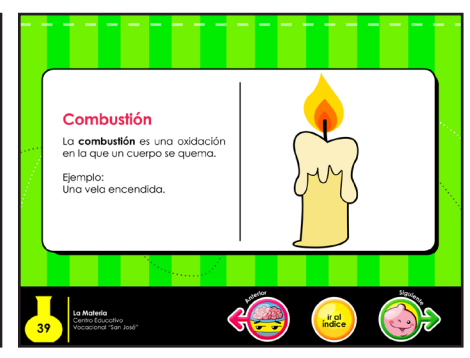

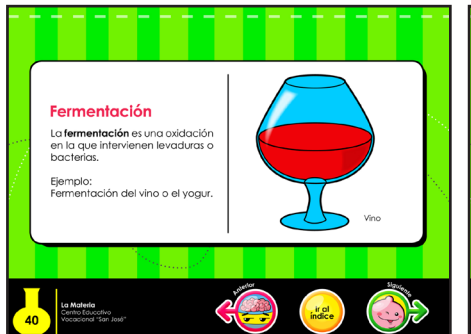

#### Página interior de lectura Página interior de lectura Página interior con video

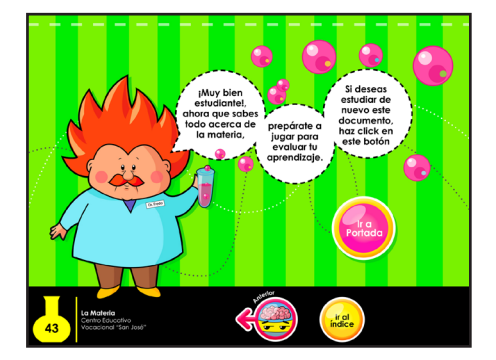

Página final del documento

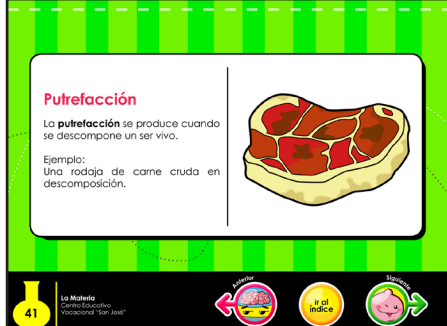

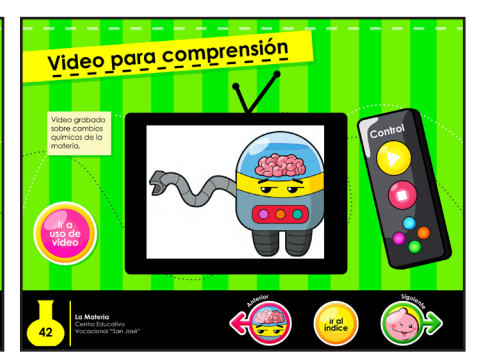

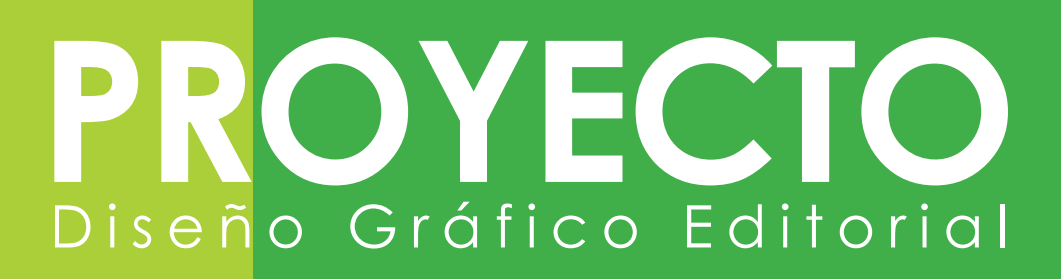

### **Juego Educativo (todas las páginas)**

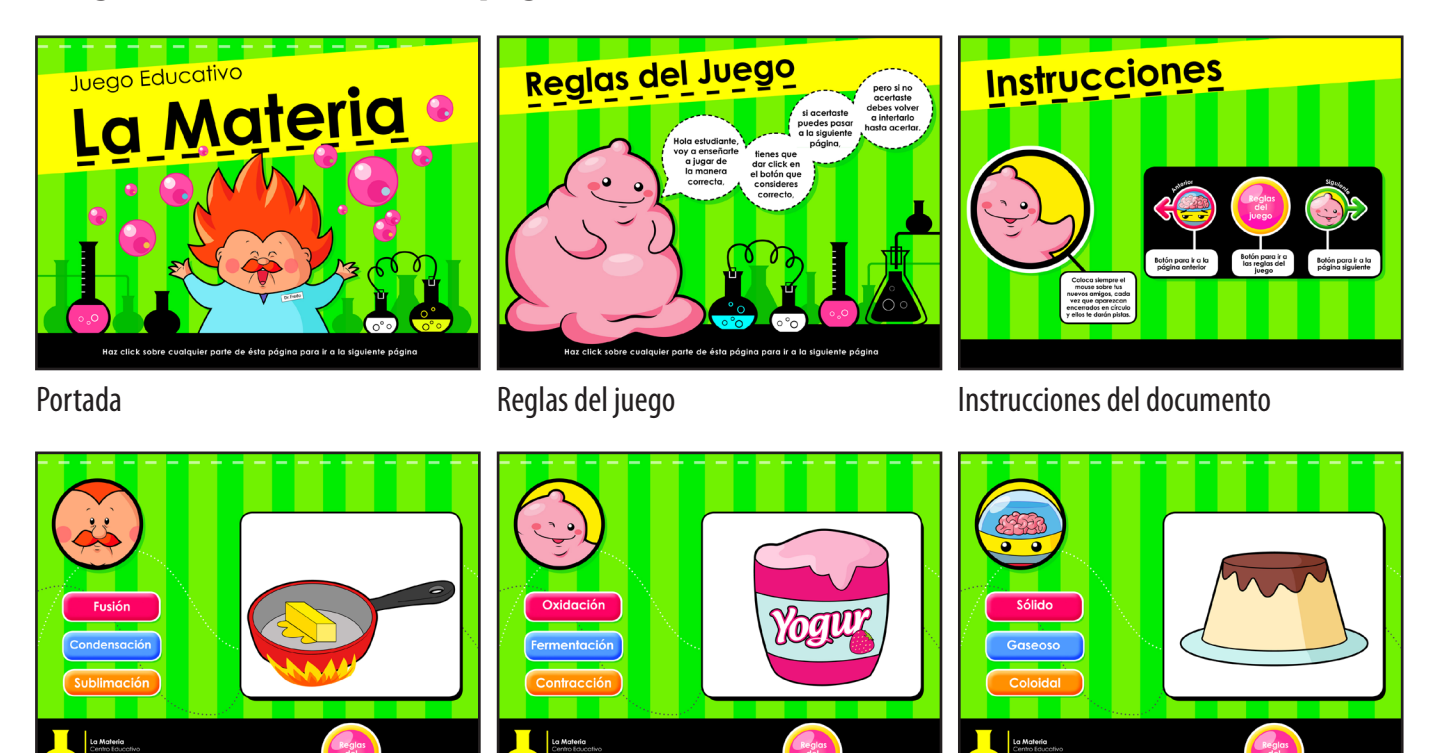

Página de evaluación Página de evaluación Página de evaluación

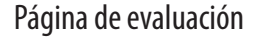

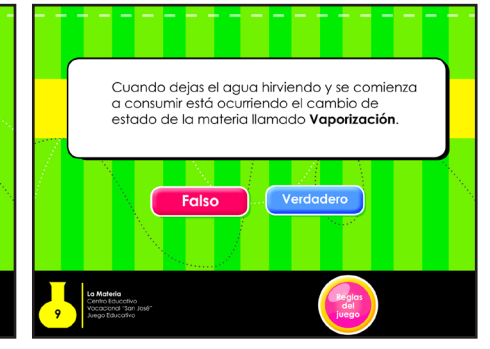

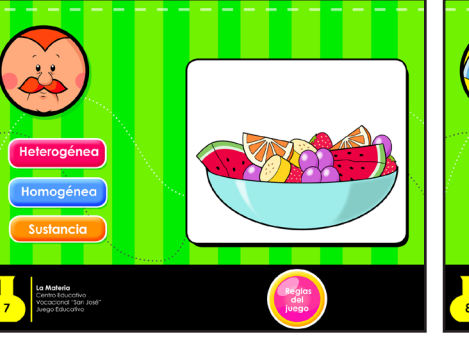

Página de evaluación Página de evaluación Página de evaluación

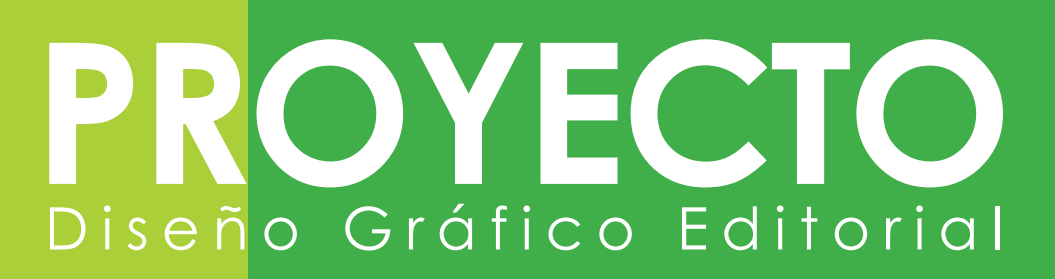

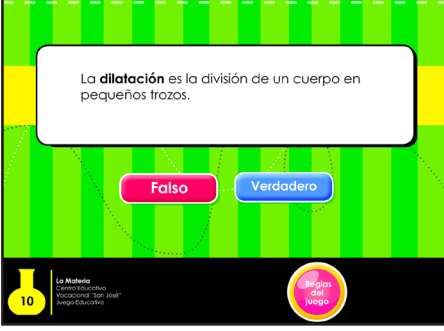

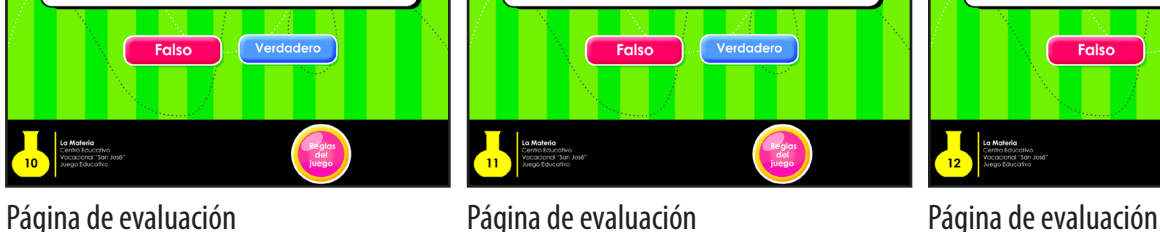

Las mezclas heterogéneas son las mezclas

que presentan una visible separación entre los<br>elementos que la conforman.

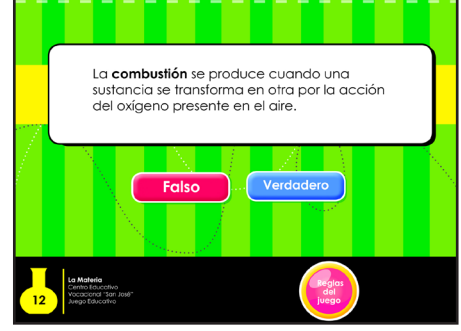

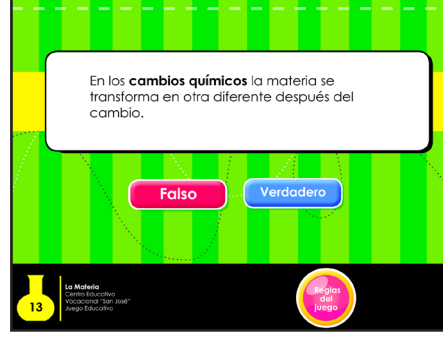

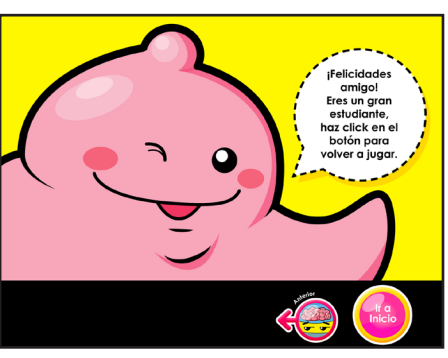

Página de evaluación Página final del juego

### **Presentación para Catedrático (todas las páginas)**

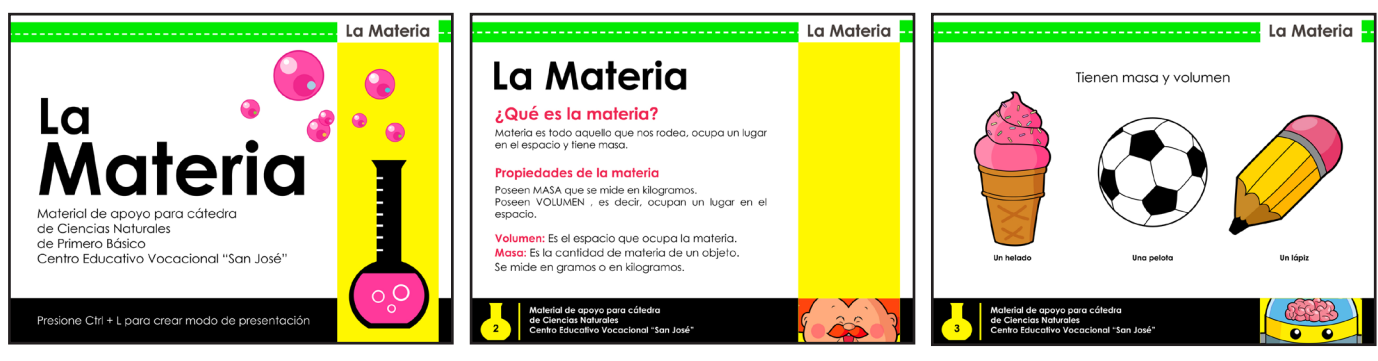

Portada Página interior de lectura Página interior con ejemplo

# Diseño Gráfico Editorial

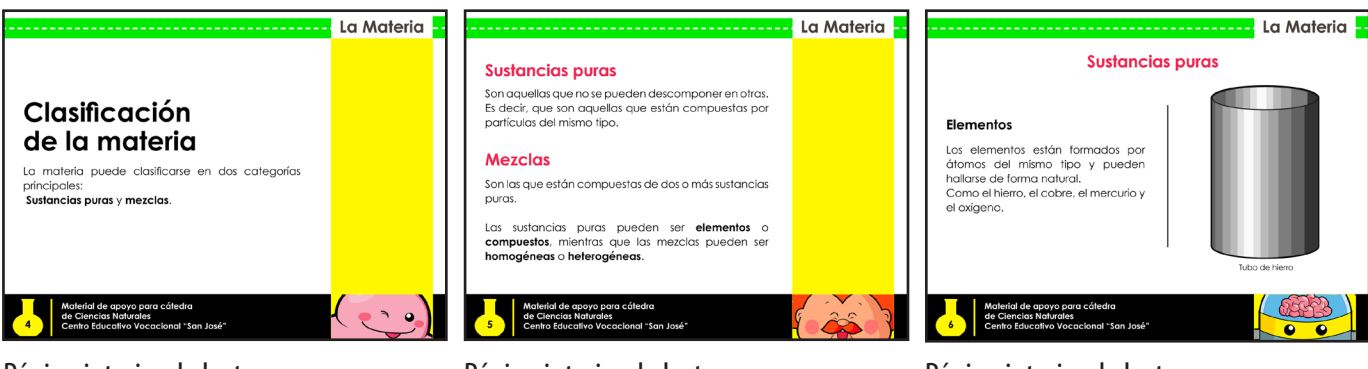

#### Página interior de lectura Página interior de lectura Página interior de lectura

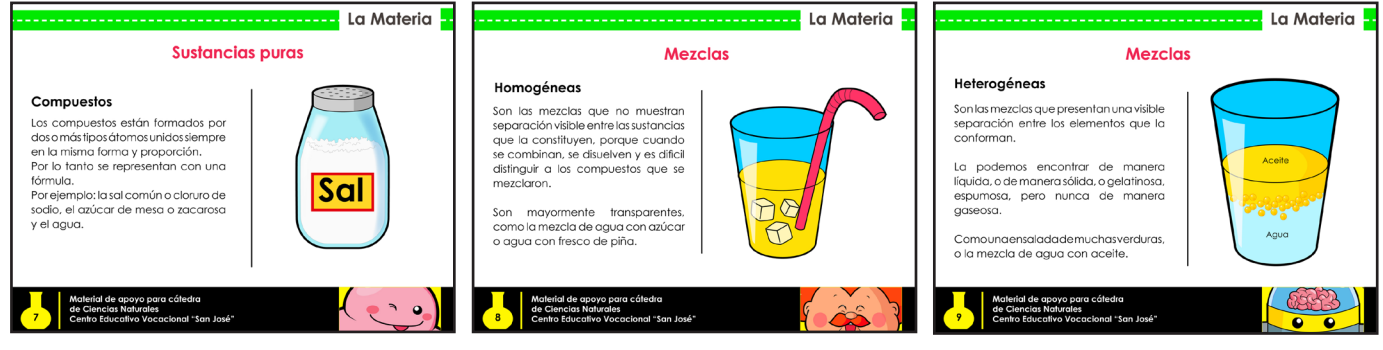

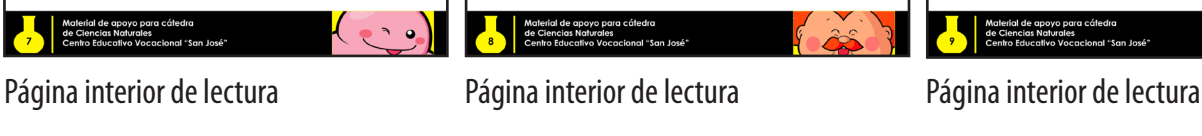

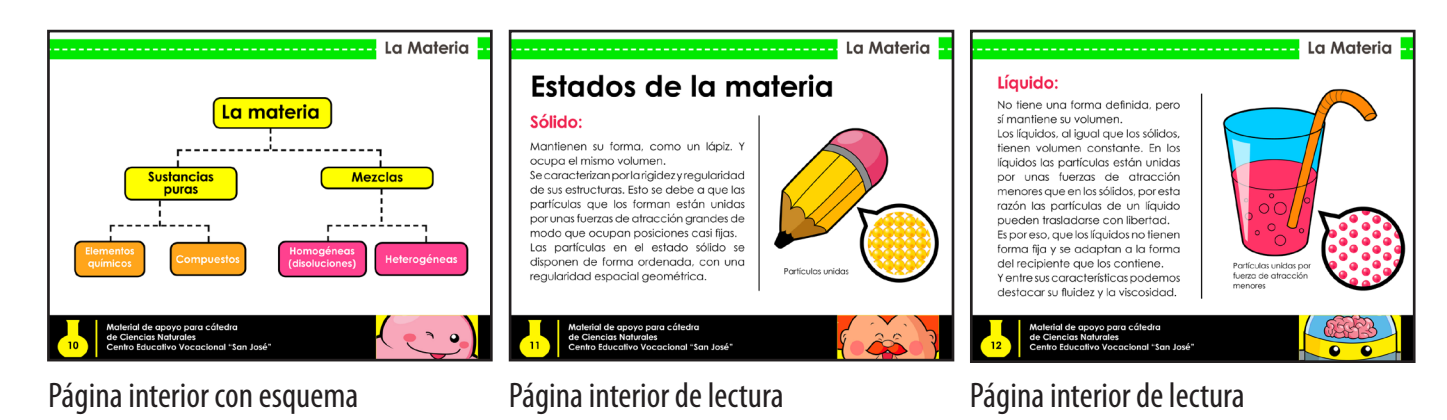

**88 María Nickté Tejeda Méndez** 

# Diseño Gráfico Editorial

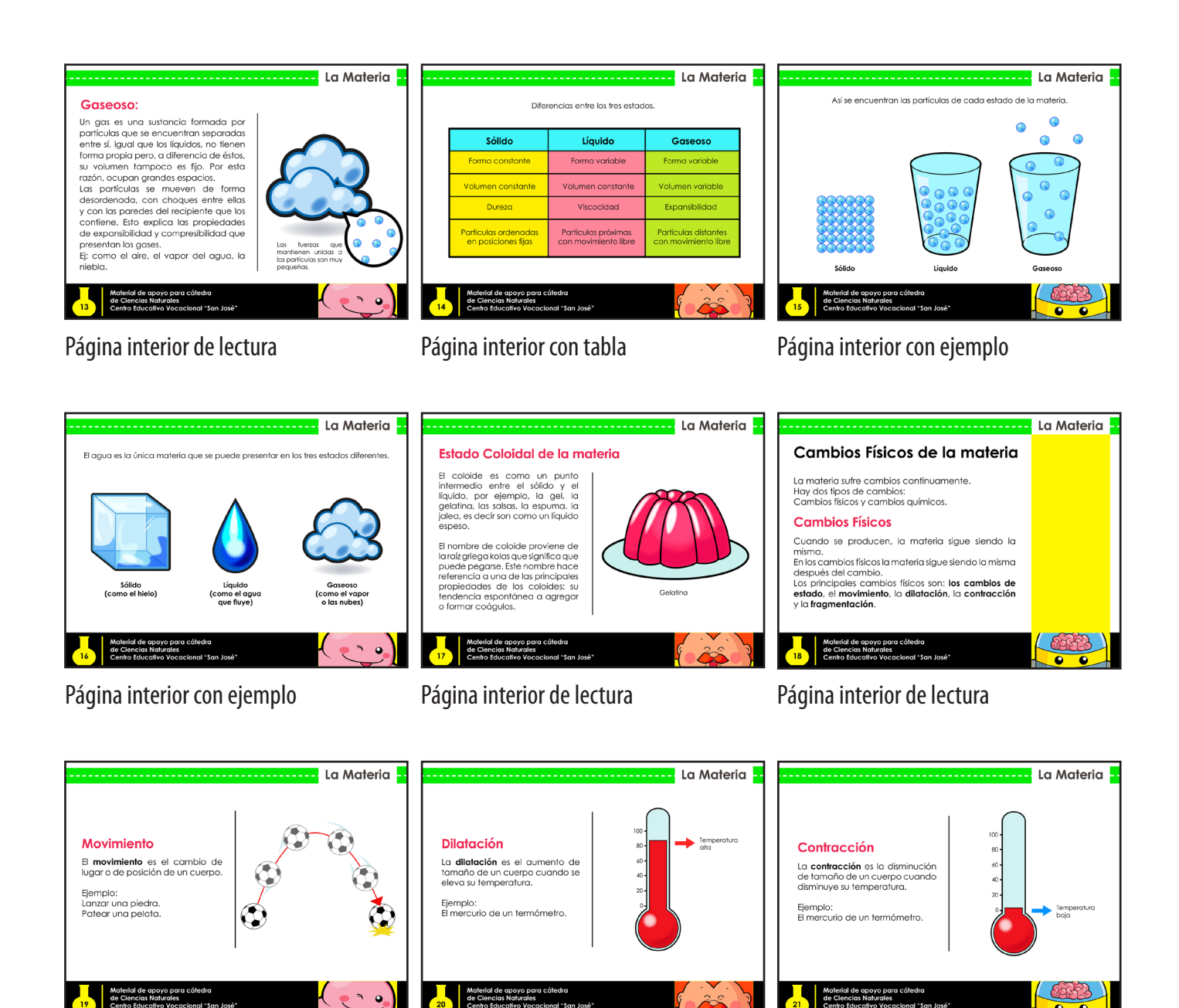

Página interior de lectura Página interior de lectura Página interior de lectura

# Diseño Gráfico Editorial

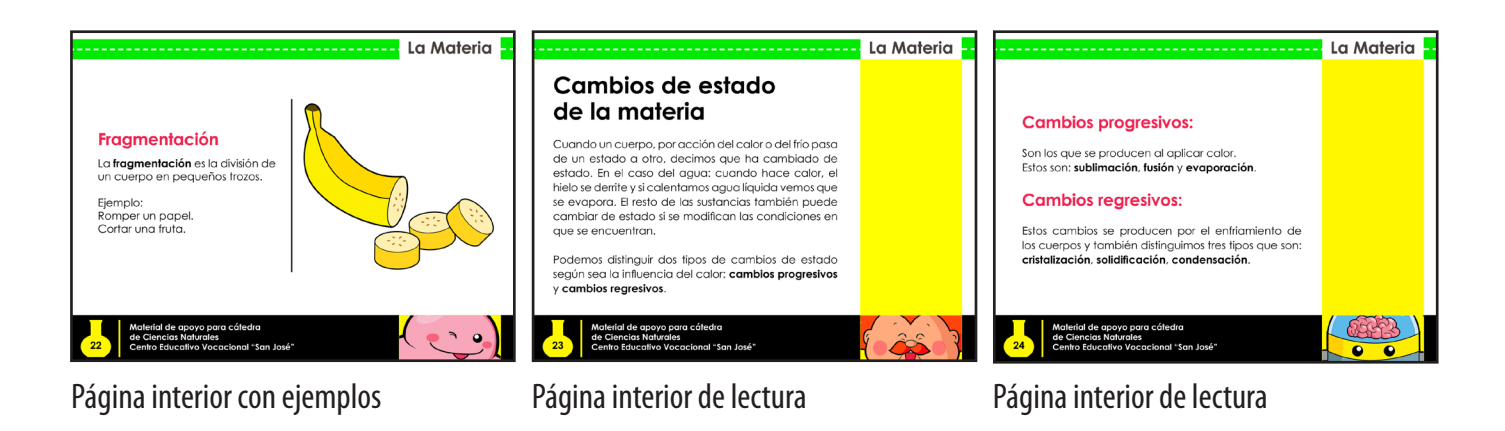

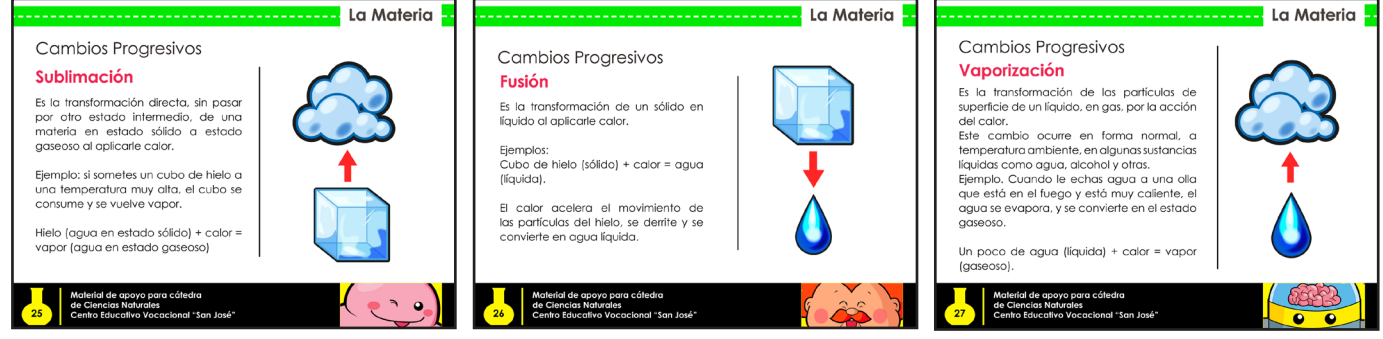

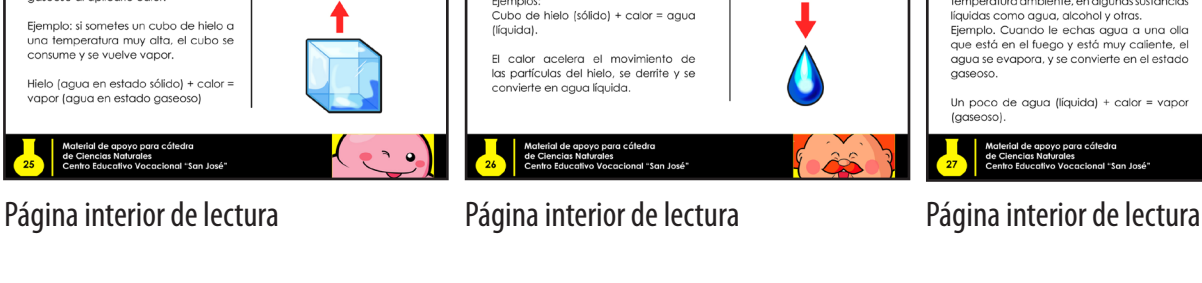

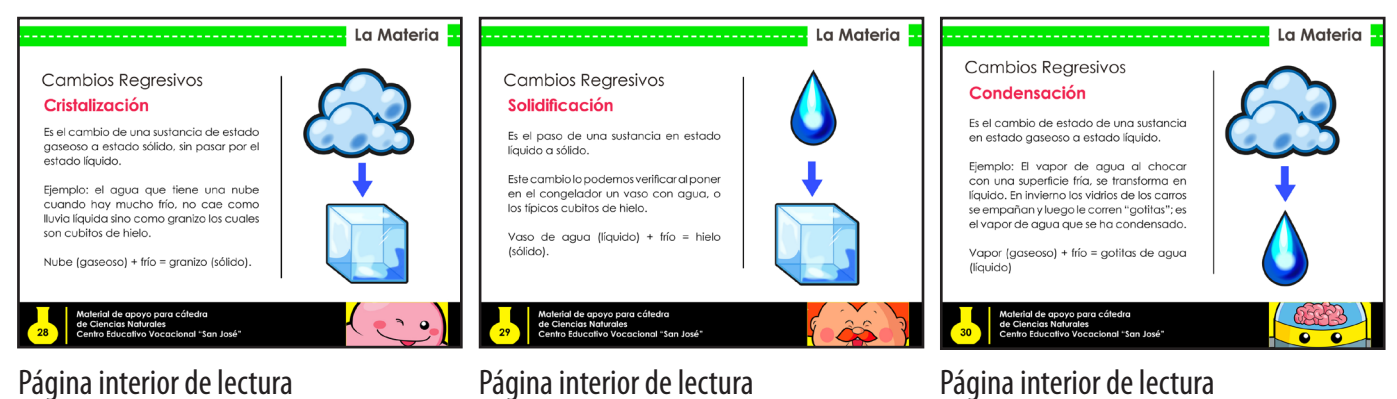

**90** María Nickté Tejeda Méndez

# $\equiv$  ( Diseño Gráfico Editorial

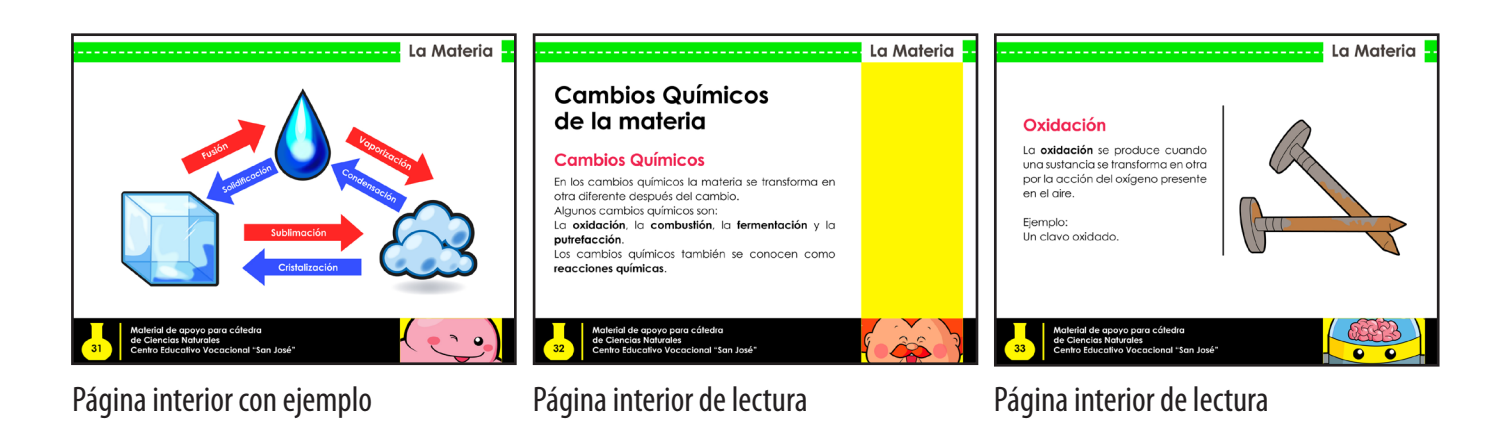

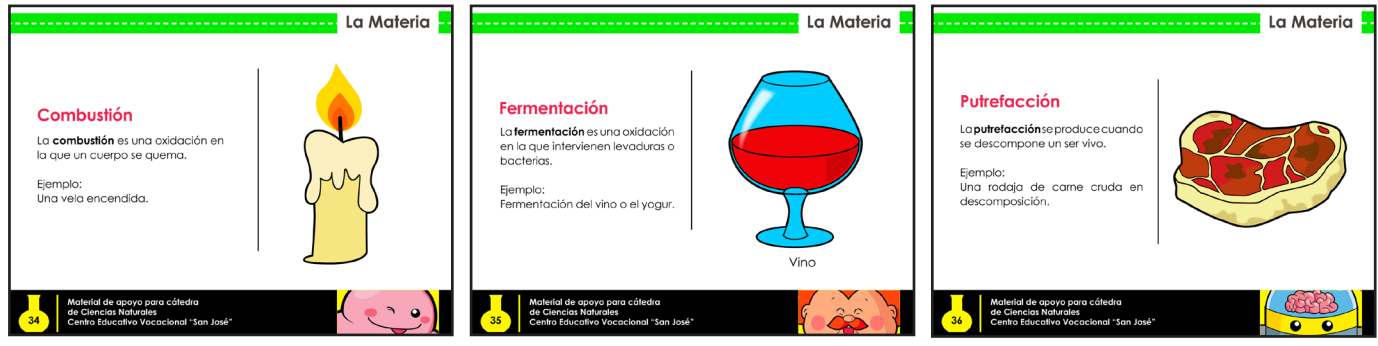

#### Página interior de lectura Página interior de lectura Página interior de lectura

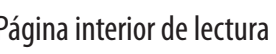

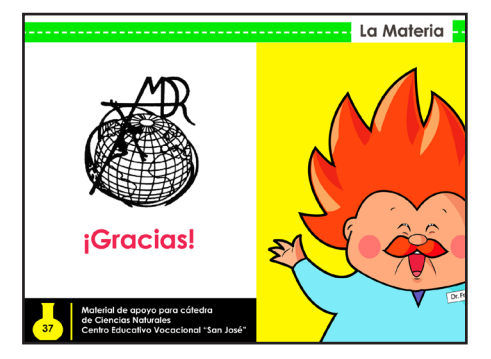

Página final de la presentación

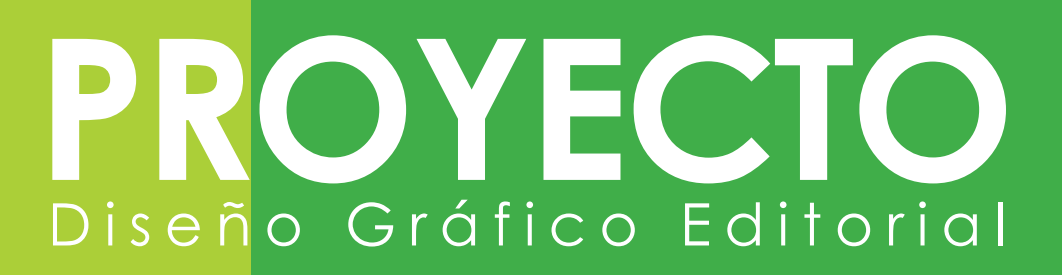

### **Empaque del Material Didáctico Interactivo**

A continuación, se presenta el diseño del troquel realizado para cumplir la función de servir como empaque y como instrucciones del Material Didáctico Interactivo.

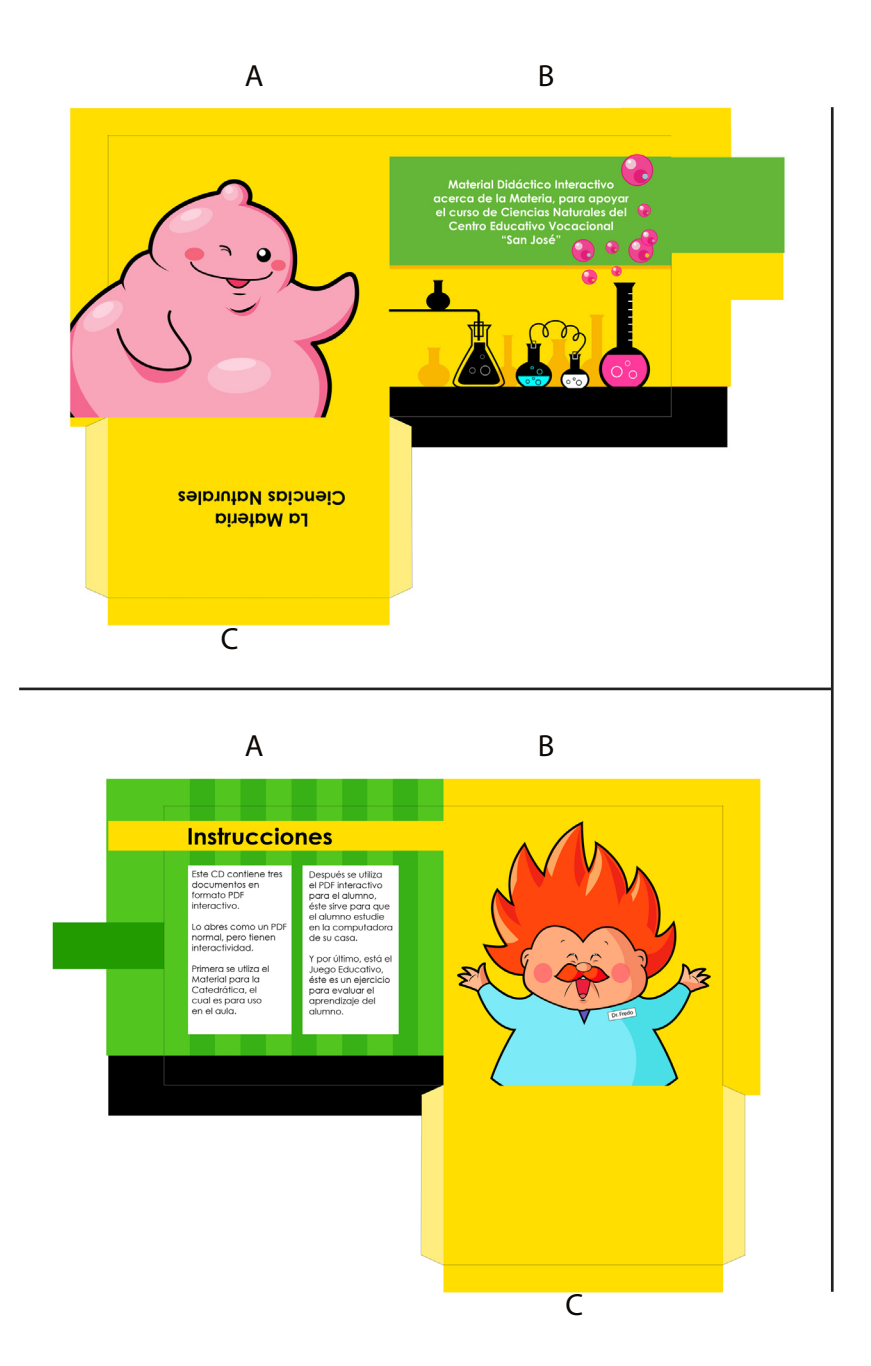

En la parte exterior (lado A) se presenta al personaje Bubba, funcionando como contraportada. En la portada (lado B) se presenta el título del proyecto, siempre con la línea gráfica del laboratorio, la cual se presenta en las tres piezas gráficas que este contiene. En la pestaña que se dobla y pega (lado C), la cual funciona como bolsillo para el CD/DVD, lleva el nombre del área curricular que trata el proyecto y la materia a la cual fue destinado como colaboración visual.

En la parte interior (lado A) se presentan el contenido del CD/ DVD, para que el catedrático sepa de qué trata cada pieza interactiva. Se presenta el personaje principal en la parte de atrás del CD/DVD (lado B). Y la parte que no se verá, por estar funcionando como bolsillo (lado C), está de color amarillo, para continuar con el color que predomina todo el empaque.

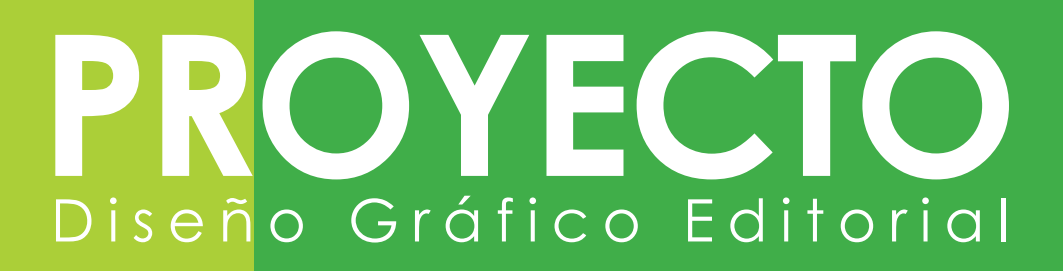

#### **Retícula del PDF interactivo (documento para el alumno)**

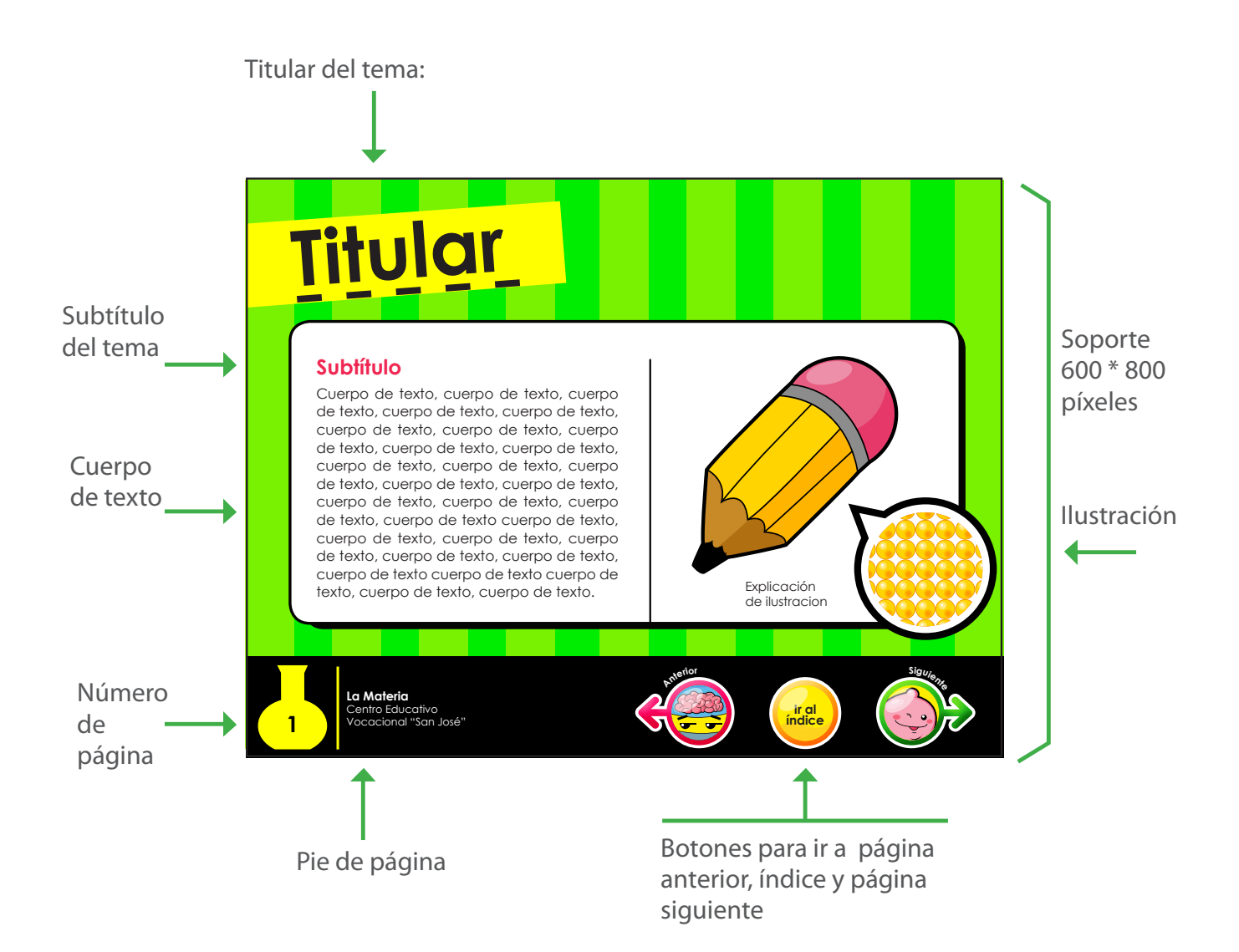

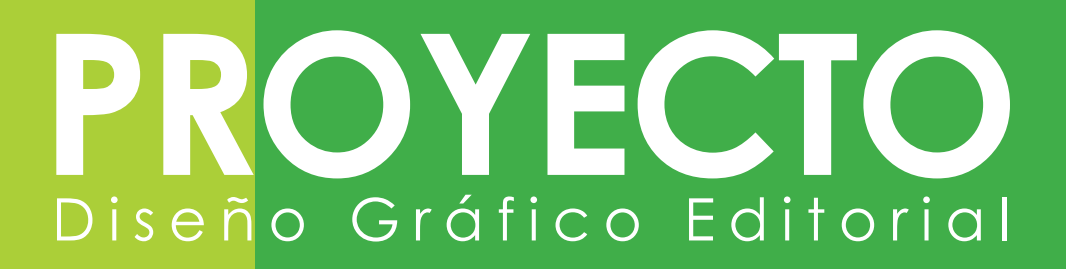

#### **Propuesta final del PDF Interactivo (para uso del estudiante)**

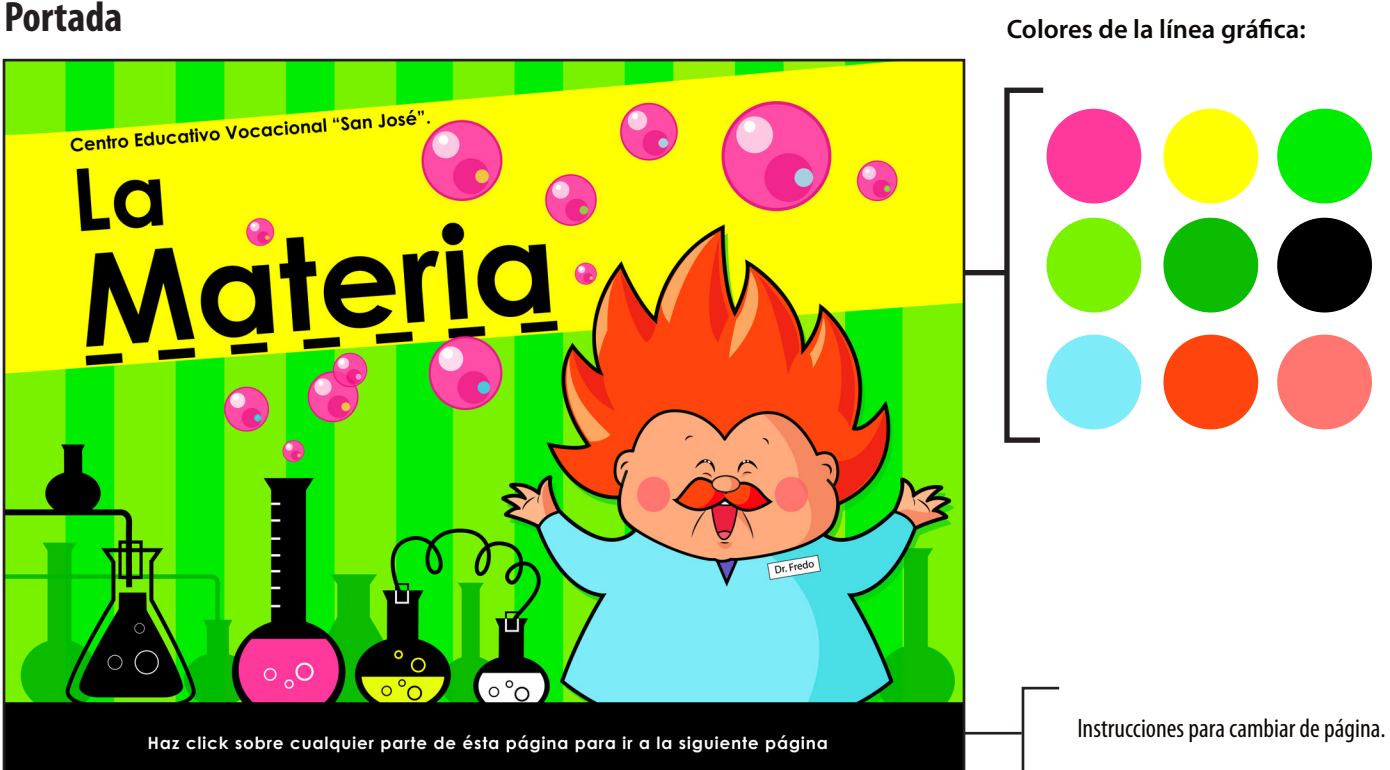

La portada es la invitación al estudiante a utilizar este material educativo interactivo, por lo cual es motivadora y muy colorida. Tiene al personaje principal (el Dr. Fredo), pues es el maestro del curso que está muy contento de enseñarles el contenido. También se encuentra la ilustración de un laboratorio haciendo referencia a las ciencias naturales y también sirven como elementos decorativos. El título es grande, con letras minúsculas bajo el fondo de una barra amarilla.

Esta portada funciona como un botón, en donde el usuario puede hacer click en cualquier parte de la página, para ir a la siguiente página.

# PROYECT Diseño Gráfico Editorial

#### **Bienvenida al usuario**

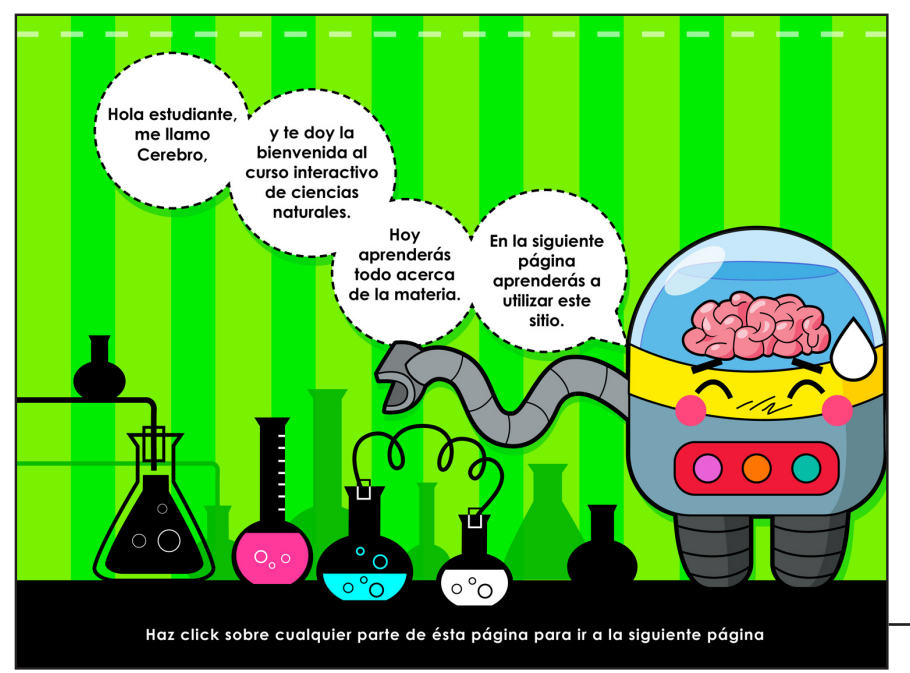

Esta es la segunda página del PDF interactivo, la cual funciona como un botón, ya que el usuario aún no está acostumbrado a la interactividad, entonces el estudiante puede dar click en cualquier parte de la página para ir a la siguiente.

Aquí se encuentra el personaje Cerebro, dándole la bienvenida al usuario y explicándoles de qué trata el contenido del material, para brindarle seguridad al estudiante y confianza.

Instrucciones para cambiar de página.

#### **Instrucciones y modo de uso del documento**

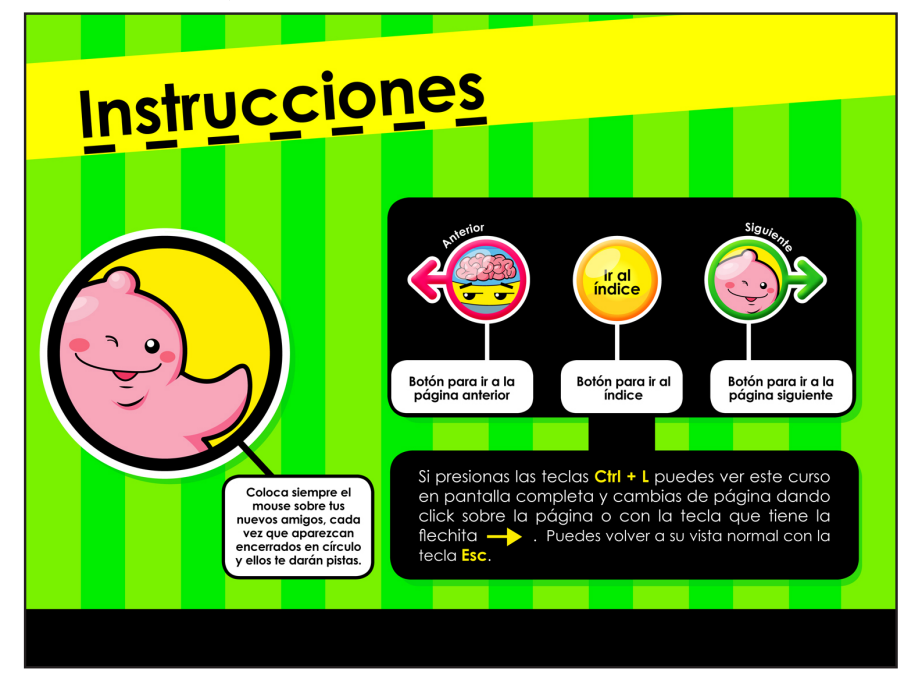

Esta es la tercer página del PDF interactivo, en la cual el personaje Bubba le explica al usuario que cada vez que aparezca uno de los personajes encerrados en circulo, debe colocar el mouse encima y el personaje saca un globo de texto con algún tip del curso.

También se encuentra la explicación de para qué sirve cada botón y cómo ver el documento en forma de presentación.

# PROYECT Diseño Gráfico Editorial

#### **Instrucciones para ver videos**

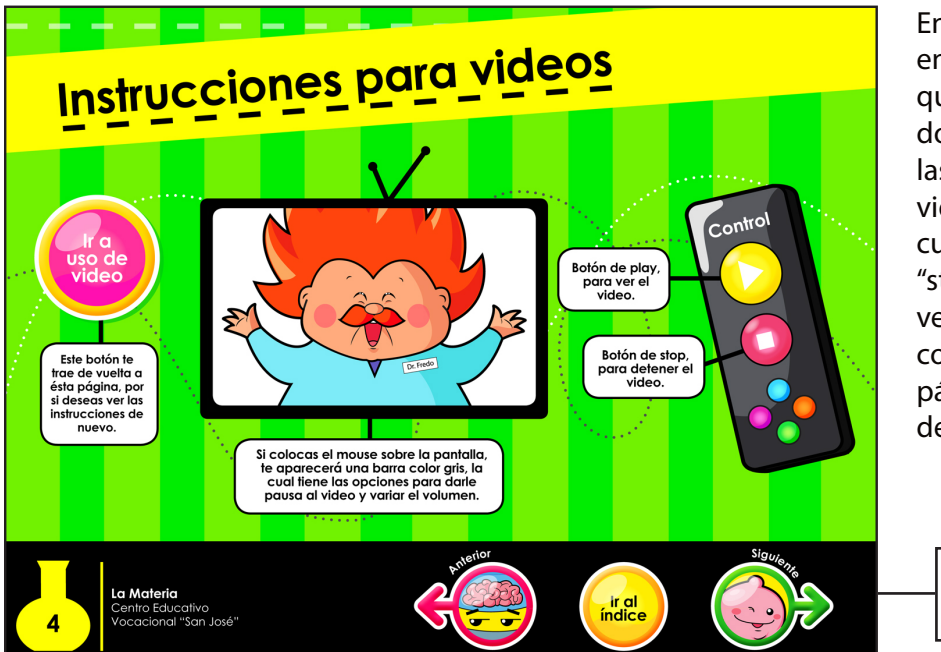

En la cuarta página, el usuario encuentra los botones en la posición que permanecerán el resto del documento, además se encuentran las instrucciones para el uso de videos, en donde hay un control el cual tiene los botones de "play" y de "stop", también una televisión para ver los videos, además un botón que conduce al usuario de nuevo a esta página para citar las instrucciones de uso de videos.

Posición de los botones.

#### **Índice con hiperlinks**

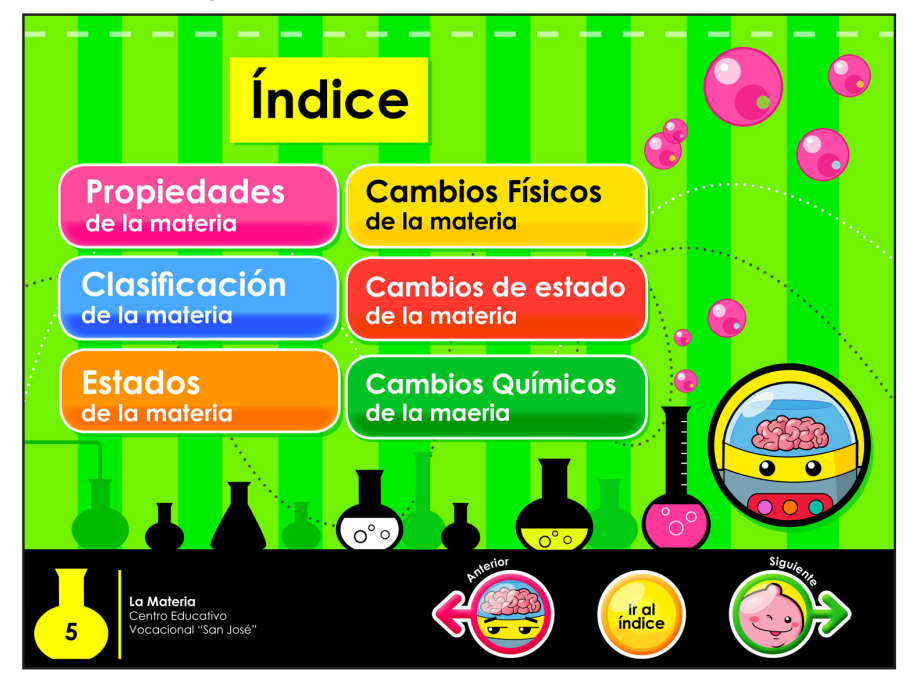

En la quinta página, el usuario se encuentra con el índice de los temas del material educativo. Además cada tema funciona como un hiperlink, en el cual al darle click conduce al usuario a la página donde se encuentra el tema.

También se encuentra el personaje Cerebro, quien indica al usuario cómo utilizar los hiperlinks, sólamente el usuario debe poner el mouse encima de Cerebro, lo cual fue indicado en el modo de uso de la página tres.

# OYECT PRC Diseño Gráfico Editorial

#### **Página con titular**

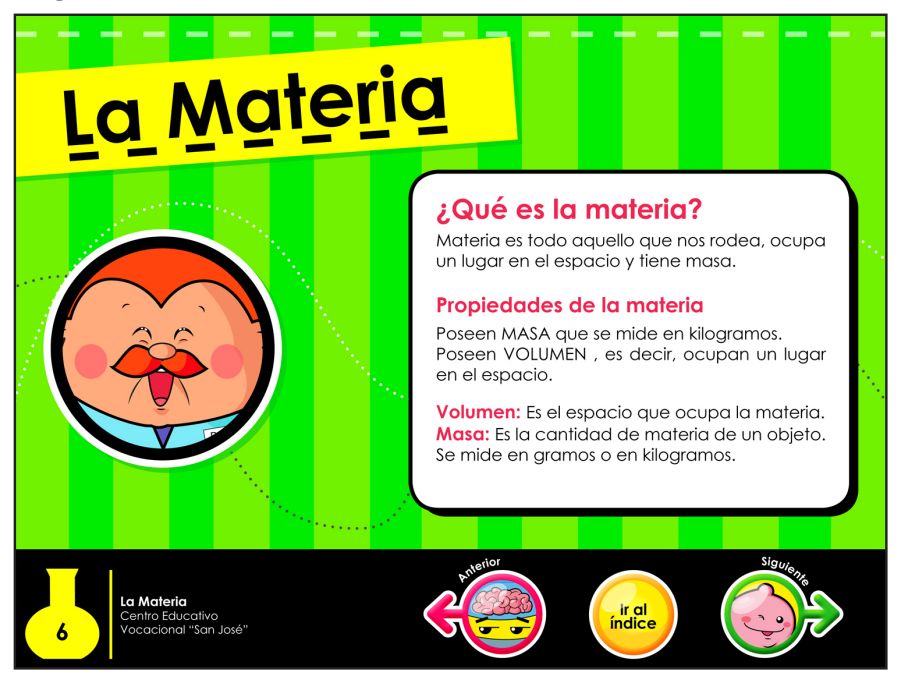

En esta página el usuario se encuentra con el primer tema del material y con el personaje Dr. Fredo, el usuario pone encima el mouse y el personaje genera un globo de texto con indicaciones del tema. Los subtítulos son color fucsia y los textos se encuentran encima de un cuadro redondeado color blanco para facilitar la lectura y captar la atención.

#### **Página con texto e ilustración**

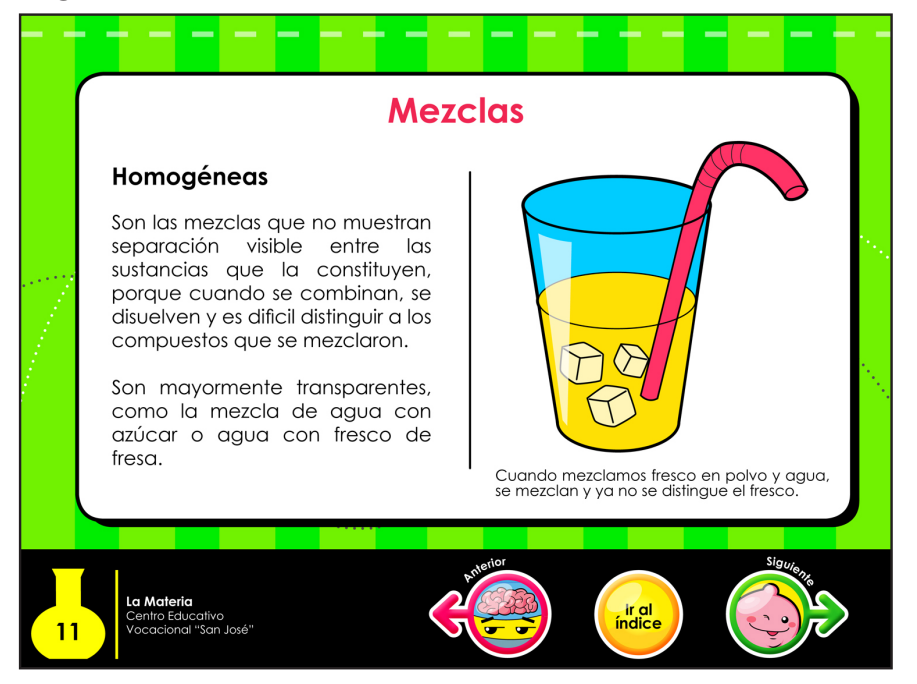

Las páginas que tienen ilustraciones y texto están divididas en dos columnas. Las ilustraciones se encuentran siempre en el lado derecho y una línea divide al texto de la imagen, para tener un orden con los elementos.

Los textos varían en tamaños de 14 y 15 píxeles, dependiendo del espacio que se pueda utilizar. Son de color negro para contrastar con el fondo blanco.

# PROYECT Diseño Gráfico Editorial

#### **Página con video**

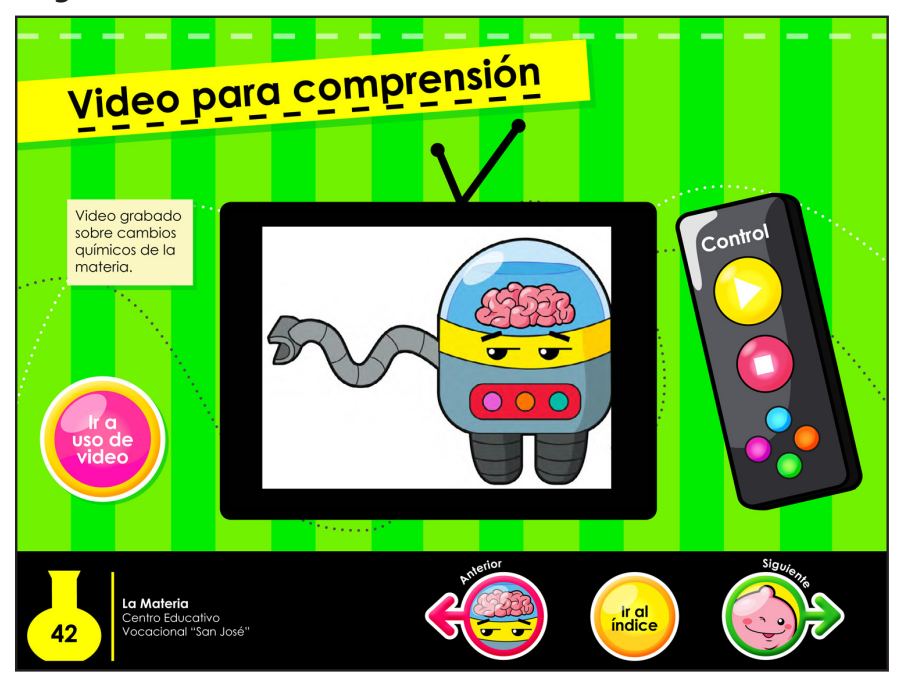

Ésta página muestra como se ven las páginas que tienen videos. Contienen el botón que lleva al usuario a las instrucciones para uso de videos.

Así mismo incluye un texto en un cuadro amarillo claro, que explica de qué trata el video.

#### **Página final del documento**

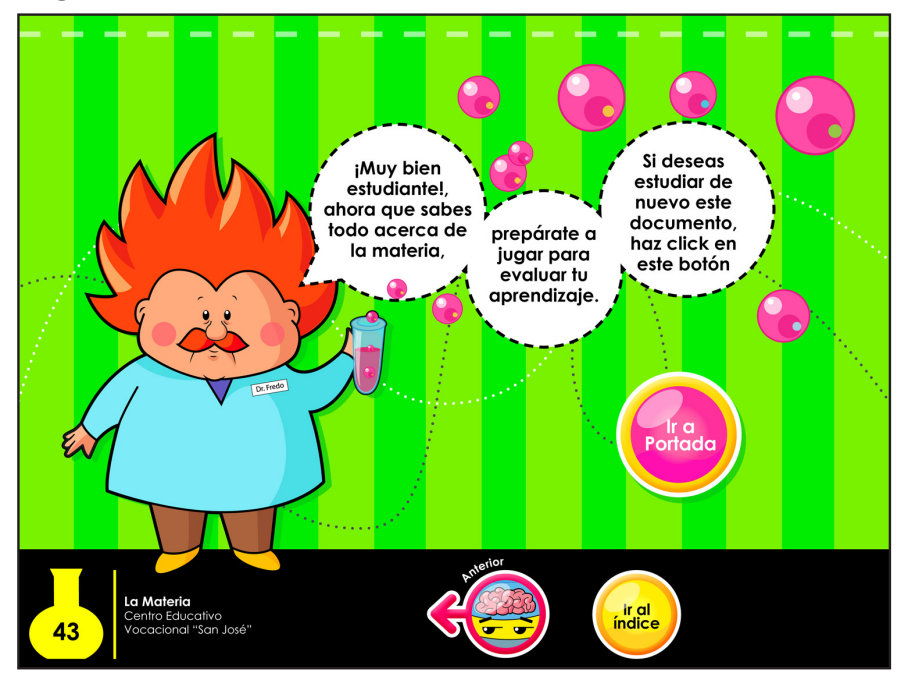

En la última página se encuentra el personaje Dr. Fredo despidiéndose del usuario y también lo invita a probar el juego educativo.

Así mismo la página tiene un botón para ir a la portada y volver a estudiar el contenido.

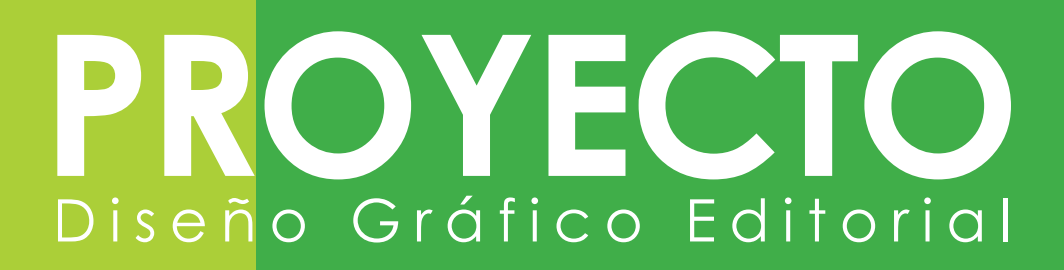

#### **Retícula del Juego Educativo (documento para el alumno)**

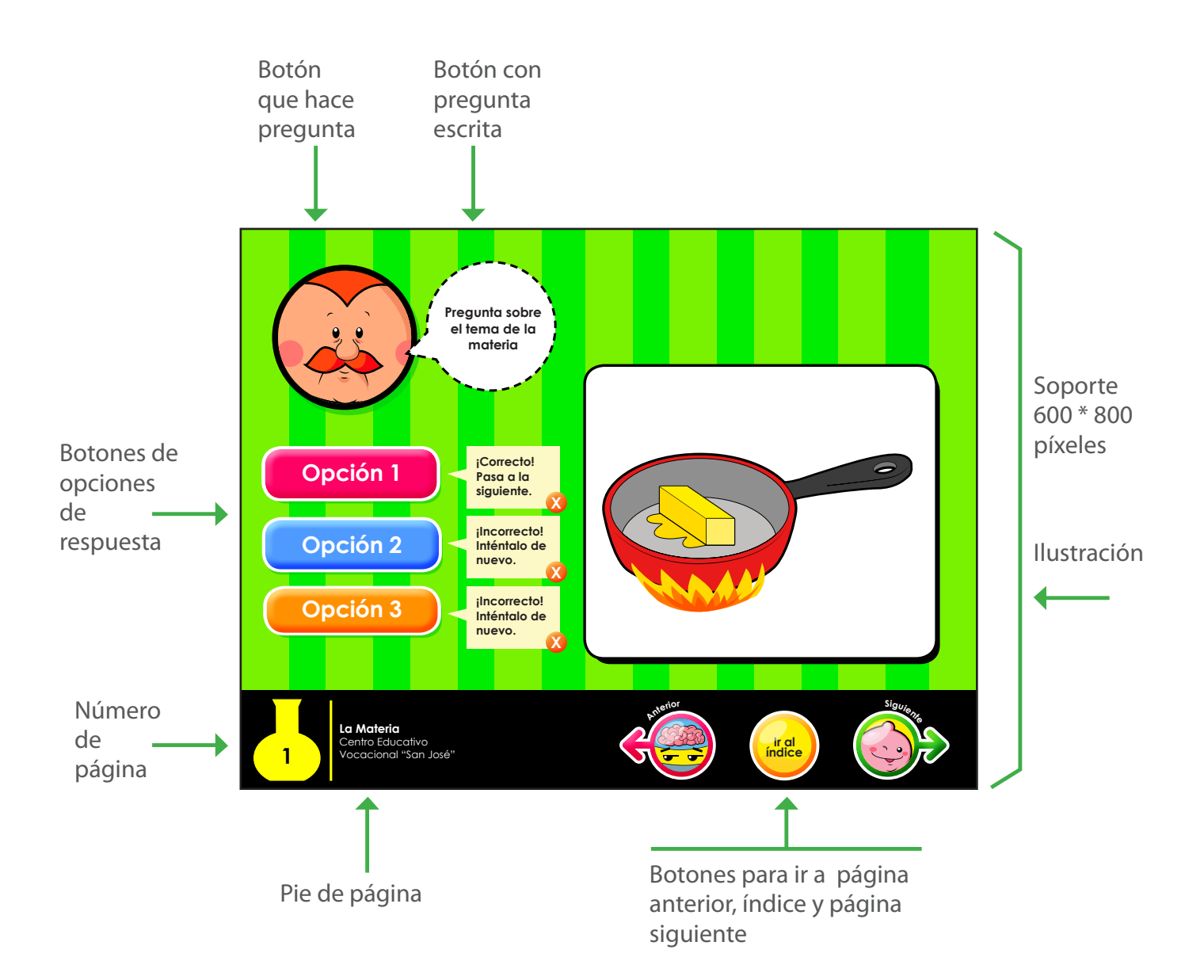

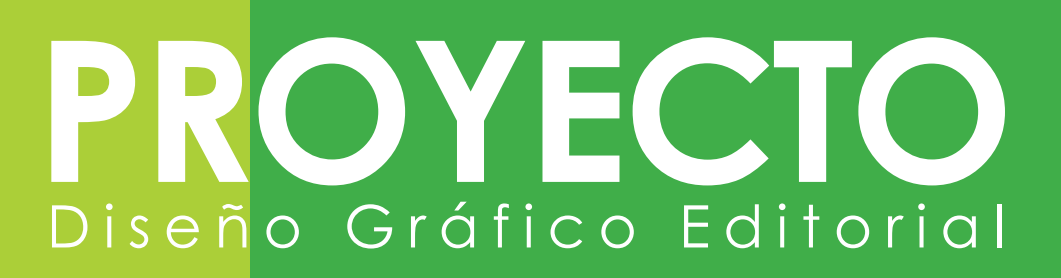

#### **Propuesta final del Juego Educativo para el estudiante**

#### **Portada**

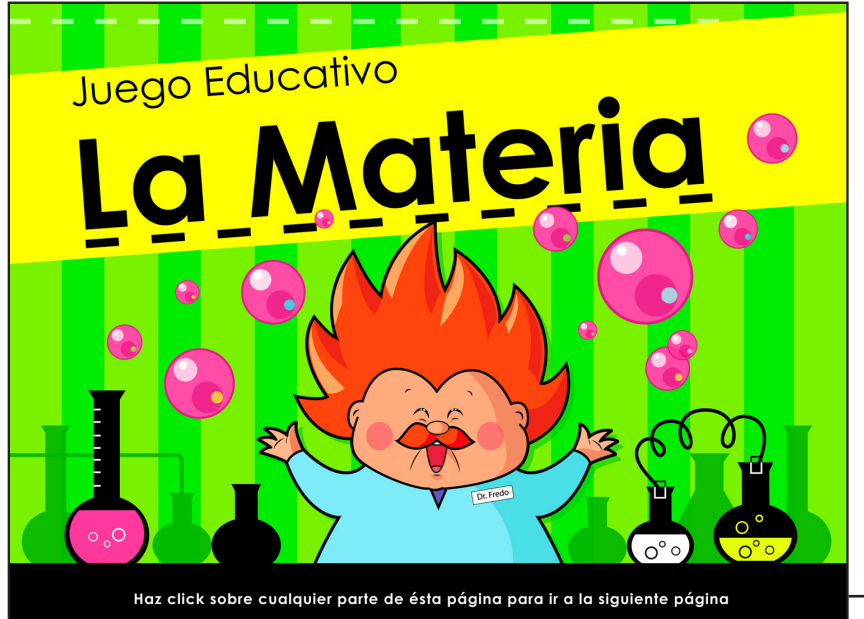

El juego educativo tiene la misma línea gráfica que el anterior documento, para tener continuidad visual y para que el usuario se integre en el mundo interactivo.

El personaje se encuentra en el centro y a su alrededor se encuentran utencilios de laboratorio y burbujas color magenta de algún experimento del científico.

Funciona como botón para ir a la siguiente página.

Instrucciones para cambiar de página.

### **Reglas del juego**

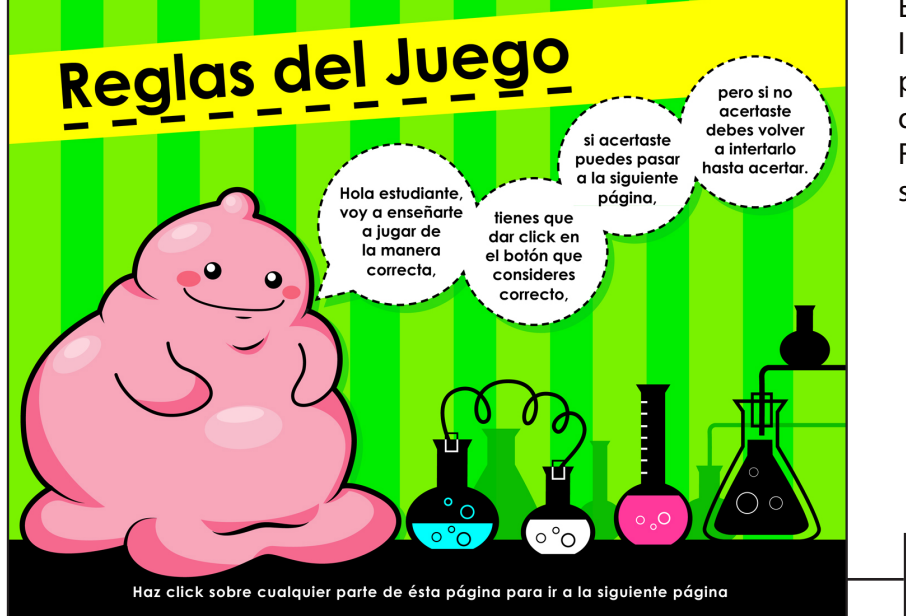

En la siguiente página se encuentran las reglas del juego, donde el personaje Bubba explica al usuario en qué consiste la evaluación del juego. Funciona como botón para ir a la siguiente página.

Instrucciones para cambiar de página.

# PROYECTO Diseño Gráfico Editorial

#### **Página con instrucciones de modo de uso**

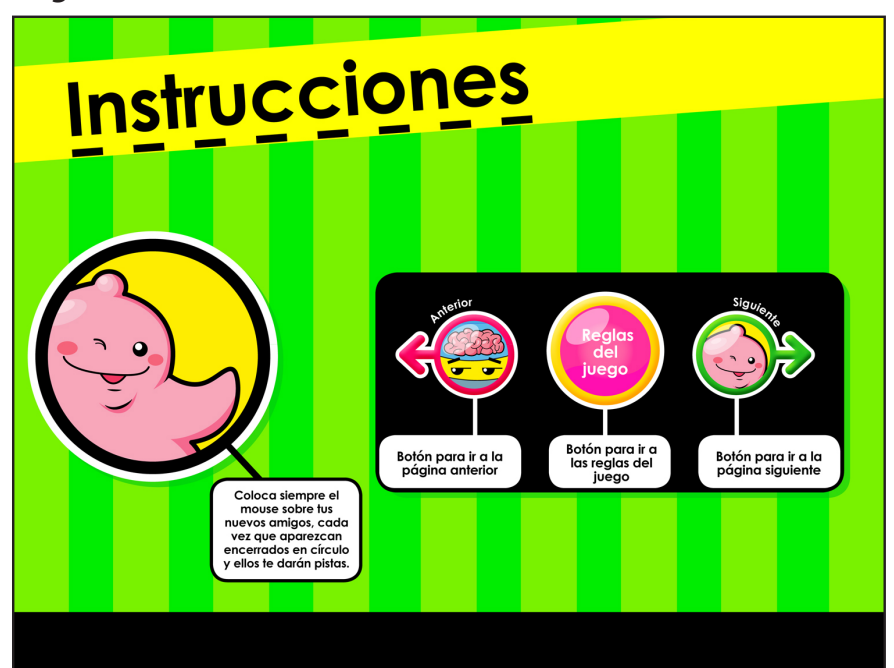

En la página de instrucciones se encuentra el personaje Bubba indicado al usuario que debe siempre colocar el mouse sobre sus amigos virtuales para saber qué indica cada página.

También se encuentran los botones para ir a la página anterior, a las reglas del juego y a la página siguiente.

#### **Página con pregunta directa**

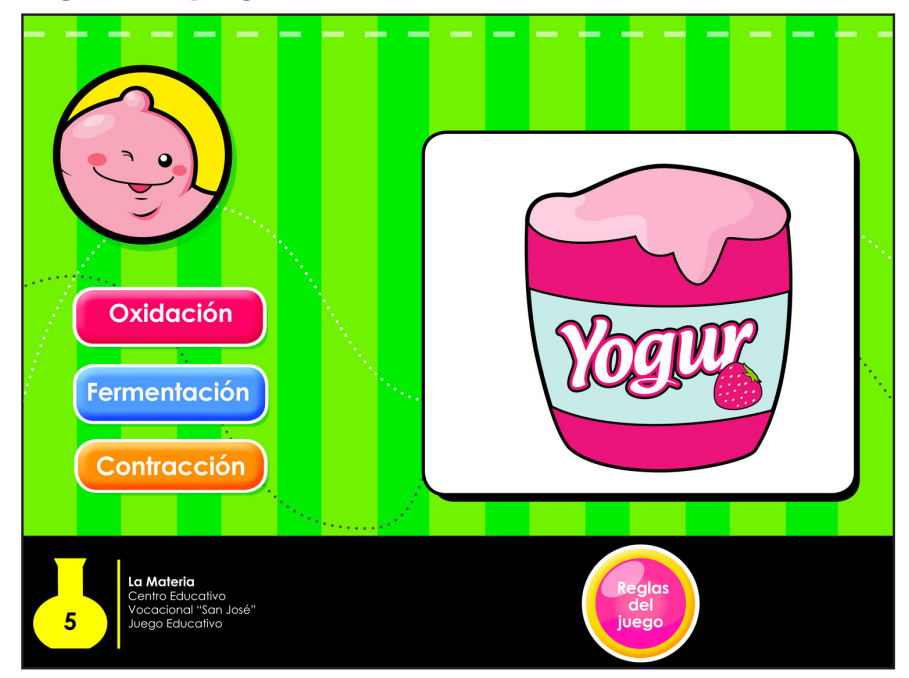

En las páginas que tienen pregunta directa, se encuentra siempre uno de los personajes en la esquina izquierda, donde el usuario debe colocar el mouse encima y el personaje le indica la pregunta. Solamente tienen visible el botón para ir a las reglas del juego.

También se encuentran tres botones rectangulares, los cuales son las tres posibles respuestas, si el usuario acierta, automáticamente aparece el botón para ir a la siguiente página y se le indica que está en lo correcto, pero si no acierta se le indica que está incorrecto y que vuelva a intentarlo.

# PROYECTO Diseño Gráfico Editorial

#### **Página con preguntas falso/verdadero**

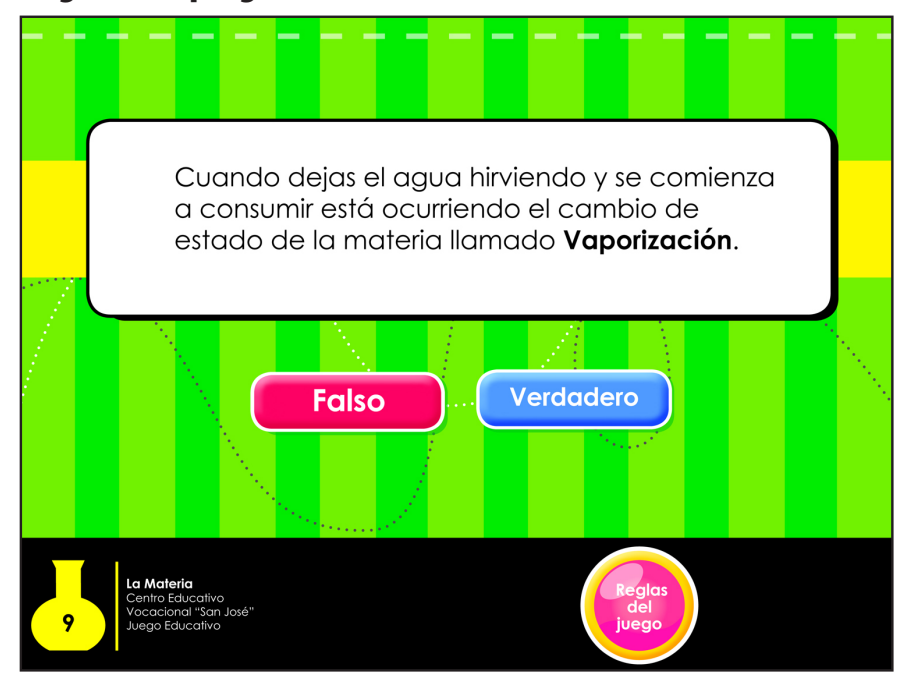

Las páginas que tienen un bloque textual con información del documento anterior, tienen dos botones rectangulares: uno que indica que el texto es falso y otro verdadero. Cuando el usuario acierta, se le indica que está en lo correcto y aparece el botón para ir a la página siguiente; pero cuando no acierta automáticamente se el indica que la respuesta es incorrecta y que lo intente de nuevo.

### **Página de despedida**

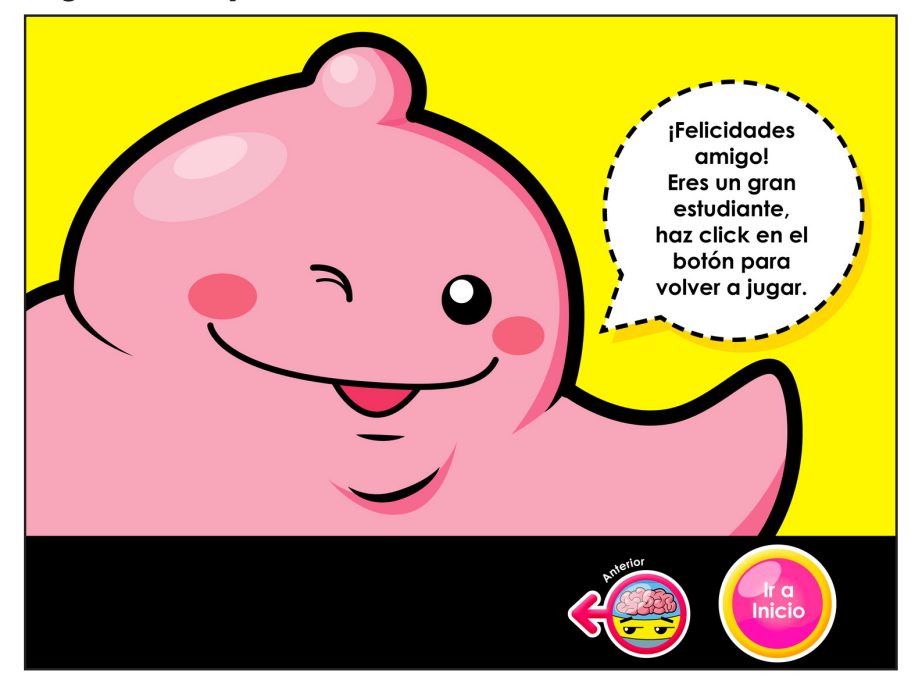

En la última página del juego educativo se encuentra el personaje Bubba felicitando al estudiante y también lo invita a jugar de nuevo. Se encuentra un botón para ir a la portada y comenzar el juego de nuevo.

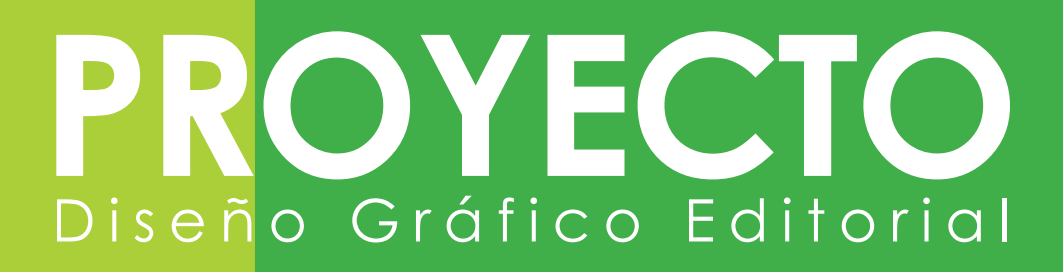

#### **Retícula de Presentación para uso de la clase (documento para el catedrático)**

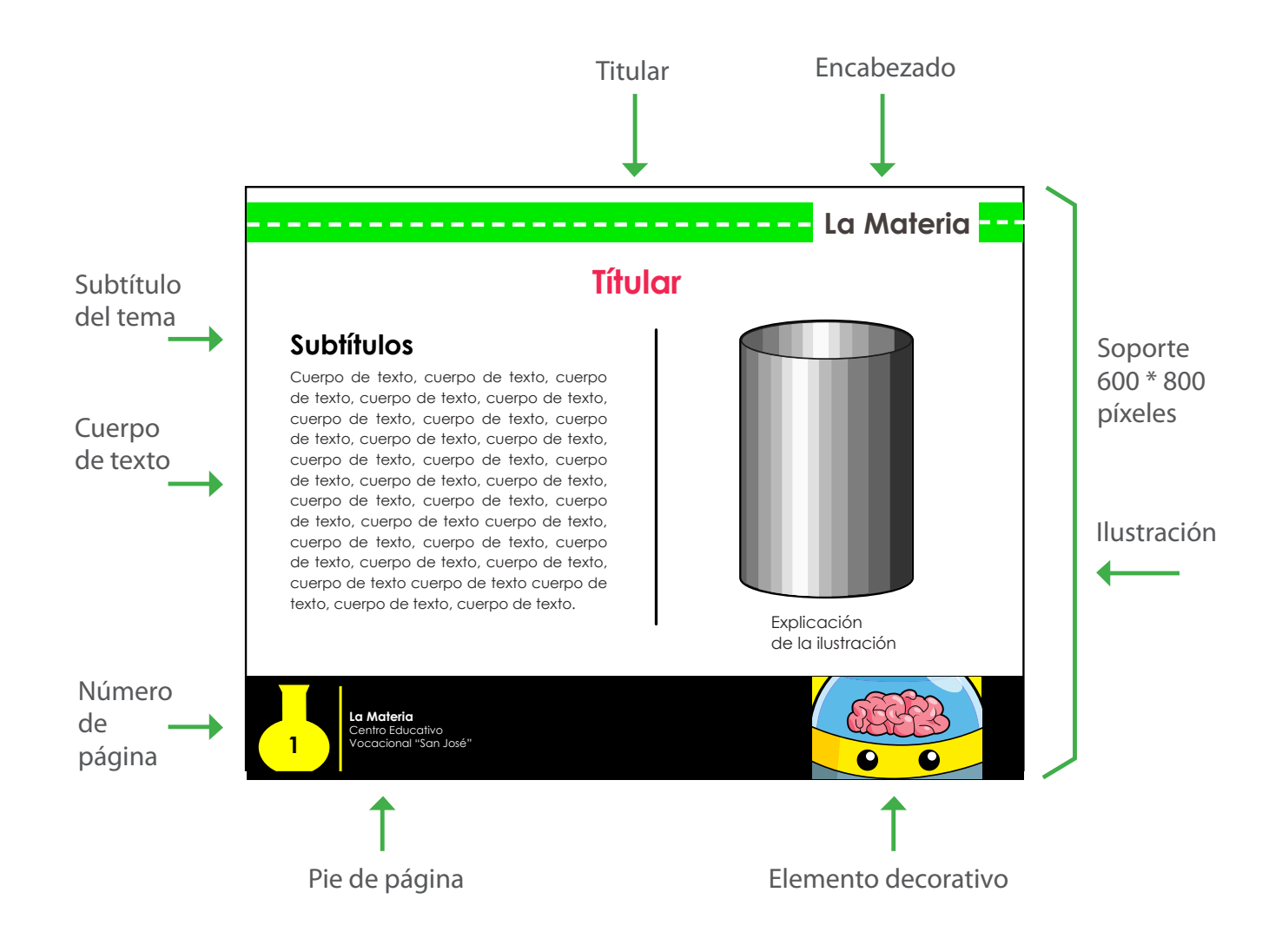

# PROYECT Diseño Gráfico Editorial

#### **Propuesta final de la Presentación para el catedrático**

#### **Portada**

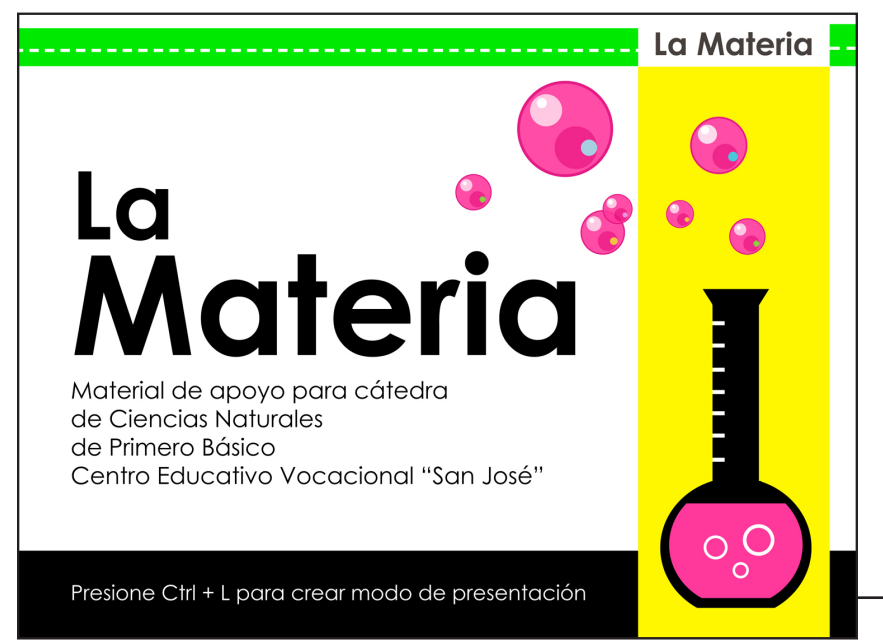

La portada de la presentación para el catedrático posee los mismos colores de los documentos anteriores, solamente que su diseño es más limpio y menos cargado, pues está diseñado para que el catedrático lo enseñe en el aula usando la cañonera sobre la pizarra blanca.

Es un PDF que no tiene animaciones, para que el catedrático pueda verlo con transición de páginas, debe oprimir Ctrl + L.

Instrucciones para crear modo de presentación.

### **Página con texto**

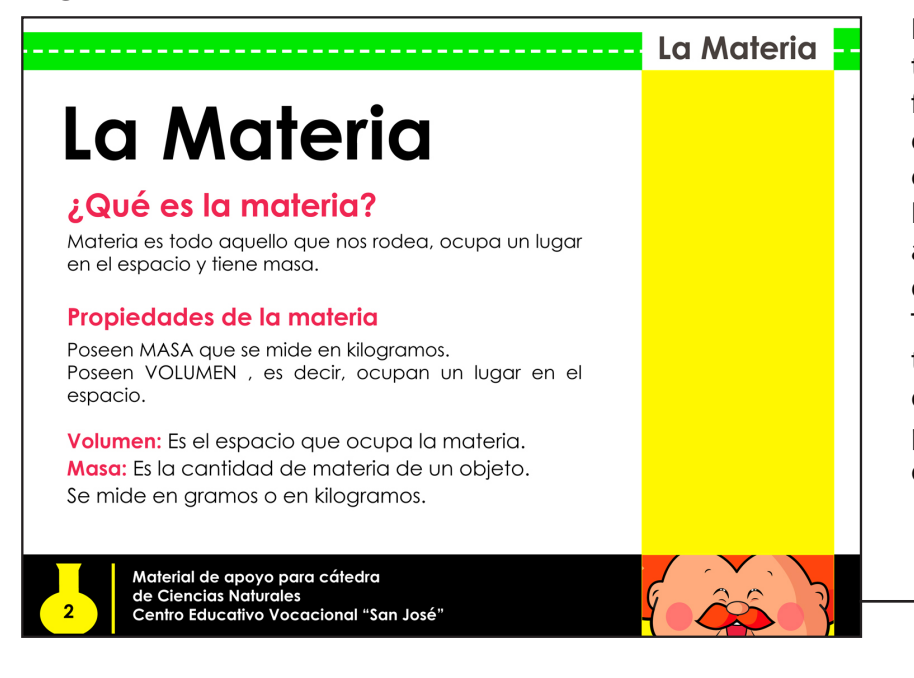

Las páginas que solamente tienen textos están acompañadas de una franja rectangular amarilla como elemento decorativo y para mantener el equilibrio.

Los tamaños de textos varían entre 16 a 18 píxeles, dependiendo del espacio que se puede utilizar.

Todas las páginas tienen a uno de los tres personajes bajo la esquina de derecha, como elemento decorativo para unificarse visualmente con los documentos anteriores.

#### Elemento decorativo.

# OYECT Diseño Gráfico Editorial

#### **Página con esquemas**

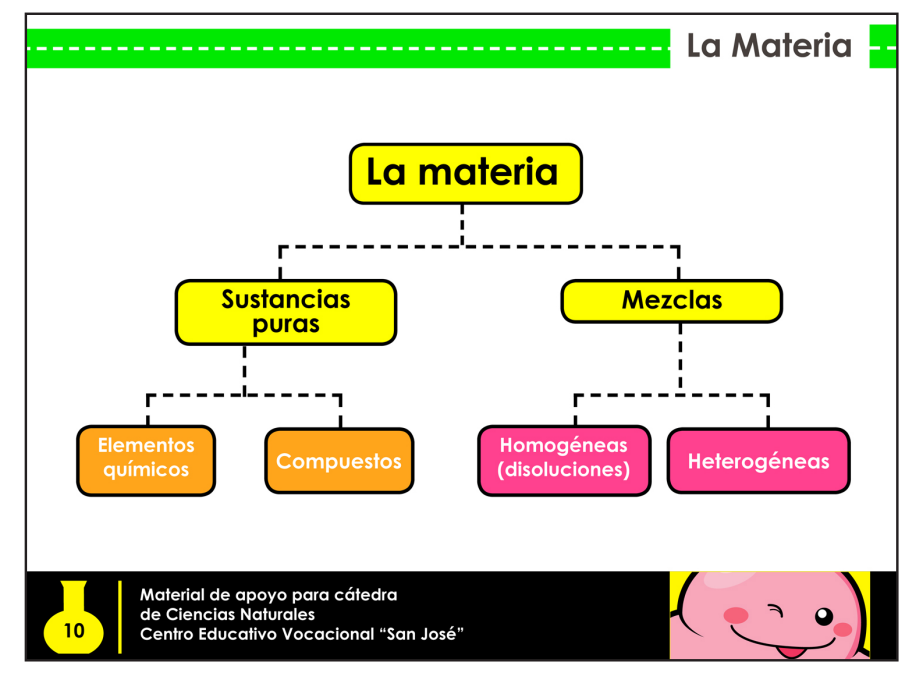

En ésta página se muestra un esquema, compuesto por rectángulos redondeados y líneas discontinuas.

Igual que los documentos anteriores, la presentación tiene el mismo diseño para el número y pié de página.

### **Página con ilustraciones**

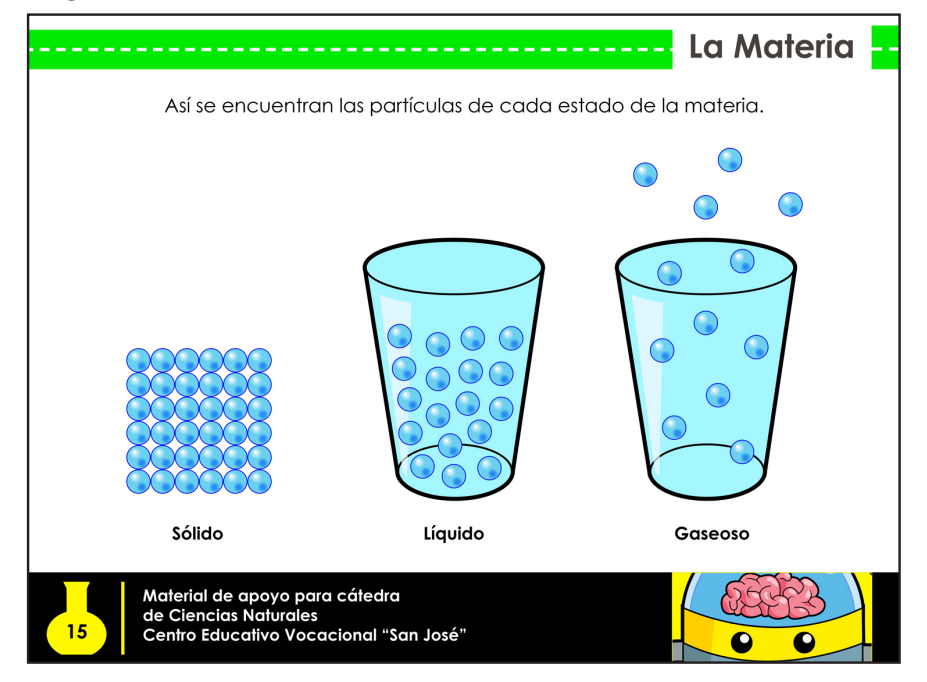

Las páginas que solamente tienen ilustraciones, ocupan bastante espacio y se mantienen centradas. Son las mismas ilustraciones del PDF interactivo, pues el estudiante estudiará primero esta presentación en clase y luego repasará en casa con el material interactivo.

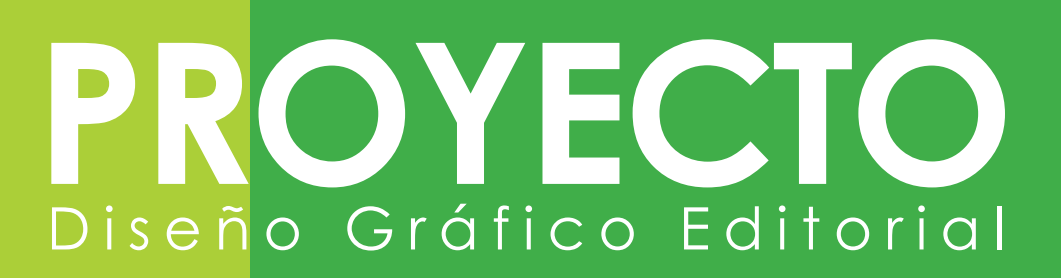

#### **Página con texto e ilustración**

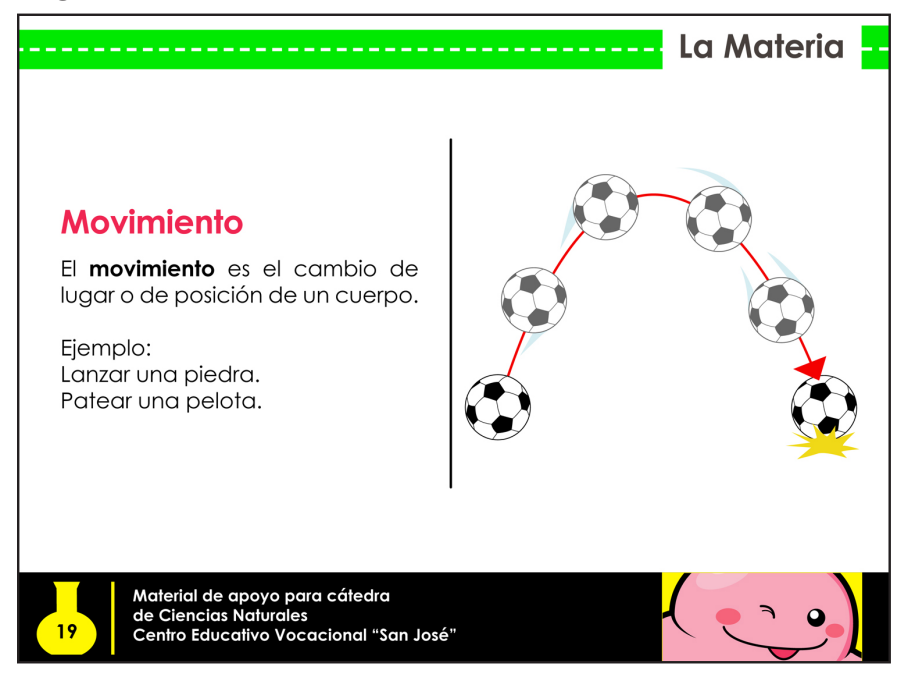

Las páginas que tienen texto e ilustraciones están diseñados de la misma manera del PDF interactivo, en donde los textos se encuentran del lado izquierdo y las ilustraciones del lado derecho, ambos separados por una línea negra.

### **Página final**

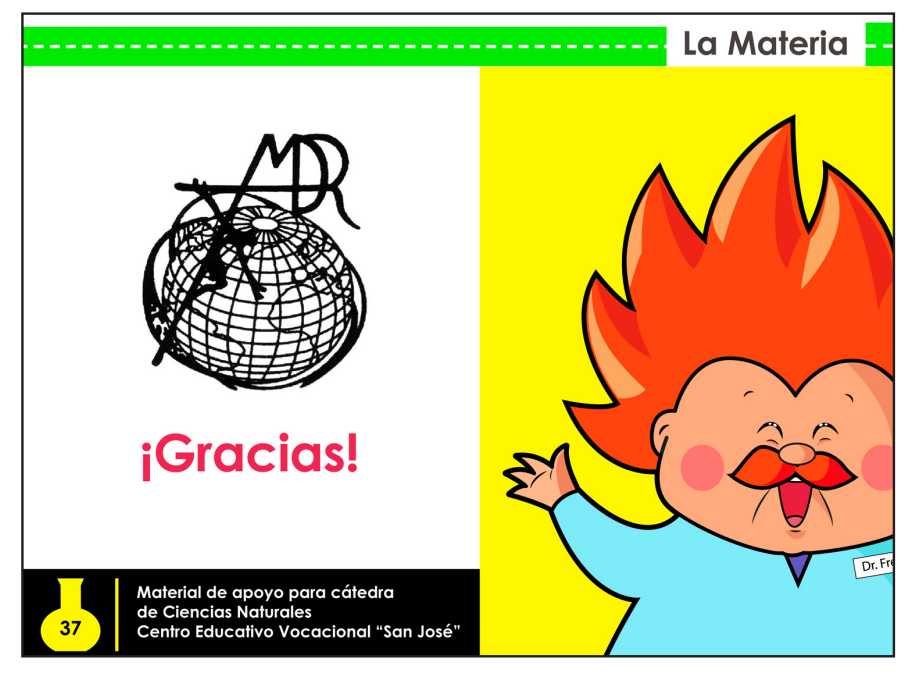

En la última página se muestra el logotipo del Centro Educativo Vocacional "San José", la palabra "Gracias" como despedida formal y al personaje principal Dr. Fredo.

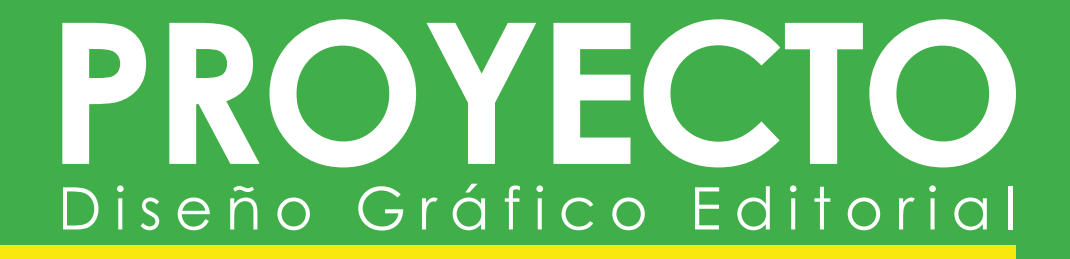

# **Capítulo VII:**

**Lecciones aprendidas durante el proceso de gestión y producción del diseño gráfico**

# **PROYECTO** Diseño Gráfico Editorial

### **7.1 Lecciones aprendidas**

A continuación se presentan las lecciones que se aprendieron durante el desarrollo del Proyecto de Graduación.

- Realizar un Proyecto de Graduación de Diseño Gráfico Editorial en una institución educativa, es un gran aporte a la sociedad, debido a que es un proyecto para ser utilizado a largo plazo y para beneficiar a un sin número de alumnos, por lo que es muy satisfactorio realizar un proyecto de esta magnitud.
- Se aprendió que es importante conocer el tipo de cliente con el que se está trabajando y la imagen que está acostumbrado a reflejar.
- **Elack Es importante investigar sobre materiales** didácticos interactivos, antes de comenzar a trabajar en la pieza gráfica, para saber cómo es el material que trabajan editoriales especializadas en el tema, y así lograr que funcione tanto para los catedráticos como para los alumnos.
- **Para realizar un proyecto que tenga tres** documentos educativos y que estén relacionados entre sí, es necesario que el concepto se refleje en las tres piezas para así lograr su complemento.
- Conocer al grupo objetivo permite generar un punto de partida para relacionar el proyecto con ellos y lograr aterrizar en una meta segura, en donde se logre comunicar de la mejor manera.
- Es necesario convivir y compartir con el grupo objetivo, son necesarias las visitas, las encuestas, las entrevistas y todo lo que pueda genere una relación a la pieza gráfica, pues no es lo mismo diseñar material interactivo para estudiantes que tienen acceso a un mundo de posibilidades en cuanto a tecnología y comodidades, a diseñar para un establecimiento, donde no todos utilizan seguido el internet y desconocen las facilidades del correo electrónico, y el conocer estas cualidades ayudan a saber qué instrucciones y facilidades de uso se le puede dar a la pieza interactiva.
- **Mientras más tiempo tarde el desarrollo del** proyecto, más tiempo se tiene para generar una propuesta gráficamente idónea, pues el arduo trabajo diario permite ver que se puede lograr más de lo que se tiene planeado y que gráficamente la pieza pasa por tantos procesos hasta convertirse en la versión perfecta de lo que pudo haber sido con si se realizara en poco tiempo.
- **Motivar a la institución a generar interés en la** enseñanza de materiales interactivos, por las ventajas que representa.
### ROYECTO Diseño Gráfico Editorial

### **7.2 Conclusiones**

- Se lograron realizar las tres piezas gráficas interactivas que tratan de la materia para el área curricular de ciencias naturales de primero básico.
- $\mathcal{L}_{\mathcal{A}}$ Se pudieron estudiar todas las características que se necesitan saber del grupo objetivo, para realizar ilustraciones adaptadas a la cultura visual de los estudiantes.
- Se logró utilizar una diagramación dinámica y que facilita la lectura.
- Se logró que el contenido de las piezas gráficas interactivas fuera de fácil comprensión para los estudiantes del Centro Educativo Vocacional "San José" ya que fue aprobado por la catedrática de ciencias naturales y el director del establecimiento.
- Los personajes de la pieza cumplen su función relacionada al concepto creativo, ya que son los amigos virtuales de los usuarios de las piezas gráficas interactivas.
- Los colores utilizados en la pieza mantienen relación entre sí, y permiten que los estudiantes y la catedrática experimenten un estudio interactivo agradable y colorido para la lectura.
- La línea gráfica de los tres documentos realizados logró provocar emoción en los estudiantes, por sus ilustraciones coloridas, se identificaron con las páginas que poseen videos por la televisión y el control.
- El color verde de fondo, logró la aprobación de los alumnos de ambos sexos, es un color moderno y actualizado, además de ser muy relacionado con el tema de ciencias naturales.
- La tipografía utilizada, *Century Gothic*, permitió la lectura fácil a través de la pantalla.

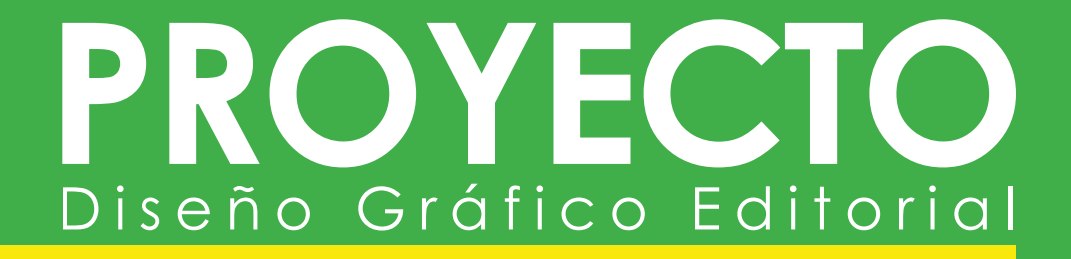

## **Capítulo VIII:**

**Recomendaciones para la puesta en práctica de la propuesta**

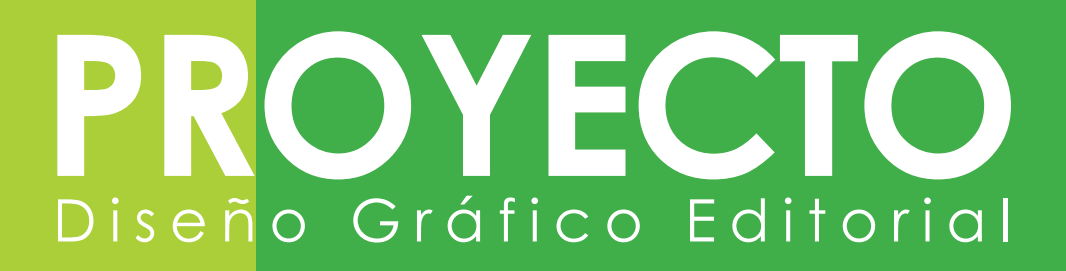

### **8.1 Recomendaciones para la puesta en práctica de la propuesta**

- Es necesario generar el interés en los catedráticos para aceptar el estudio interactivo como una herramienta útil para su quehacer pedagógico. En Guatemala el estudio interactivo no está aún posicionado y muchos establecimientos se aferran a los métodos convencionales de enseñanza y aprendizaje.
- Capacitar a los profesores sobre el material interactivo. El desconocimiento puede provocar su desaprobación. Promover este nuevo recurso didáctico para que en toda la comunidad educativa tenga aceptación.
- A pesar de que las instrucciones del material son fáciles y completas, es necesario enseñar a los alumnos cómo seguirlas para facilitar la comprensión.
- **E** Es muy importante que se motive al estudiante que realizará el Proyecto de Graduación, desde la búsqueda de la institución que dará uso a su pieza gráfica, hasta el momento de entregarla. Proporcionarle toda la información necesaria para que se sienta capaz de lograr una meta tan grande.

### PROYECTO Diseño Gráfico Editorial

### **Fuentes Consultadas**

A continuación se presentan los sitios web consultados para el desarrollo del proyecto de graduación.

http://es.wikipedia.org/wiki/Materia http://es.wikipedia.org/wiki/Energ%C3%ADa http://www.authorstream.com/Presentation/gildarojasa-83201-la-materia-sus-cambios-de-estados-education-pptpowerpoint/ http://www.cucea.udg.mx/?q=es/acerca/conoce/cta/umi/ tabla/dise%C3%B1omat http://es.wikipedia.org/wiki/ Usuario\_%28inform%C3%A1tica%29

### OYECT Diseño Gráfico Editorial

### **Glosario**

#### **Materiales didácticos:**

También denominados auxiliares didácticos o medios didácticos, pueden ser cualquier tipo de dispositivo diseñado y elaborado con la intención de facilitar un proceso de enseñanza y aprendizaje.

#### **Material Didáctico Interactivo:**

Este servicio ofrece la posibilidad a la comunidad docente de crear materiales con contenidos en soportes muy variados que van desde los discos compactos o DVDs interactivos hasta las aplicaciones móviles. Dichos recursos pueden contener una gran variedad de medios digitales (imagen, audio, video, texto y animación) y se construyen mediante el mamejo de diversos lenguajes de programación. Dada su complejidad, es un servicio que, de acuerdo a las características solicitadas, tiene un amplio rango de entrega y varía en cuanto a costos.

#### **Usuario (informática):**

Según la Real Academia Española (RAE), usuario es «aquél que usa algo» o «que usa ordinariamente algo».1 Esto se opone a los conceptos de web semántica, web 2.0 y 3.0, trabajo colaborativo, ya que la realidad actual prima a los ciudadanos como emisores y no solo como receptores que «usan» los medios.

#### **Usuario administrador**

El usuario administrador de un producto informático (bien sea hardware o software), es la persona a la que va destinada dicho producto una vez que ha superado las fases de desarrollo correspondientes.

Habitualmente, el software se desarrolla pensando en la comodidad del usuario final, y por esto se presta especial interés y esfuerzo en conseguir una interfaz de usuario lo más clara y sencilla posible.

## PROVECIO<br>Diseño Gráfico Editorial

### **Anexos**

### **Fotos de validación con grupo objetivo**

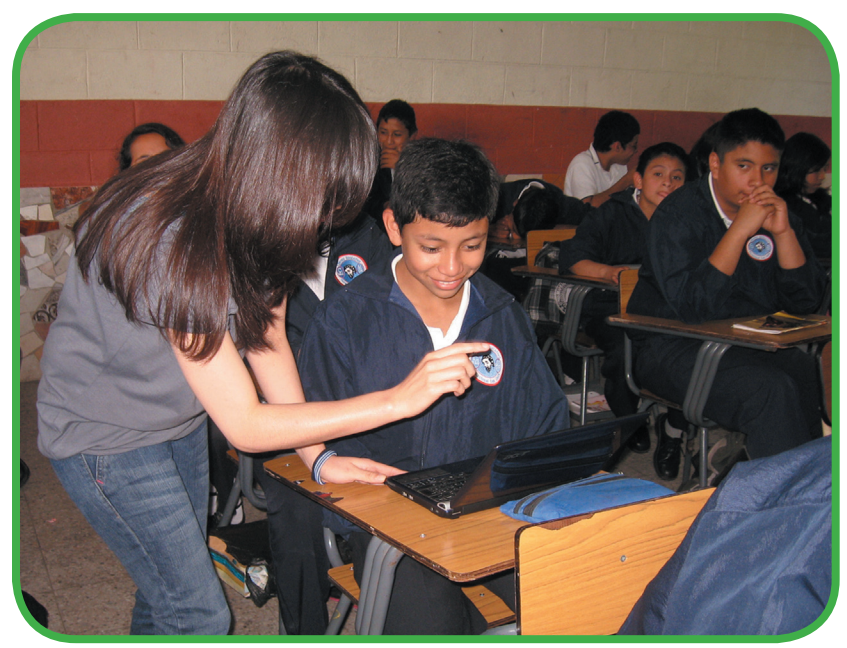

Se les mostró a cada alumno de la sección B, el PDF interactivo con las páginas de interés para ellos con elementos que era necesaria su aprobación.

Foto: Nickté Tejeda

Se le explicó a cada alumno la operativa del material.

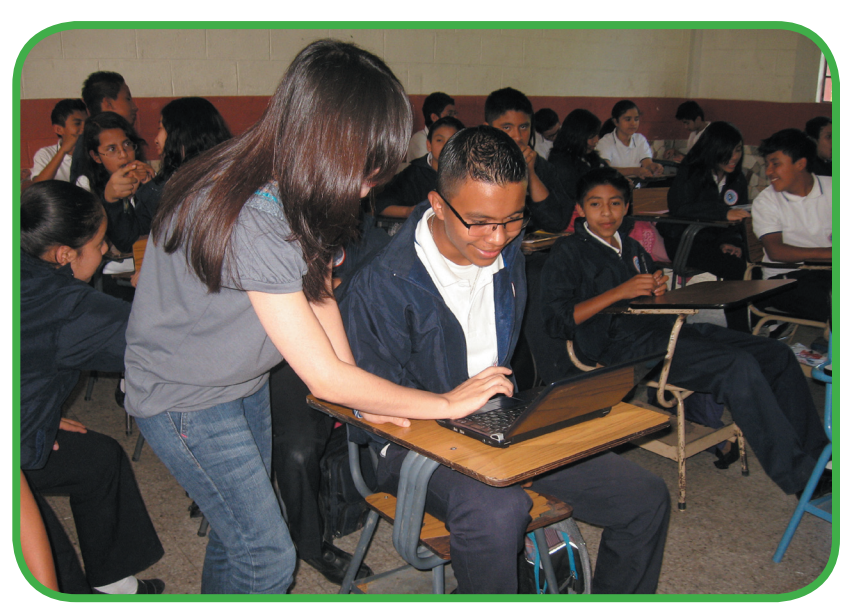

Foto: Nickté Tejeda

## PROVECIO<br>Diseño Gráfico Editorial

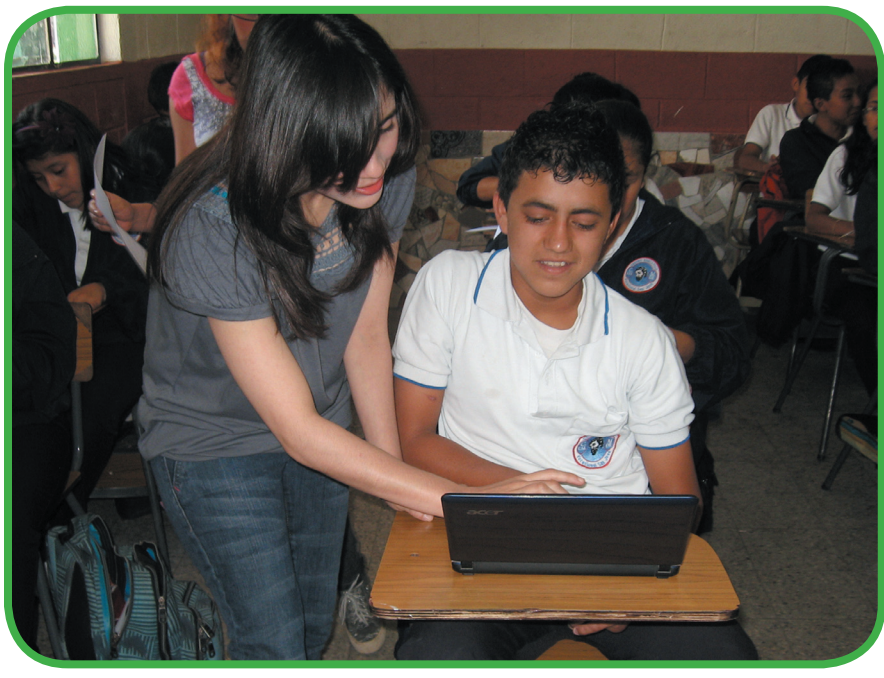

Después de que el estudiante observó las instrucciones, se le solicitó que fuera a la página siguiente, luego a la anterior y por último al índice.

Foto: Nickté Tejeda

Se realizó una explicación general sobre el proyecto, y también que consiste en tres documentos acerca de la materia, tema de ciencias naturales.

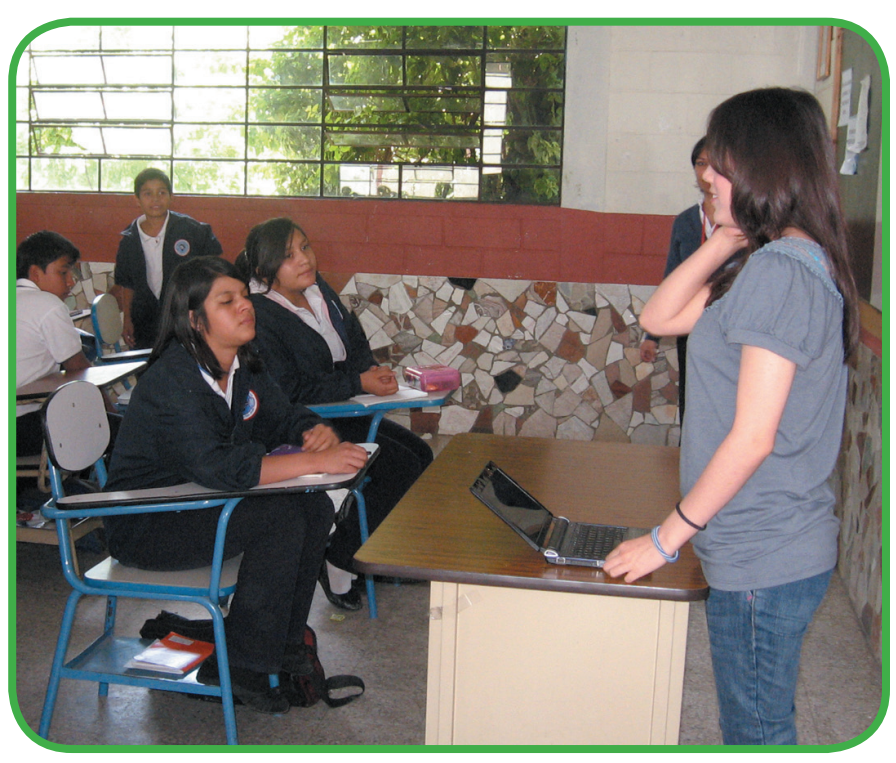

Foto: Nickté Tejeda

# Diseño Gráfico Editorial

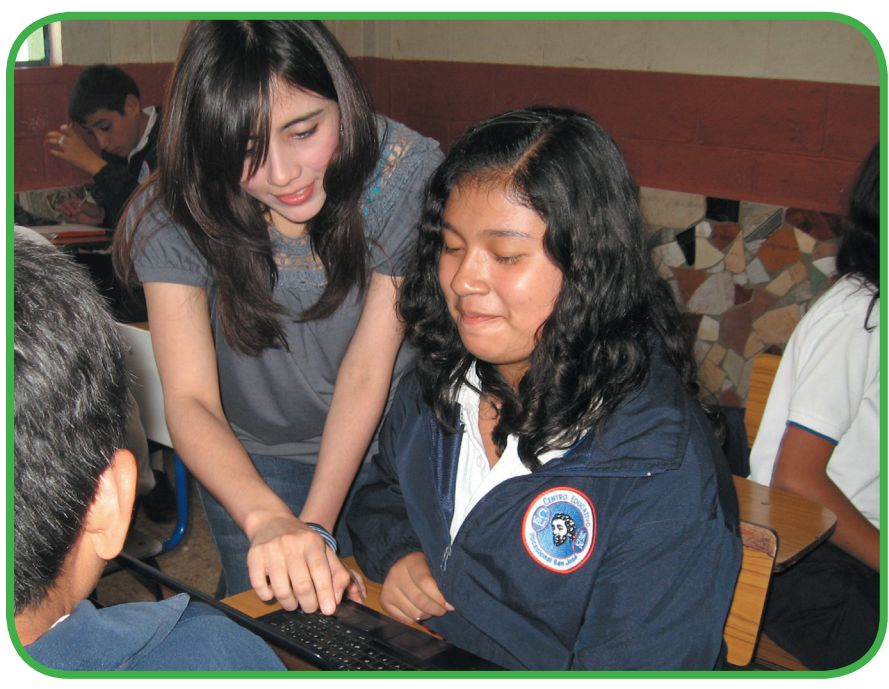

También se les mostró a los alumnos cada uno de los personajes, y en la encuesta se les preguntó cuál les gustaba más. Se les enseñó cómo utilizar la las páginas que tenían videos y cómo ir de vuelta a las instrucciones de videos.

Foto: Nickté Tejeda

Foto: Nickté Tejeda

Se dió respuesta a las dudas de los alumnos sobre la utilización del material.

### PROYECTO Diseño Gráfico Editorial

### **Fotos de validación con cliente**

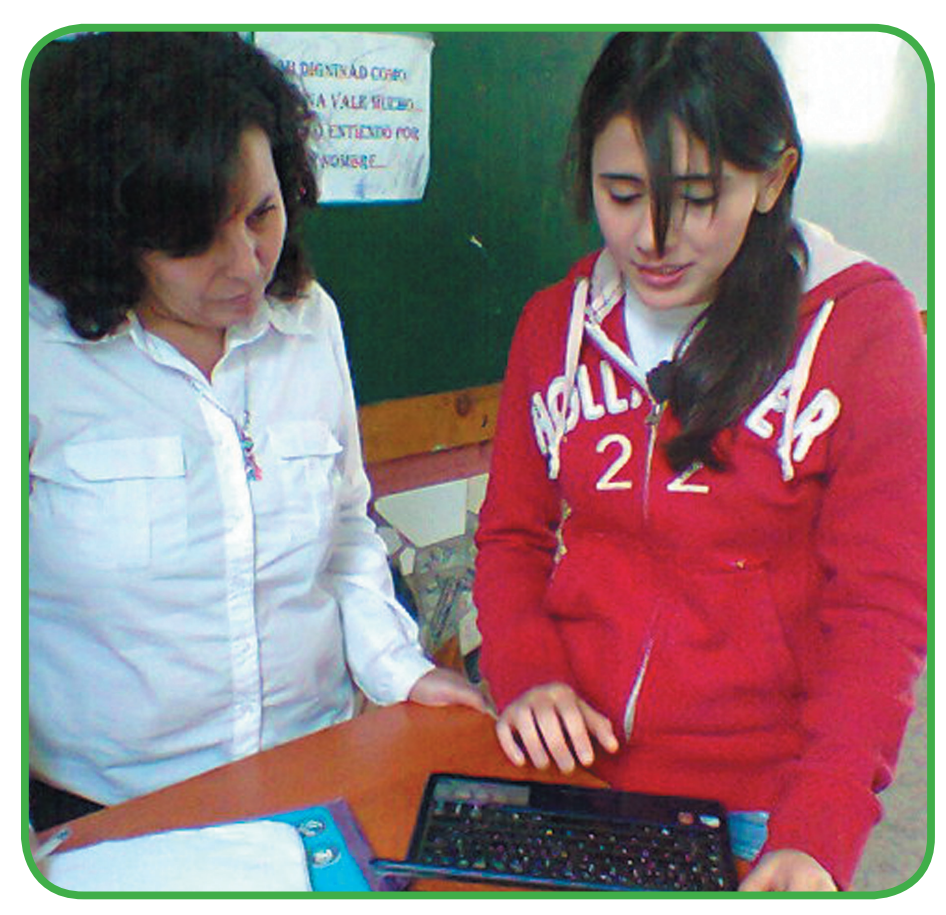

Se le explicó a la catedrática de ciencias naturales la pieza animada del PDF interactivo y el diseño sin animar del juego educativo y de la presentación para el catedrático.

Se le mostraron los elementos interactivos y sus funciones específicas, en la cual la catedrática demostró total aprobación hacia las ilustraciones, el color, la tipografía y el contenido de los tres documentos, indicando que el texto era adecuado para los estudiantes, por ser sencillo y fácil de comprender.

Foto: Nickté Tejeda

Los estudiantes de la sección A, en la cual se estaba realizando la validación con la catedrática, demostraron interés por saber sobre el proyecto, por lo cual se les hizo una breve explicación general del mismo.

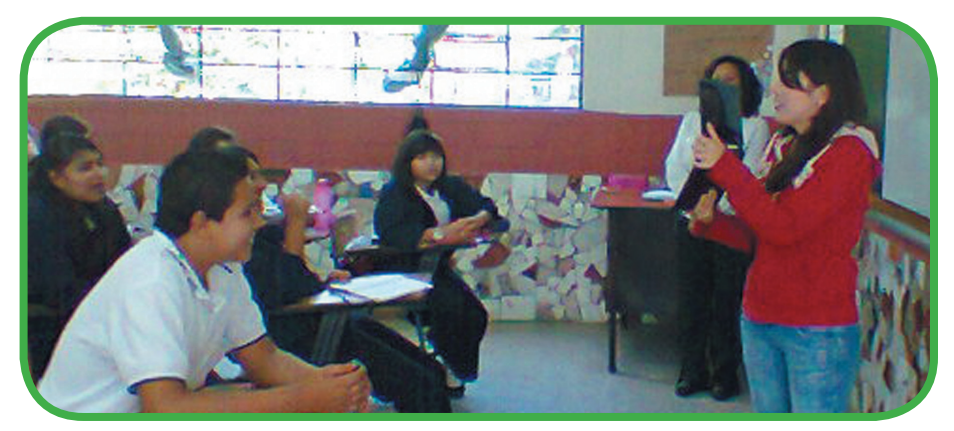

Foto: Nickté Tejeda

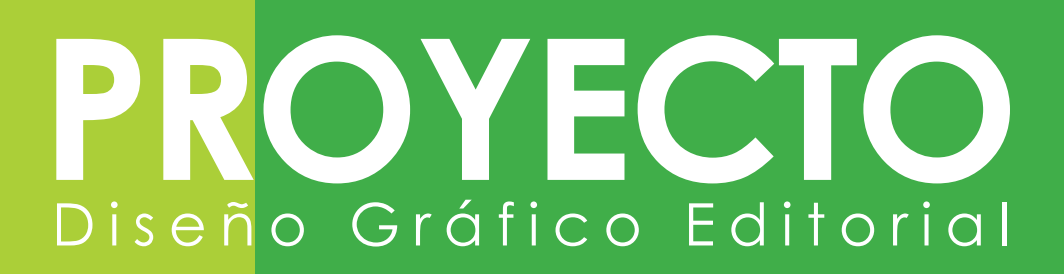

### **Fotos del empaque para el CD impreso.**

Parte interior del troquel, con instrucciones del proyecto y bolsillo para el CD.

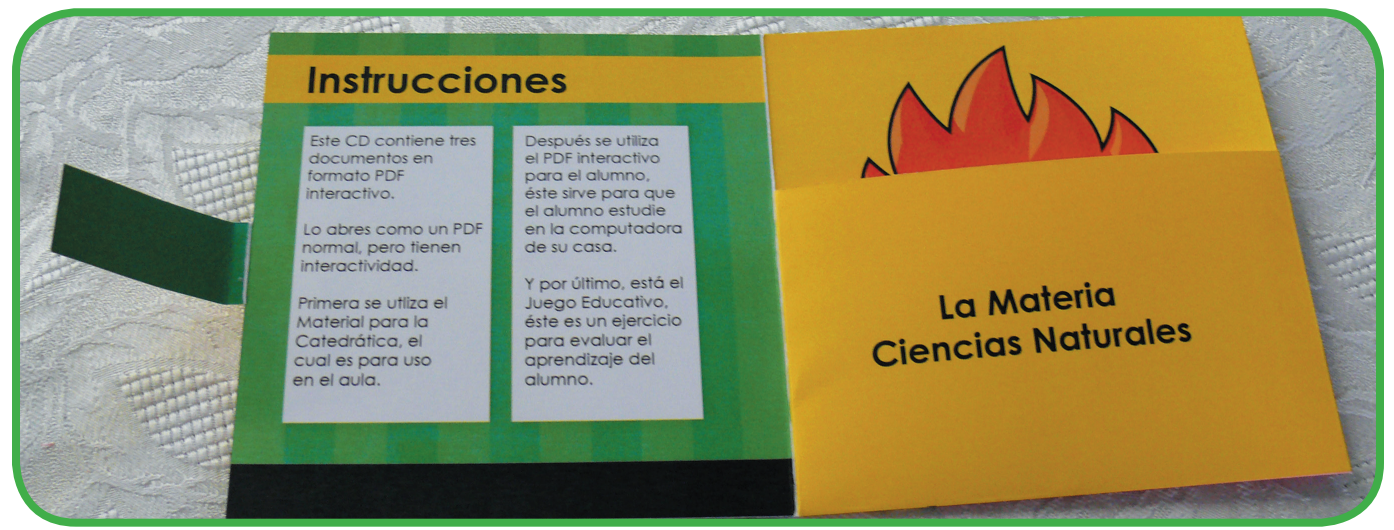

Foto: Nickté Tejeda

La impresión del troquel que funcionó como empaque del CD y las estampillas, funcionó como se esperaba y fué impreso en papel opalina.

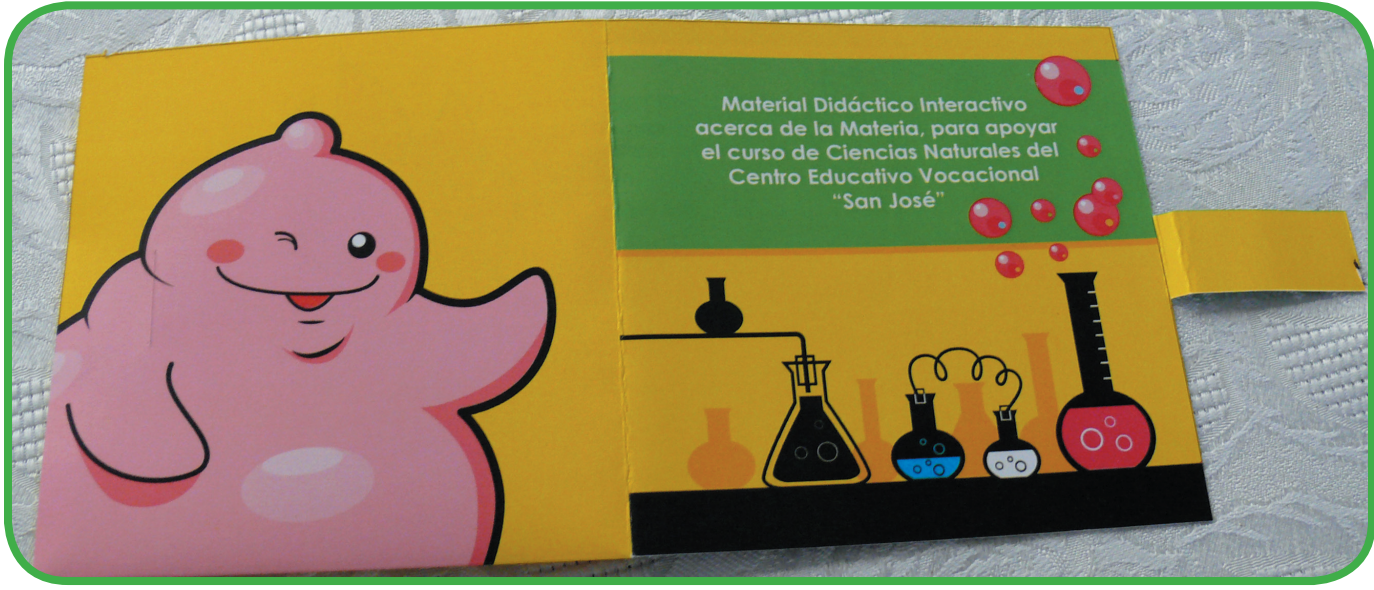

Foto: Nickté Tejeda

Parte exterior del empaque, con el título del proyecto en la portada y un personaje en la contraportada.

## PROYECTO<br>Diseño Gráfico Editorial

*Kit* del proyecto: empaque con instrucciones, CD guardado y tres estampillas que también van dentro del bolsillo.

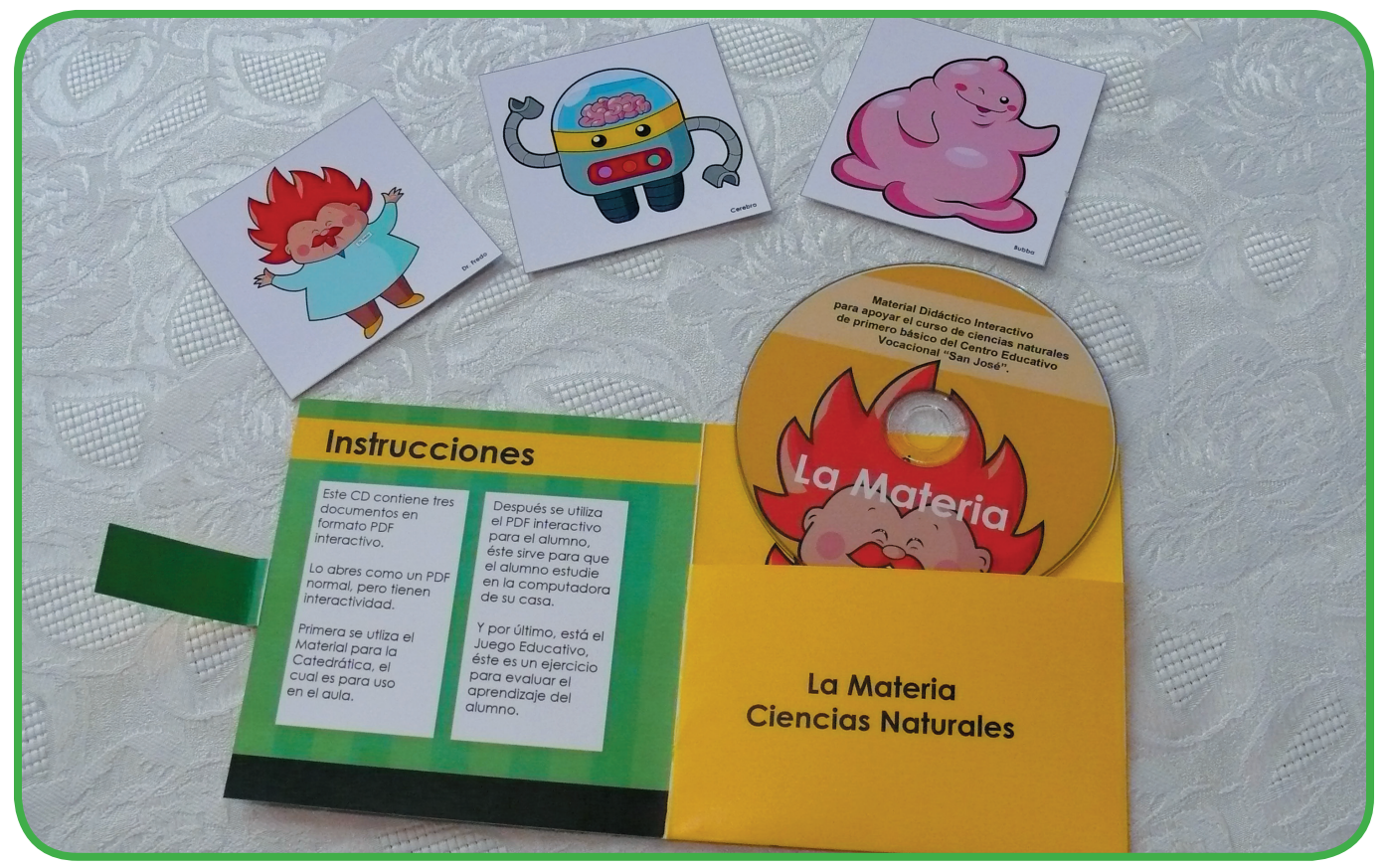

Foto: Nickté Tejeda

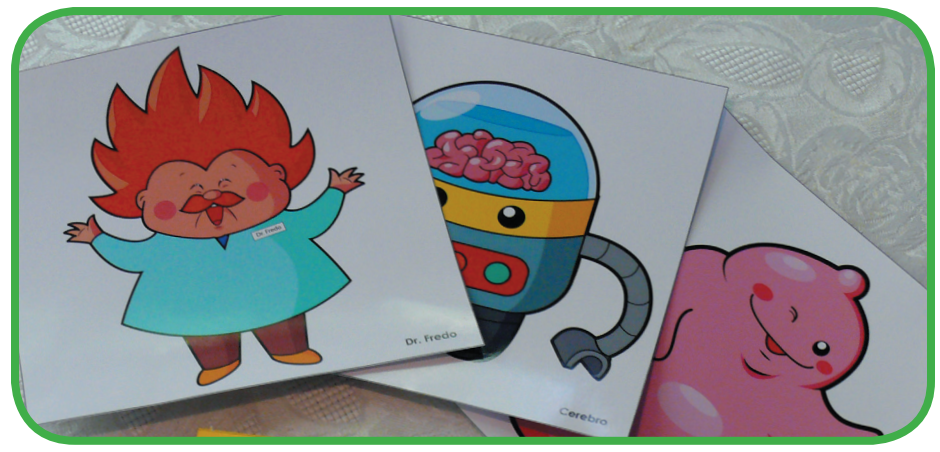

También se entregaron tres estampillas grandes, que no caben dentro del empaque, se entregaron sueltas y son para que el catedrático lo utilice como premio para el mejor estudiante de ciencias naturales u otro uso.

Foto: Nickté Tejeda

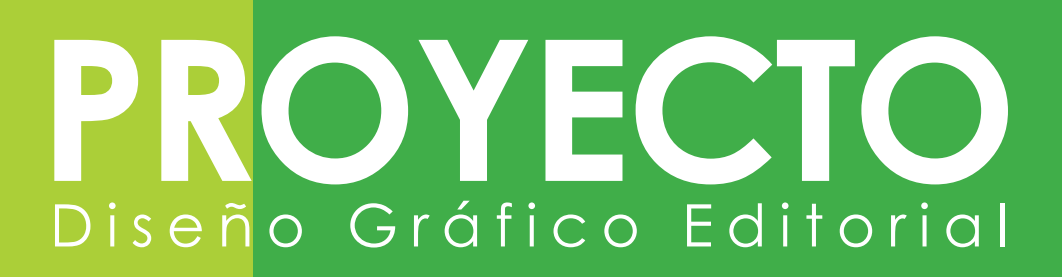

**Fotos de la entrega del proyecto.**

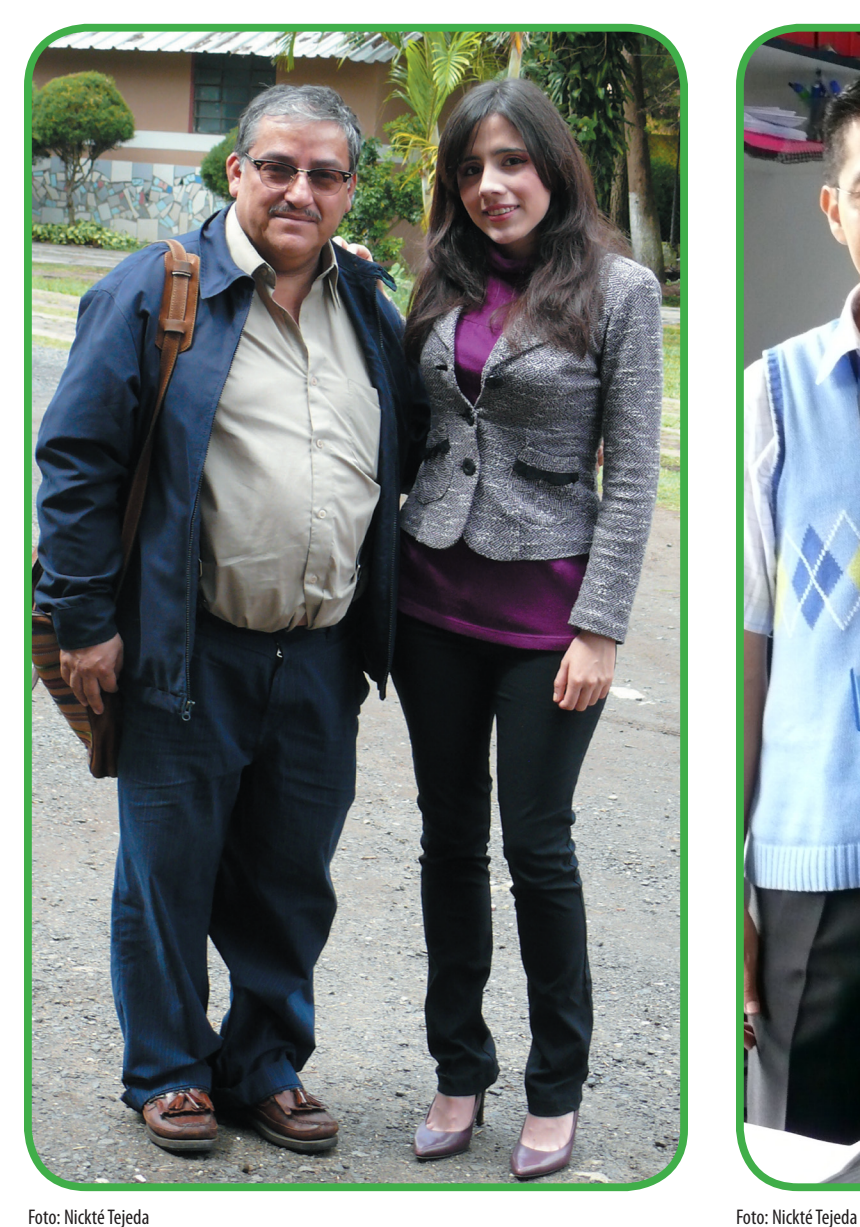

Durante la entrega del Proyecto de Graduación estuvo presente el Asesor Gráfico del Proyecto, el Arq. Salvador Gálvez.

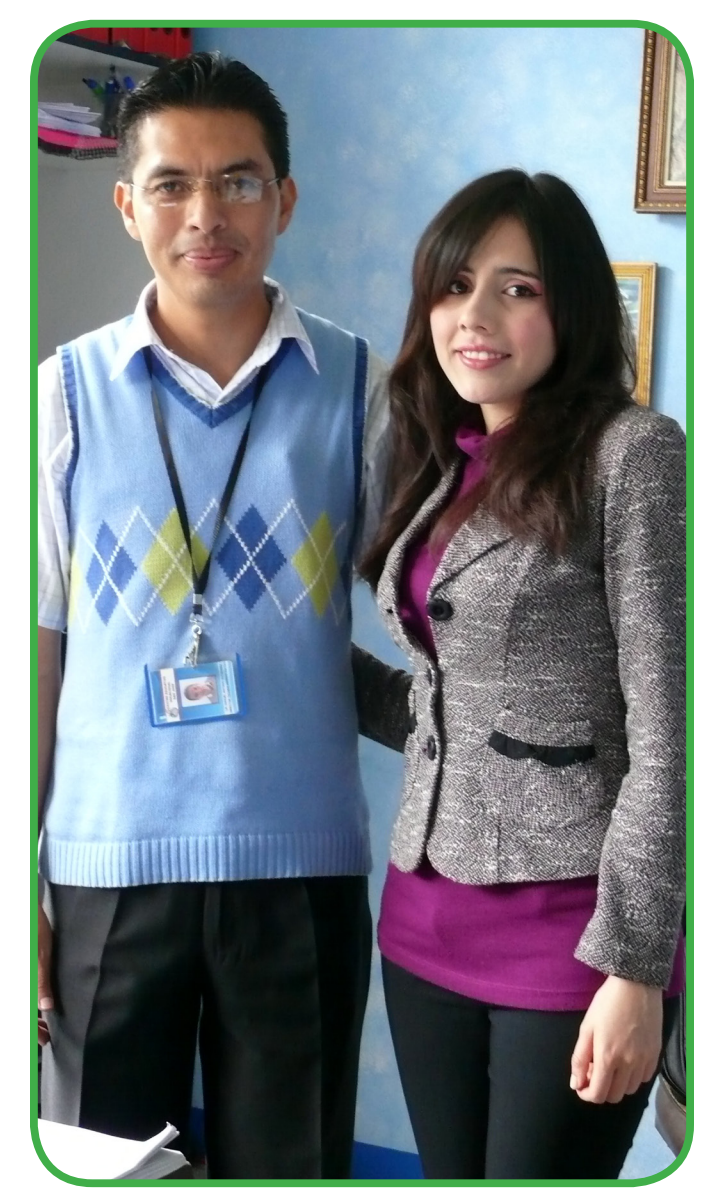

El Proyecto de Graduación fué entregado al Director Técnico Administrativo, el Lic. Manuel Antonio Gutiérrez Galicia.

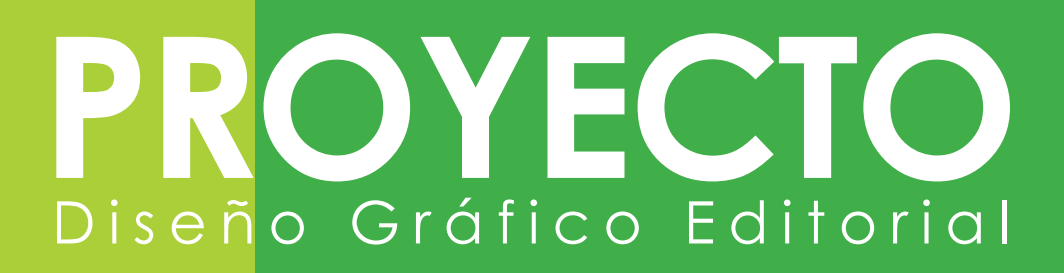

El Director Técnico Administrativo, la diseñadora gráfica y el Asesor Gráfico, presentes en la entrega, dentro de la oficina del director.

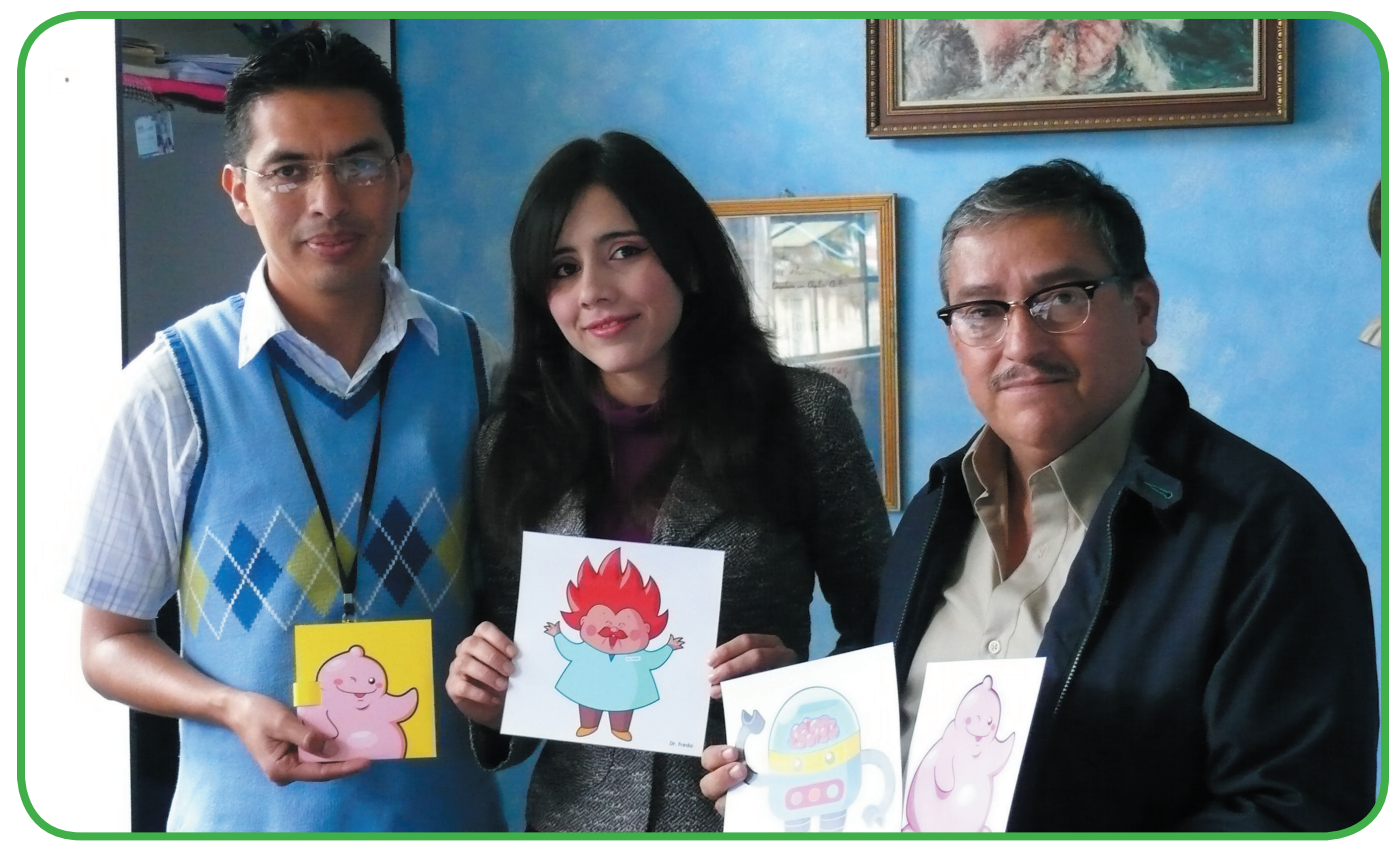

Foto: Nickté Tejeda

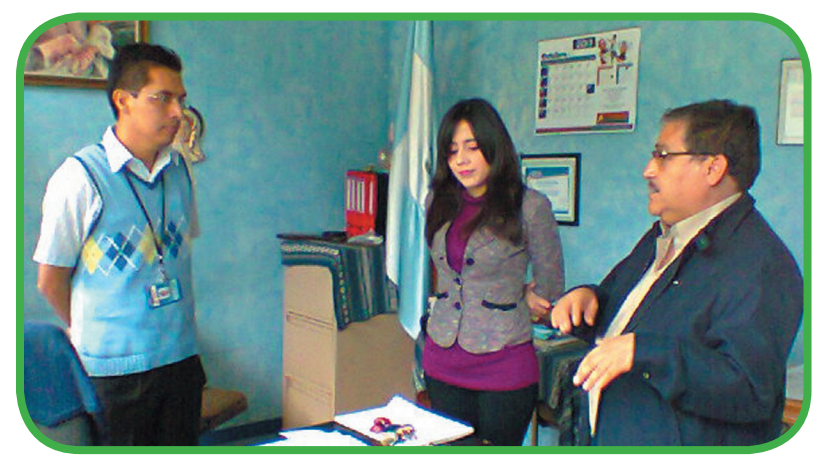

Durante la entrega del proyecto, el Asesor Gráfico, Arq. Salvador Gálvez, agradeció al director del establecimiento por permitir el desarrollo de este proyecto y abrir las puertas a la Escuela de Diseño Gráfico de la Universidad de San Carlos.

Foto: Nickté Tejeda

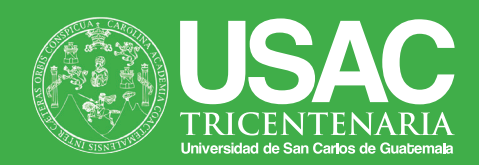

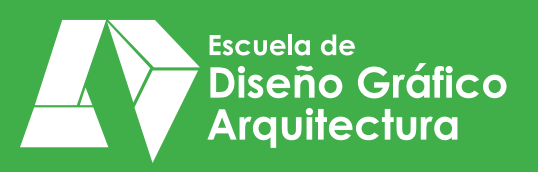

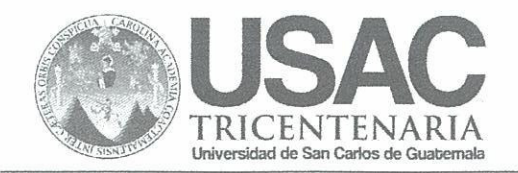

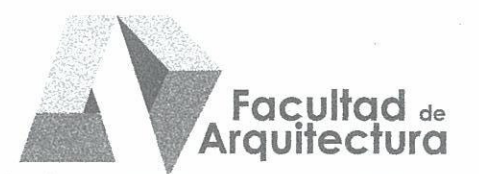

4

Diseño de material didáctico interactivo acerca de la materia, para apoyar el curso de ciencias naturales de primero básico del Centro Educativo Vocacional "San José"

### **IMPRÍMASE**

"ID Y ENSEÑAD A TODOS"

Arg. Carlos Enrique Valladares Cerezo **DECANO** 

Lic. Marco Antonio Morales **ASESOR** 

Mickte' Epijeda

María Nickté Tejeda Méndez **SUSTENTANTE**